**Bi8921** 

**1/ 2.7" 2 MP (UXGA) Color Sensor w/JPEG** 

Version 3.2 September 1. 2006

### **Description**

Biomorphic's Bi8921 is a highly affordable CMOS color image sensor which debuts new technology with an advanced 2 megapixel sensor, color processing pipeline, and JPEG compression into a single compact component. The Bi8921 offers UXGA resolution and is designed for cellular phone applications.

Our highly advanced sensor design provides single-chip integration of a full suite of image processing functions to directly support viewfinder, still image, and video capture capabilities in today's latest mobile

### **Features**

#### **Imager Array**

- High image resolution with 2 million active image pixels.
- RGB Bayer color mosaic filters deliver high color fidelity
- Integrated Correlated Double Sampling, black level correction and 10-bit A/D
- Electronic rolling shutter
- Scan direction mirroring and flipping.
- 10 bit ADC resolution
- Supports full frame readout at >12 fps with 30 MHz imager clock and 20 MHz JPEG out

#### **Image Processing Unit**

- Picture enhancement features:
	- Channel equalization
	- Bad pixel correction
	- Lens shading correction (color dependent)
- Advanced interpolation of RGB data
- Programmable processing for:
	- Color correction
	- Color saturation
	- Gamma curves
	- Edge enhancement
	- Focus quality measure
- Programmable color space conversion for output in RGB, YCbCr, or YUV
- Sub sampling and windowing

#### **Automatic Exposure and White Balance**

- Internal statistic generation
- Internal loop closure for automatic operation
- Host application override possible

### imaging platforms. Plus, with the addition of on board JPEG compression, full size images can be captured with high readout speeds, yet low data transfer rates. With an embedded thumbnail image in the jpeg stream, the host processor need not decompress the full image for review.

The Bi8921 provides superb image quality, ease of integration, compact size, and low power consumption for outstanding overall performance.

### **Output Modes**

- 8 bit output
- RGB565 or RGB444 formats for convenient LCD preview
- YCbCr or YUV format for preview mode or video stream capture
- CCIR tags optional
- TI OMAP imager port compatible
- JPEG with programmable quality factor and embedded YUV thumbnail

#### **Power**

- Flexible supply range with power saving features for extended application battery life.

#### **Miscellaneous**

- Single clock input and embedded PLL for simplicity of system design.
- Fast-mode l<sup>2</sup>C host interface
- Tristate-able outputs for multiple camera applications
- $I^2$ C addressed at 0x45

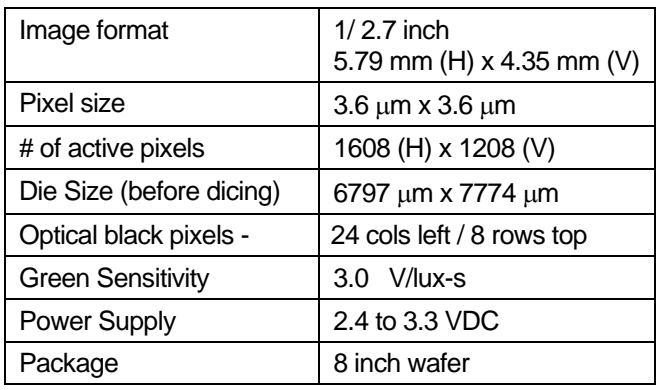

Copyright © 2006 Biomorphic VLSI Inc. The specifications and information herein are subject to change without notice. Biomorphic VLSI does not assume any liability arising from the use or application of any product described herein.

Biomorphic VLSI, Inc

123 Hodencamp Road, Suite 204, Thousand Oaks, Ca, 91360 (805) 497-9055, fax (805)497-9725, info@biomorphic.com, http://www.biomorphic.com/

> 1 **Confidential / Proprietary**

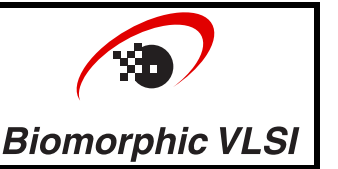

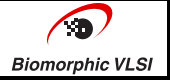

### **Functional Description**

### **General Description**

Figure 1 shows the Bi8921 internal architecture. There are four pipelined processing functions, the programmable clock generator PLL, the host interface, and imager block.

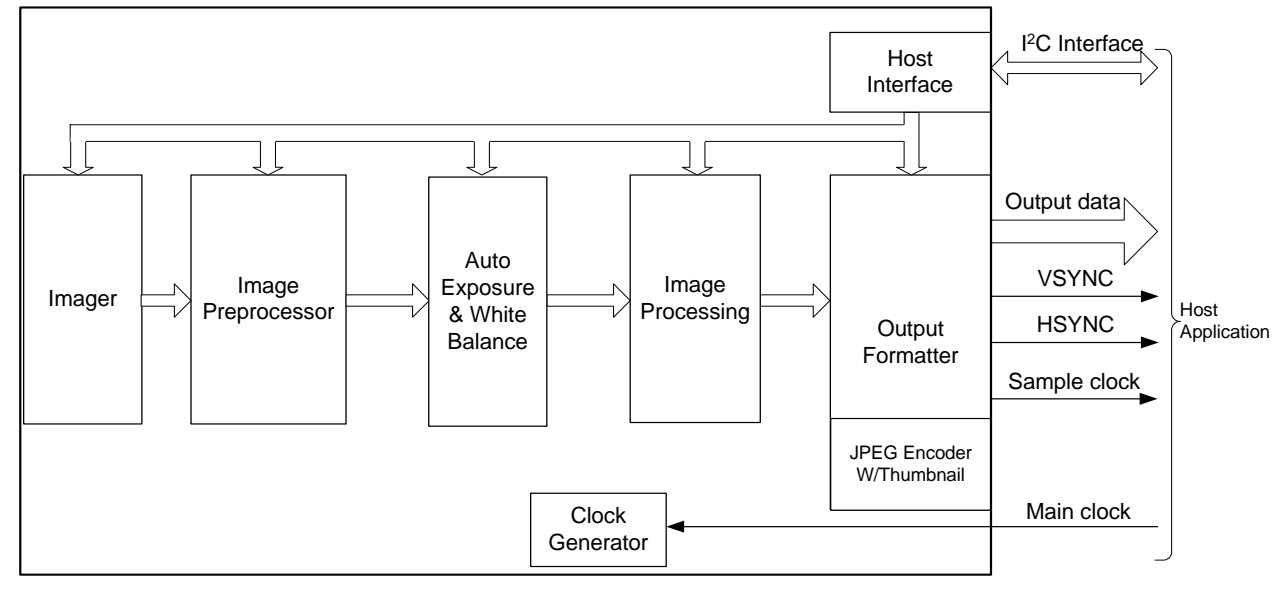

**Figure 1. Bi8921 Sensor Internal Block Diagram** 

The host interface provides a common  $I^2C$  interface for the host application to access the internal read and write registers which control all other blocks.

The internal PLL allows the host to provide a single clock frequency to the Bi8921, yet still operate the imager at a wide range of other frequencies. The PLL can multiply the incoming clock by anywhere in a range of 8/16 to 255/16. With a front-end divider of up to 16 an additional divide-by-n final stage, a wide range can be achieved.

The four pipelined functions provide: the front end massaging and scaling of the input Bayer pattern data from the imager; the automatic exposure and white balance loop; the basic image processing to create the fully interpolated color image; the output format buffering, endian swapping, JPEG encoding and CCIR tag appending if required.

# **Power-Up Timing**

CMOS devices are sensitive to the start up sequencing between the power supplies and clocks. All power supplies must be at operating level before the clock, in this case MCLKIN, becomes active. Do not present an active clock before the power is applied. The camera design must be sure to enforce this restriction.

The Bi8921 is equipped with an internal POR generation circuit in addition to being able to be reset externally. The internal POR is designed to create a pulse once the DVDD supply reaches the required level. The minimum duration is specified for an infinitely quick ramping supply. Supplies that ramp slowly will cause the pulse to be elongated. The internal POR is 'OR'ed with the external POR pin so that the longer duration of the two signals will control the reset circuit. There is no maximum for POR duration. In fact the POR may be generated with an RC network tied to OVDD or controlled from a host processor as well. POR should remain low for the remainder of the operating session. The serial interface is available at approximately 1 us after POR goes low. Figure 2 illustrates these details.

# **Bi8921 - 1/ 2.7" 2.0 MP (UXGA) Color Sensor w/JPEG**

Version 3.2 September 1. 2006

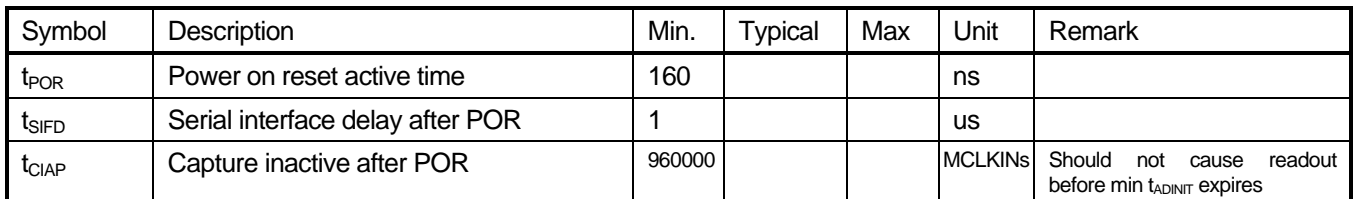

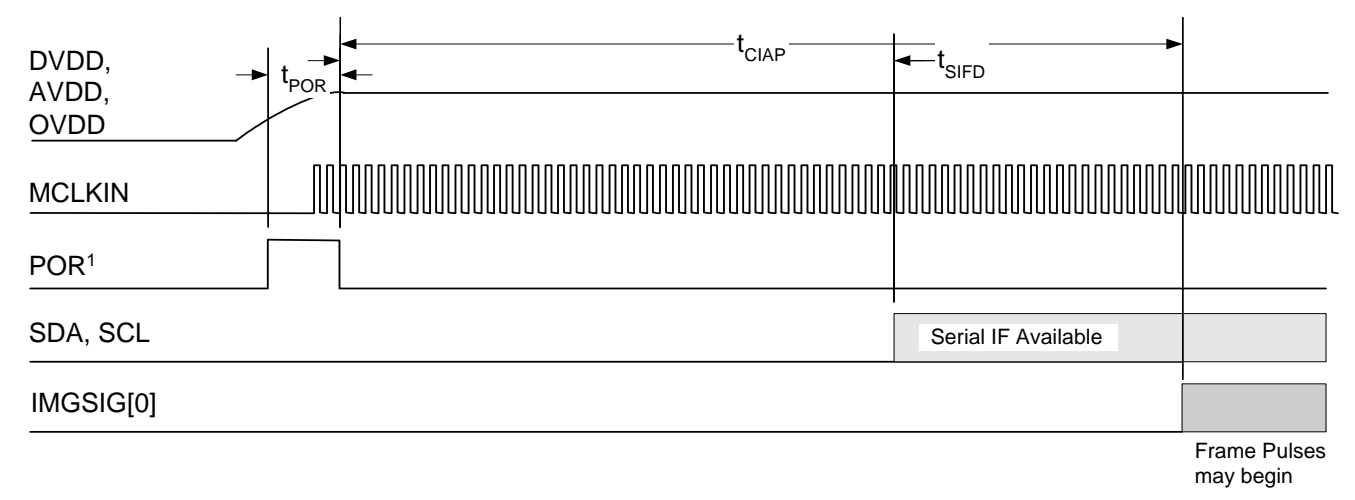

 $1$  This is logical 'OR' of POR input pin, and internal reset circuit.

### **Figure 2. Sensor Power-Up Timing**

# **Power Control**

The Bi8921 has three levels of power consumption: Operating, Quiescent, and Standby. In Operating and Quiescent modes, the STANDBY pin must be held low, the device is powered up and all register values are retained. Individual functions are enabled or disabled according to the register settings. Operating mode means that images are being scanned out and processed. When not actually capturing images, the device automatically enters Quiescent mode to consume the minimum amount of power while maintaining the configuration registers.

The deepest level of power saving is called Standby mode. To active this mode the STANDBY pin should be brought to the high state. When this happens the device's internal regulators are disabled and all sections are completely disabled. Standby mode results in all register settings being lost.

Exiting the Standby mode is achieved by bringing the STANDBY pin back to a low state. When this occurs the internal automatic reset circuit will activate and reset the device. Registers will have to be re-initialized at that point.

### **Imager Subsection**

The pixel array of the Bi8921 contains a total of 1632 x 1216 pixels, as shown in Figure 3. There are 24 columns of dark pixels on the left side and 8 rows of dark pixels along the top of the active pixel array. The dark pixels are the same physical cells used in the active array, except that they are shielded from light. They are scanned out just like the active pixels, and they provide a means to accurately determine the black level. Regardless of the any flip or mirror function, the dark lines are always scanned at the start of the image and dark columns are always at the start of a line. This leaves a 1608 x 1208 array of active pixels. The active imaging array is coated with a RGB primary color filter array and microlens in a Bayer pattern.

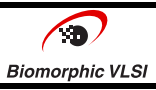

The Bi8921 supports a progressive scan pattern with the ability to mirror left-to-right and flip top-to-bottom. The imager data is read out row by row from the top of the image (bottom of the array) and from left to right within each row. Figure 3 depicts the row and column numbering with respect to the proper scene orientation for default, non-mirrored, nonflipped, progressive scan output. The first pixel of the scan is actually in the lower left of the die when viewed face-on in the normal orientation of up. This first pixel scanned out is labeled 0,0 in Figure 3.

Sub sampling is used to create a smaller readout image and thereby a faster readout time and higher possible frame rate. Sub sampling can be performed in both the horizontal and vertical directions and in combinations with each other. This provides 3 sub sampling modes that preserve aspect ratio. This permits fast (video rate) generation of images suitable for an LCD viewfinder or similar reduced resolution display.

A limited form of windowing is also supported to facilitate the implementation of digital zoom effects.

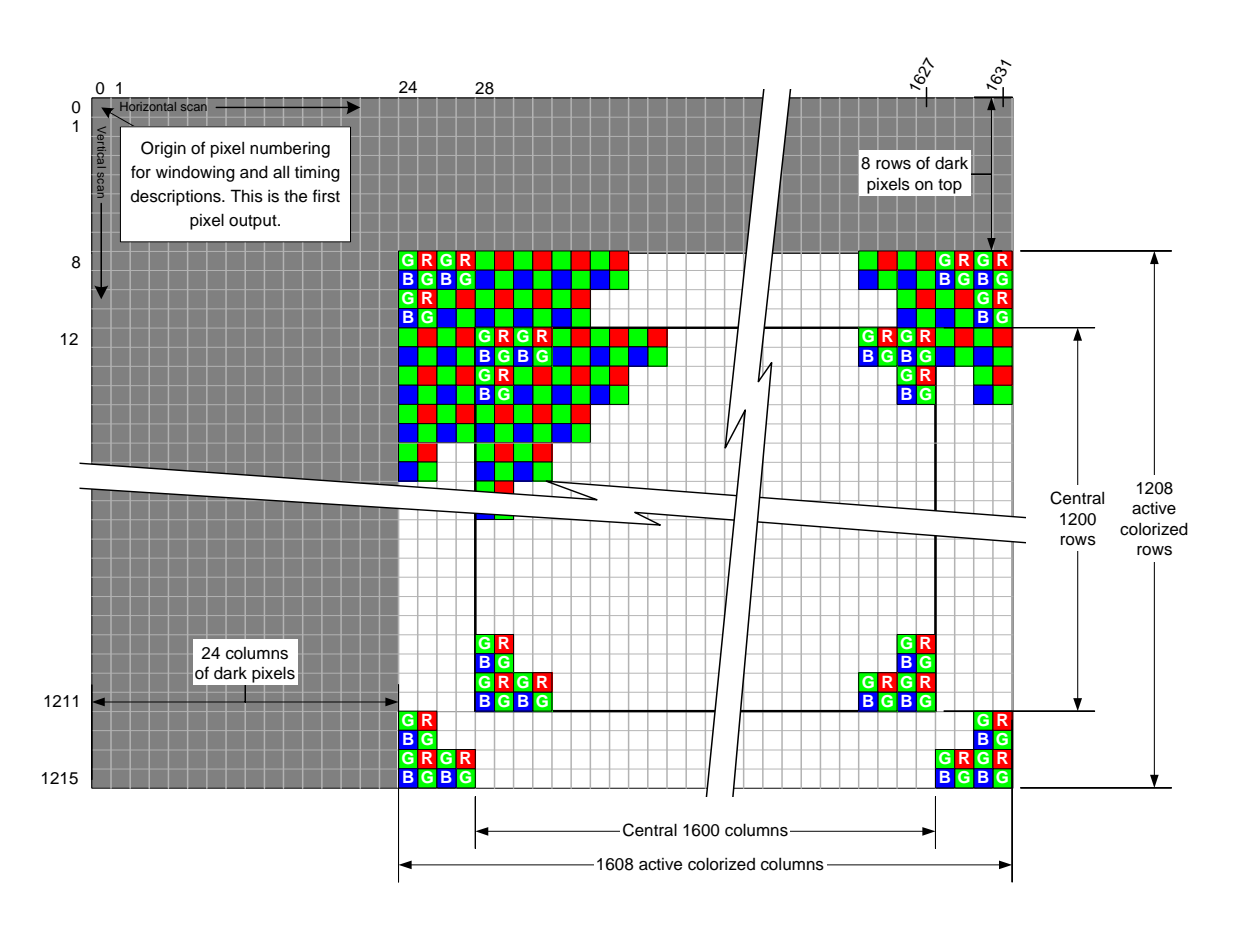

**Figure 3. Color Filter Pattern and Pixel Addressing Convention** 

# **Electronic Shutter Modes**

In electronic shutter mode there are two methods of exposing and reading out images. One method, called snapshot mode, consists of triggering a single exposure and readout. The other method, continuous mode, causes the imager to automatically repeat exposures and readouts. The methods are selected by the manner in which the FRMPLS bit of the IMGSIG register is controlled.

The FLSYNC signal is provided in both snapshot and continuous electronic shutter modes. It is however only truly useful for the snapshot condition, so detailed timing information is only provided for this condition, see figure 4. In order for the FLSYNC output to be generated, the exposure time must be programmed to take longer than the scan time of the sub sampled frame. In other words, the programmed exposure time in registers 0x2508, 0x2509 must represent more lines

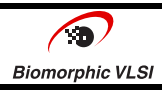

of imagery than the vertical frame size. This insures that at some point all the pixels in the frame are integrating simultaneously. The duration of this integration overlap is the difference in the frame size scan time and the exposure time. This is also the duration of the FLSYNC signal. Since the frame can be sub sampled in multiples of 2 lines and the exposure is in multiples of 1 lines, the minimum FLSYNC pulse will be 1 line long. If the exposure time is shorter than or equal to the vertical frame scan time, no FLSYNC pulse will be generated.

# **Snapshot Mode**

In snapshot mode, a picture taking sequence begins with the FRMPLS bit low. Any chip parameters that require setting should be programmed at this point using the  $I^2C$  interface. At the conclusion of the programming sequence, the Update Required Command (URC) message should be sent. This will signal the imager to load all new register settings internally. The imager is now ready to expose and readout one image.

Generating a rising edge pulse on the FRMPLS bit triggers exposure. The FRMPLS bit is then left high long enough to insure the edge detection, but not too long. Immediate subsequent writes to the IMGSIG register are usually adequate. The imager will then begin the progressive expose and readout cycle. The exposure time programmed in register  $0x2508/09$  will be the time used, regardless of the duration of the FRMPLS bit. Leaving FRMPLS high past the t<sub>FPmax</sub> duration will cause the imager to operate in continuous mode and an additional image will be generated.

After a period equal to approximately two line readout time plus the programmed exposure time has elapsed the readout sequence will begin. See Figure 4.

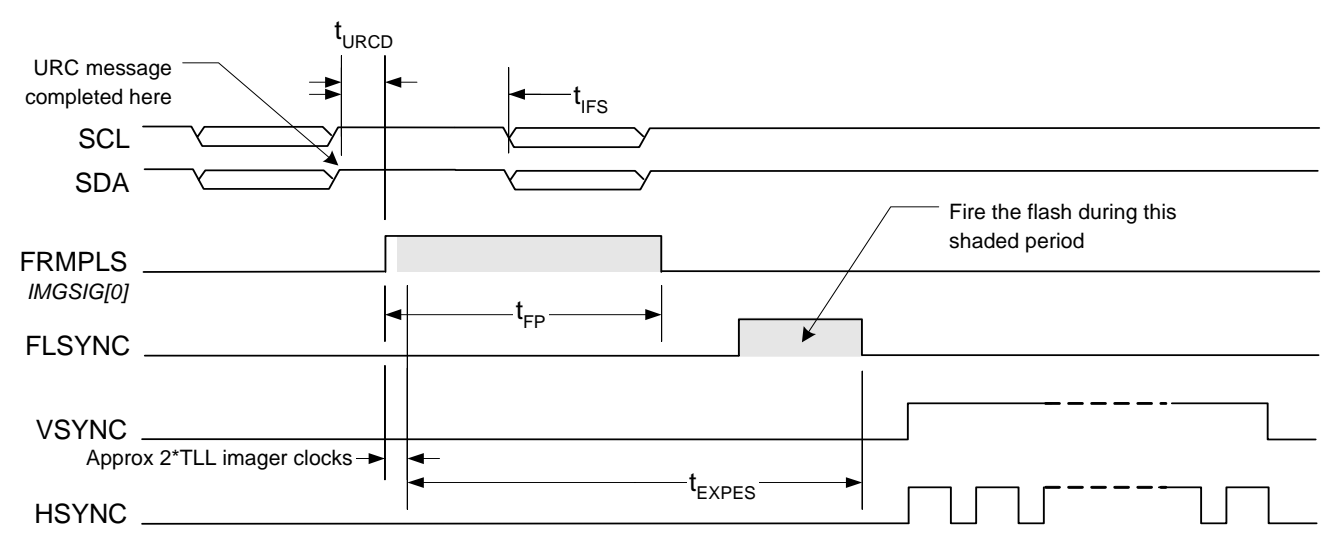

**Figure 4. Frame Timing for Electronic Shutter Mode – Snapshot Mode** 

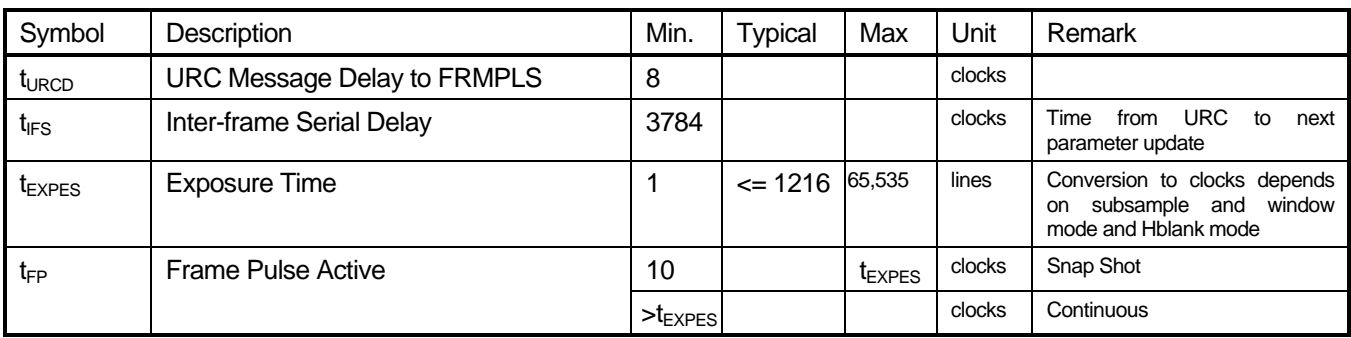

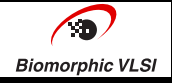

### **Continuous Mode**

Continuous mode operation is intended for a video camera type application or LCD viewfinder support. Once the imager parameters are established, a continuous stream of image output can be initiated and sustained simply by setting the FRMPLS bit high and holding it there.

Continuous operation starts out the same as snapshot mode. The  $I^2C$  interface is first used to set any gain, sub sampling, or exposure time parameters. The sequence is finished with a URC message. After waiting a minimum of t<sub>URCD</sub>, the FRMPLS signal can be brought high. Readout of the first image will then start at the same time as in the snapshot case. In the continuous mode case however, the FRMPLS will now be kept high past the expiration of the exposure time. This signals the timing generator that another image is needed and the exposure and readout cycle will be repeated. This will continue as long as FRMPLS continues to be high at the end of the exposure cycle. To end continuous mode at a specific time, i.e. get just one more image, the FRMPLS signal should be set low while VSYNC is low. This will produce one more readout. See Figure 5.

The imager parameters may be updated during continuous mode. This allows dynamically changing the gain or exposure settings without interrupting the train of readouts. To do this the new settings can be programmed over the I<sup>2</sup>C interface while the VSYNC signal is high. When this constraint is met, the effect of the settings will appear in the second image (second VSYNC high) after the one in which the settings are changed.

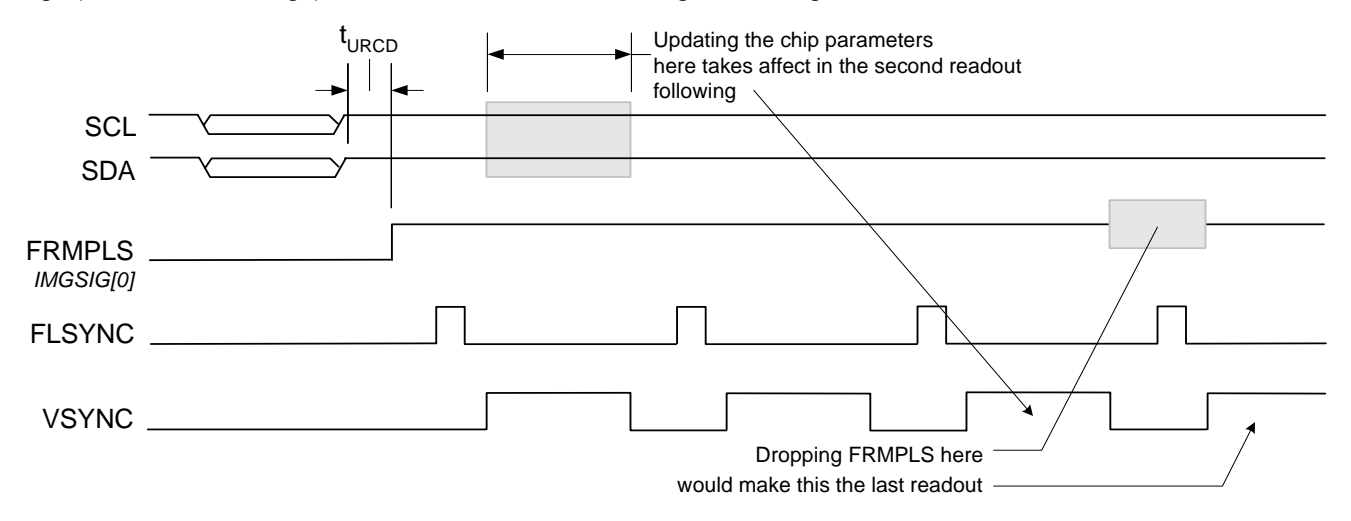

**Figure 5. Frame Timing for Electronic Shutter Mode – Continuous Operation** 

Since the exposure time and vertical frame size can be programmed independently, they will control the maximum readout frequency and the duty cycle of the VSYNC signal at different times. When the exposure time is shorter than or equal to the readout time, the maximum readout frequency will be limited to the reciprocal of the Effective Vertical Size plus one line time. VSYNC will be low for only two line times. When the exposure time is greater than the readout time, the maximum readout frequency will be limited to the reciprocal of the exposure time. VSYNC will be low for the difference of exposure time less the readout time.

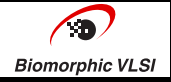

# **Imager Configuration**

# **Mirroring and Flipping**

The Bi8921 provides independent control of the image mirror and flip functions. The mirroring function will cause the right side of the image to be scanned out first. This swaps the image left for right, but does nothing to the vertical orientation of scene features. The flipping function will turn the image upside-down, but leave left and right as is. These functions may be selected individually or simultaneously, providing a total of four read out patterns. Figure 6 illustrates these.

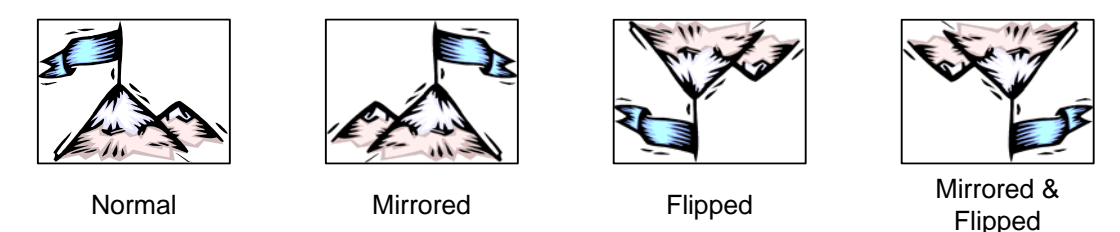

**Figure 6. Effects of Mirroring and Flipping** 

# **Exposure Time Control**

Register addresses: 0x2508 and 0x2509

*The exposure time is normally controlled by the Auto-exposure function, but it must be accessed directly in the case of using a flash strobe light. The explanation below is provided to aid the calculation of exposure time in seconds and the flicker avoidance interval.* 

The pixel exposure time is specified in terms of multiples of 1 row times (register EXPMSB, EPXLSB). The default on power-up is equal to one complete frame readout time. The available resolution will of course vary with the pixel clock provided.

The LSbit resolution can be calculated as: LSbit ms = (Total\_Line\_Length \* 1000) / (ICLK Freq Hz)

Where: -Clock Freq is that which is provided to the Imager block

-Total\_Line\_Length includes blanking clocks and is a function of the sub sampling mode. windowing mode and horizontal blanking adjust. Without windowing, and with the default Horizontal blank, the line lengths are as follows.

In sub sample modes  $\qquad$  0: Total Line Length = 1920

1: Total\_Line\_Length = 1104

2: Total\_Line\_Length = 696

In an environment with fluorescent lighting, which inherently modulates due to the alternating current power supply, the imager will most likely present a banding effect in the captured images. This is caused by the mismatch in timing between the imager and the light source. It is possible to select exposure times that avoid this problem. By using the proper exposure time, it is possible to insure that all rows of detectors see the same number of cycles of the light source modulation.

The modulation of the fluorescent lights is twice the power supply frequency (either 50 or 60 Hz). So the light modulates at 100 or 120 Hz. The proper exposure time to avoid flicker would be any time that results in exposing for an integer multiple of the light modulation period. Since Biomorphic image sensors define exposure time in terms of detector row scan times, the equations for selecting the flicker-free exposure time are a function of the imager pixel clock rate and the exposure time resolution. Since the Auto-exposure function controls exposure time to only use multiples of the flickerfree setting, the user need only program this step size into the FLICKT register

The general equation for flicker-free exposure time,  $T_{\text{exp}}$  (seconds) is given below:

$$
T \exp = N \left( \frac{1}{2 * F_L} \right)
$$

Where: *N* is any positive, non-zero integer

 $F_L$  is the alternating current frequency of the light source in Hz.

The value programmed into the FLICKT register of the sensor can then be solved for by dividing the expression for 'LSbit ms' into the desired  $T_{exp}$  in milliseconds. Set  $N$  equal to 1 to get the increment size.

$$
ExposureIncrement = \frac{\left(\frac{1}{2*F_L}\right)*1000}{\left[\frac{(TLL*1000)}{F_{FCLKI}}\right]} = \frac{F_{PCLKI}}{\left[2*F_L*TLL\right]}
$$

# **Channel Independent Gain Control**

Register addresses: 0x2501 and 0x2503

The first stage of analog gain control is applied in the imager block. These gains can be 1x, 2x, 4x, or 8x. There are two separate gains: one for the combined red and blue channels; and one for the two green channels. The control of these gains is normally performed through the Auto-exposure function and is always written as the same value. They are accessible directly as well and can be controlled independently if desired.

# **Dark Level Correction**

Register addresses: 0x251A - 0x251c, 0x2523 - 0x2525, and 0x252A – 0x252F

The Dark Level Correction performed in the analog domain within the image block is divided into a pre-gain phase and a post-gain phase. The automatic process adjusts offsets, applied to the analog pixel value, to get the dark pixels at the top of the image to match a 'target' value specified by the application. These offsets are applied to all pixels within the frame. The algorithm used by this block will try to use only the post-gain correction to reach the target before using any pre-gain correction.

The offsets can be thought of as subtractive terms, so a sign bit of '1', results in a greater dark level value.

It is best to follow Biomorphic's recommendations in setting the registers of this function.

# **Sub Sampling Readout Control**

Register addresses: 0x250A

Sub sampling allows a set of non-contiguous pixels that cover the full array to be scanned. Sub sampling in the imager block allows faster readouts than scanning a full image, thereby allowing the clock to be slower for a given framerate and reducing system processing and power loads in general. There are three modes of sub sampling, which can be controlled independently for the horizontal and vertical directions. This would create 9 possible combinations of which only 3 would preserve the image aspect ratio. Therefore only those three are listed below and referenced in this document. Their meanings are defined in the table below. The default setting is to perform no sub sampling so that all pixels are read out.

Sub sampling is performed by skipping lines and/or columns in the output. However, the 8 dark rows at the top of the frame are not sub sampled. The "Read 2 / Skip 2" designation means to output 2 lines (or columns) and then not output 2, effectively reducing 2:1. "Read 2 / Skip 6" means to output 2 and not output 6, making a 4:1 reduction.

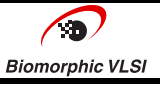

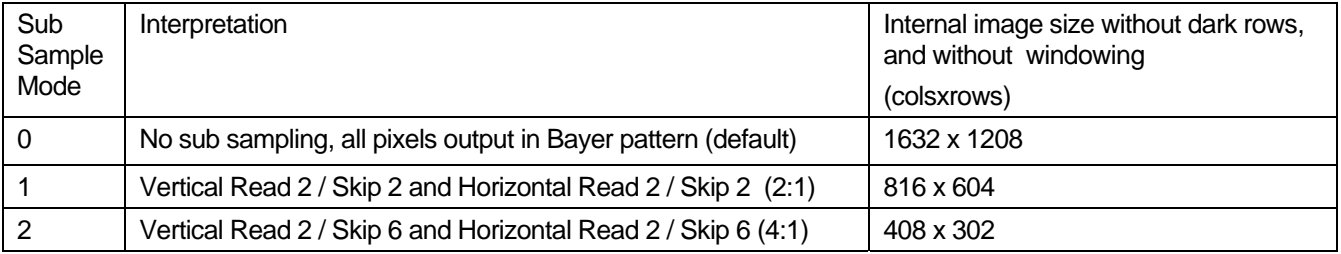

# **Windowing Readout Control**

Register addresses: 0x250E

Limited windowing ability is provided in the image readout function. This is separate from the windowing available in the Trimmer function, which happens at a later stage. Unlike the trimmer, this windowing function will allow the internal readout time of the image to shorten and allow a faster possible frame rate. Both horizontal and vertical windowing is provided. The horizontal windowing will shorten the line time.

To achieve the vertical windowing, the image array is divided into 10 sections. The window is defined by programming a start and stop section. To get just section 1, you would select 'start at section 1' and 'end at section 2'. The values used to program the start and end sections in register 0x250E, change as a function of the vertical flip setting. Normal operation is no windowing. When windowing is enabled, sections 0 and 9 are not available.

The horizontal window allows only two selections, full size, and the central 1288 columns plus the dark columns.

Sub sampling can be used in addition to windowing.

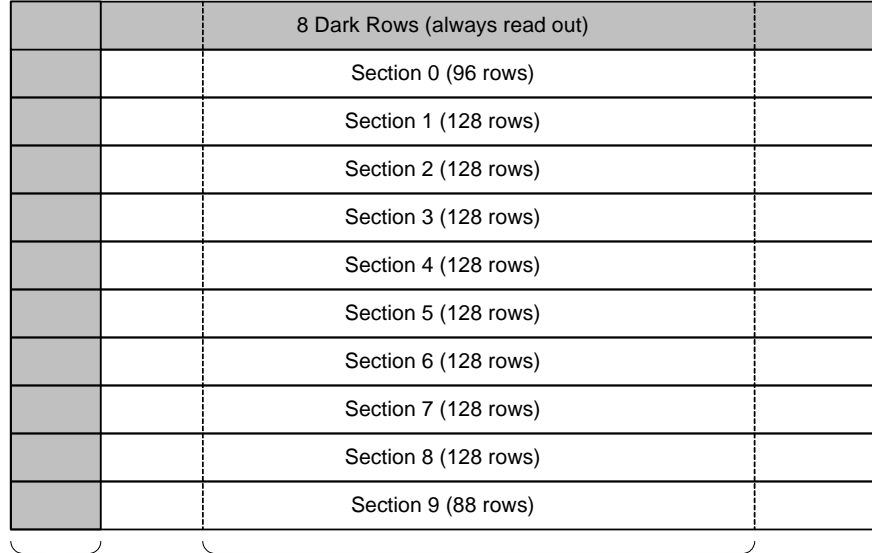

Horizontal window reads out dark columns and central 1288 columns

**Figure 7. Windowing Definition** 

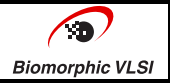

# **Processor Configuration**

### **Image Preprocessor**

The Image Preprocessor stage, accepts digital pixel data from the imager and performs some pre-processing before passing it along to the Image Processing stage. All of the processing steps can be bypassed, or programmed to have no effect.

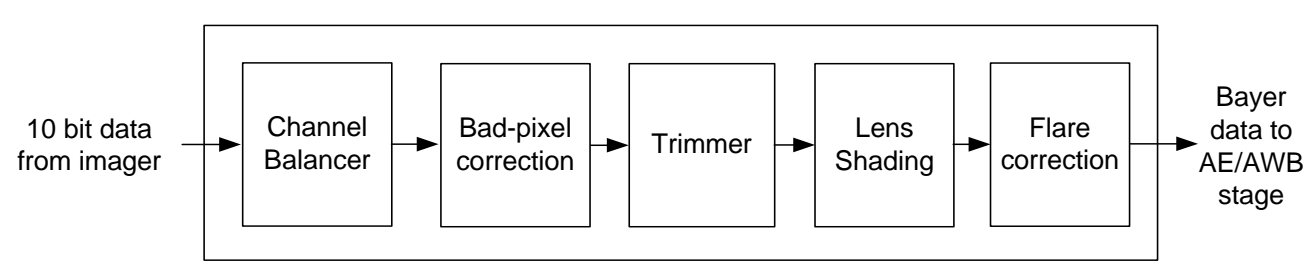

**Figure 8. The Imager Interface Stage** 

# **Channel Balancer**

Register addresses: 0x2110 thru 0x2117

The Channel Balancer provides an equalization of the base dark level of all pixels in either one of two automatic modes or a manual mode. The correction is to subtract an offset term from the intensity of each pixel. The terms may be input by the application host processor or may be generated in real time by one of two ways.

In method one, the top two dark rows are sampled and averaged to generate the terms that are applied to the entire picture. Eight separate terms are maintained. The averages may be generated by using 16, 32, or 64 total samples for each channel. Figure 9 shows the channel labeling arrangements relative to the Bayer color filter pattern.

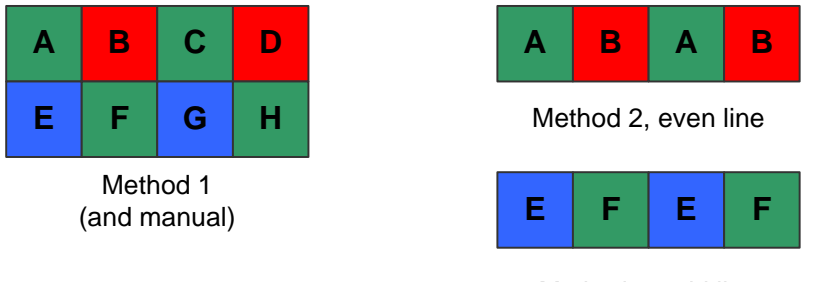

Method 2, odd line

**Figure 9. Channel to Color Mapping** 

In method two, the dark columns at the left of each row are sampled to generate terms for that row only. New terms are generated for each row. In this case, only two terms (one for each color) are generated for each row. Only 8, 16, or 32 samples may be used for the term average generation. This requires a dark column configuration at least as wide as the programmed sample number.

When manual loading of the terms is used, they are interpreted the same as for method 1. Manually loaded values are restricted to 0 to 127, but these are in the 10 bit domain of the input data.

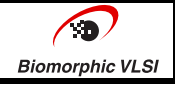

### **Bad Pixel Correction**

#### Register addresses: 0x2080 thru 0x208E

Bad Pixel Correction is the process by which lone pixels that are responding very differently than their neighboring pixels are replaced with values based on their neighbors. The three colors are processed independently each with its own threshold for what is determined as 'responding very differently'. These thresholds are applied for both an 'over responding' (bright) and 'under responding' (dark) test. Both tests can be enabled/disabled independently. Thresholds are specified in the 10 bit input data range of 0 to 1023. Larger values will generally replace fewer pixels, and smaller thresholds will cause more pixels to be replaced. The number of pixels replaced may be read back, but it saturates at 1023.

### **Trimmer**

#### Register addresses: 0x2010 thru 0x201F, 0x2038

The Trimmer allows the optional removal from the data stream of the dark pixels and the transition pixels. Dark pixels may be stripped alone, or both dark and transition may be stripped. By programming large values for the transition/standard pixel boundaries, windowing can be performed. The input image data can be thought of as consisting of three zones of pixels: dark, transition, and standard. Dark pixels are those that are electrically active but masked from light. Transition pixels are those between the dark pixels and the standard pixels or those that define the 'standard' imager array. This function must be programmed with the number of and starting row/column addresses of the dark pixels and standard pixels in the input stream. The rising or falling edge of the sample clock may be used.

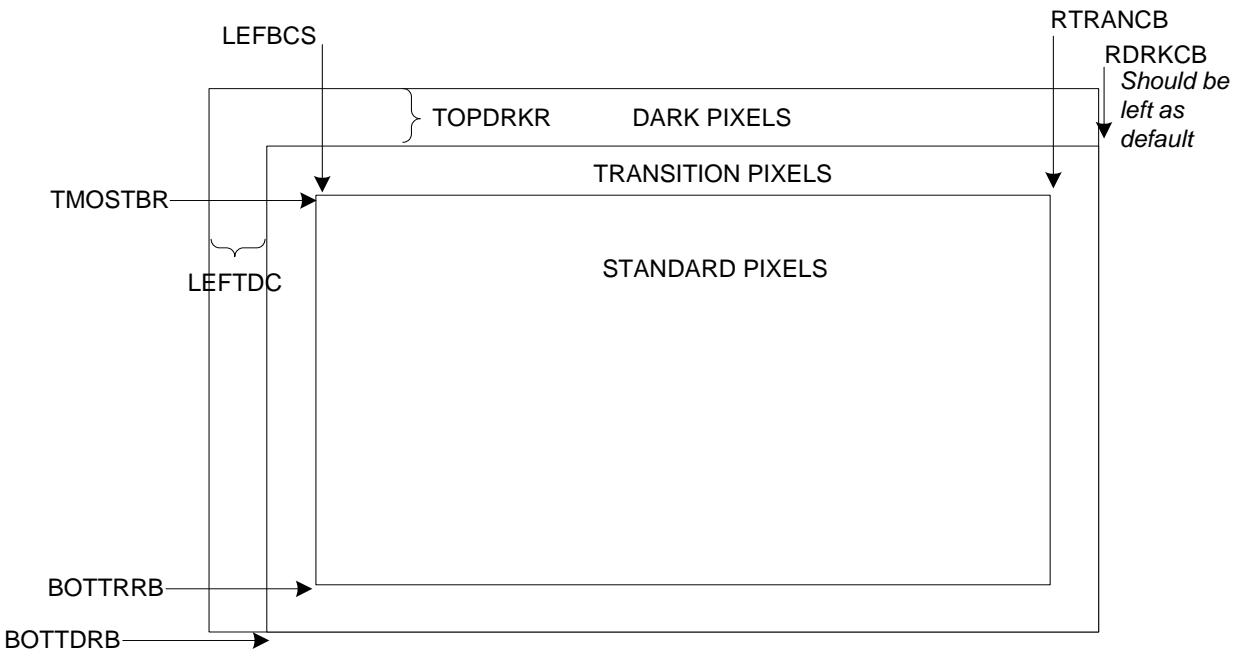

*Should be set equal to BOTTRRB if two pulse VSYNC method is desired. Otherwise set to 1216.*

#### **Figure 10. Meanings of Trimmer Registers Relative to Image Format**

If the two pulse VSYNC output style is needed, then the BOTTDRB register should be set to the same value as BOTTRRB and the BOTDR count should be greater than 2 (default is 3) even though there are no dark rows on the bottom. If the second pulse is not needed in the pulsed VSYNC method, then set BOTTDRB to a number equal or greater than the number of rows in the read out. There are also no right side dark columns, so the RDRKCB register can be left as the default value.

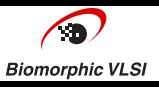

These registers define the frame relative to the imager block output. Therefore when sub sampling is enabled, these must be adjusted.

# **Lens Shading**

Register addresses: 0x2300 thru 0x2391

Lens shading correction is based upon a piece-wise linear interpolation of gains. The table contains gains to be applied for every  $64<sup>th</sup>$  pixel based upon that pixel's radial distance from the 'center pixel'. The pixel that coincides with the lens axis is called 'center pixel'. Ideally, this is the center of the imager array, but this may be programmed to optimize the performance of the correction and adjust for slight manufacturing skews.

All the gains are 12 bit values, with 1024 representing a gain of 1.0x. This allows a range of 1.0 to 3  $^{1023}/_{1024}$ . There is a separate transfer function for each of the color channels. The first point in the transfer function is at 64 pixels from the center. The gain at the center is assumed to be 1.0x. Points are defined in steps of 64 pixels from there on out for a total of 17 intervals. The defined curve must be monotonically increasing. Distances between points in the function use adjacent gain entries and interpolate between them

The user defines the center pixel (LRCEN, LCCEN) of the array. These are specified in pixel units for the array's full readout size. The user also defines the initial square root (ISQRIN) and the square root error (ISRERR). These values are necessary for the correct computation of the radial distances of all the pixels.

If any sub-sampling is done in the imager, it needs to be specified in register ISSCON. As during the sub-sampling, the physical location of the pixel remains the same; sub-sampling factor needs to be taken into account while determining the radial distance for a pixel.

### **Flare Correction**

Register addresses: 0x2290 thru 0x2298

The flare correction function subtracts a correction term to each channel's pixel data. Four separate terms can be specified, either positive or negative. Negative values are specified by setting the sign bit to 1. Because the terms are subtracted, a negative value will end up increasing the pixel's level. The four channels are assigned as:

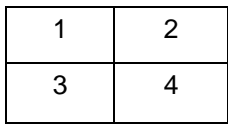

Where the 4 pixel grid maps to a Bayer pattern quad. However, depending on how the Trimmer is programmed, the pattern will start in one of four ways (see figure 12). So if different values are being used for different colors, the channel assignments must match the actual color pattern.

### **Imager Control Interface**

Register addresses: 0x2220, 0x2222, 0x2228, and 0x2229.

The Imager Control Interface provides two major functions: access to certain discrete imager control signals; and a feed through for read and write access to the imager 3-wire serial interface. However, accessing the Imager block through the 0x25xx register space is recommended.

One discrete output to the imager and one input are accessible in the IMGSIG register (0x2220). Bit 0 is used to control the image capture initiation (FMRPLS signal). Bit 6 is used to monitor the status of the FLSYNC signal which indicates the flash strobe firing window. Register 0x2228 can be used to encode the FLSYNC signal into the HSYNC.

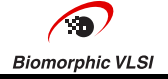

### **Automatic Exposure and White Balance**

The Automatic Exposure (AE) and White Balance (AWB) is nominally used as an autonomously controlled function. When operated in a video mode, image data is sampled, adjustments are calculated and the settings are updated in a continuous fashion to converge and maintain the exposure and white balance functions at the proper levels. These same components can however be used in a manual mode, by breaking the loop and having the host application control the settings.

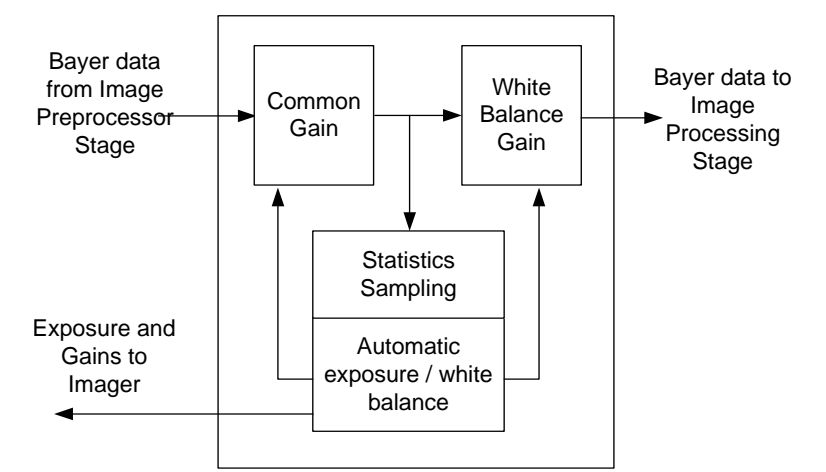

**Figure 11. The Automatic Exposure and Auto White Balance Stage** 

# **Statistics Sampling**

Register addresses: 0x2041 thru 0x2049, 0x204D thru 0x2050, and 0x206E thru 0x207A

The Statistics Sampling block is responsible for collecting information on the image intensity statistics segregated by color. For each of the four, color channels, the average intensity is calculated. The separate color data is used in the automatic white balance (AWB) process, while a combination of the colors, as a derived Y intensity value, is used in the automatic exposure (AE) process. The Y value represents an average luminance and is calculated from the color averages as Y =  $0.299$  R +  $0.587$  (G1+G2)/2 + 0.114 B. The AE process can optionally be programmed to use the highest average of the four color averages instead of the Y value.

Statistics are sampled on the upper 8 bits of the Bayer data, after the application of the Common Gain. Sampling is performed over one or both of two rectangular regions defined by the eight registers at 2041h thru 2048h and 206Eh thru 2075h. These registers define a starting row and column as counted from any remaining pixels and lines after the trimming process and a window size in number of rows and columns. The first row/column is number 0. All eight of these registers are 11 bits. The dimensions of the windows should both be multiples of 2 to insure that equal numbers of all colors are sampled. By default, only window 1 is sampled and used by the AE function. The second window must be explicitly enabled (AEWCON[3]) and its statistics are not used by the internal AE loop. They are however available to the AWB loop. W2SUBS[2] controls whether window 1 is used for both AE and AWB, or whether AWB is run on window 2 statistics.

Statistic sampling may be sub-sampled to reduce power consumption. In some cases, it may be adequate to only sample a portion of the image data for the intensity information. There are four selection for sub-sampling: none (all pixels); read 2 / skip 2; read 2 / skip 6; and read 2 / skip 14. This notation means to sample 2 and then skip some number of pixels in both dimensions. These result in sampling 1/4, 1/16, and 1/64 of the image area. The sub sampling is controlled separately for the two windows. Sub sampling must be utilized if the statistics window is greater than a total of 1280x1024 pixels.

# **AE / AWB Processing**

Register addresses: 0x2040, 0x204A thru 0x204C, 0x2051 thru 0x2068, 0x206A thru 0x206D, 0x207B thru 0x207F

This block performs both the automatic exposure (AE) and automatic white balance (AWB) processing. It is intended to be operated during video mode processing when there is a continuous stream of images. This block may be bypassed,

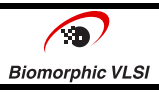

in which case the host application processor must determine and set all relevant imager registers for proper exposure. This block can also be used in a compute-only mode, where terms are generated but not applied.

AE operates by trying to keep the average luminance (Y), or maximum color average, at a user specified target value, within some tolerance band. The target value is set as an 8 bit value and is defaulted to mid-scale. The tolerance band is given by a single number, also in 8 bits and is symmetric about the Y target value. The imager exposure, imager gain, and common gain are all determined in unison. The imager exposure setting is then constrained by the maximum exposure number in MEXPT and the flicker cycle time in FLICKT. Both MEXPT and FLICKT are set by the host application processor and must be in the same units as the exposure time is specified in the imager being used. Note, that since imager exposure time is sensitive to the clock frequency and sub sampling modes, these must also be calculated the same way.

Once the constrained exposure value is determined, the gains are used to make up any difference between the ideal exposure and constrained exposure. Imager gains are used in steps of 1x, 2x, 4x, and 8x. So the total gain is truncated to one of these and programmed to the imager. Any truncated portion of the gain is accounted for in the Common Gain block.

Automatic white balance is performed in a similar manner, except that the imager registers are not used for the adjustment. White balance is simply a feed-forward process, where adjustments are made to the white balance gains based on the imager data. In this case, the maximum of the separate color averages is determined and is used as a reference. The color with a maximum value gets a gain of 1x. Ratios of the other colors are then computed to create the gain value needed to normalize all the colors to the reference color. If the maximum color average is less than the value in the WBMAVG register, then no white balance adjustment is made.

The rate at which the AE and AWB settings are updated may be controlled by the host processor. A number between 1 and 7 is set in the CFREQ register and represents the number of frames in one update cycle. If the default setting of 1 is used, then it is recommended that the AEWCON[2] bit also be kept at its default setting of 1. This prevents oscillations.

Another feature for auto exposure is setting the steps by which the exposure time will increase. If this value is set to 0, there is no restriction on the exposure time increase/decrease. If a value is set for that register (EXPSTPS) other than zero, combined exposure time (sensor exposure time \* sensor gain \* common gain) can only increase/decrease by this amount.

The AEWCON[4] can be set to force a fixed exposure time, thereby enforcing a fixed frame rate. In this case, image brightness is controlled only with gain. The AEWCON[6] bit will be set by the AE loop if the algorithm detects it is fighting a high fixed exposure time. The host might monitor this bit and take appropriate action.

All of the gains and exposure values computed in both AE and AWB, are available in read-only registers. This allows the host application processor to monitor or even modify the process. An example of that case would be when running video at one clock or resolution and taking a still picture at a different clock speed or resolution. Shifting clock speed and/or resolution requires the re-computation of the exposure register value and gain settings. But, the converged value arrived at in video mode can be taken advantage of.

Registers 0x2055 and 0x2056 are used to indicate the addresses in the imager register set for the sensor (analog) gain settings. These represent the offsets from 0x2500 for the red/blue gain and the green/green gain respectively. These default to the proper numbers and do not require programming. Registers 0x2059 thru 0x205C are used to indicate the value to program into sensor gain register to achieve gains of 1x, 2x, 4x, and 8x. The AE block will write these values to the addresses indicated by 0x2055/56 as needed. Registers 0x205F and 0x2060 represent the sensor block register offset from 0x2500 for the Exposure time setting from AE.

# **Common Gain**

### Register addresses: 0x2069

The Common Gain block is used to fill in gain steps, not achievable by the imager. When the auto-exposure process computes a gain other than 1, 2, 4, or 8, the imager is programmed to the next lowest setting out of 1, 2, 4, or 8 and the residual gain component is set into the Common Gain block. The gain is implemented as a digital multiplier. A single term is used on all pixels, regardless of color. The multiplier term is a 7 bit number with an LSB of 1/64<sup>th</sup>. This provides a range of 0 to 1.984  $(1^{63}/_{64})$ .

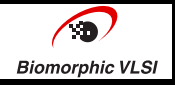

### **White Balance Gain**

Register addresses: 0x20F0 thru 0x20F4

The White Balance Gain block provides four digital gain multipliers. There is one for each color channel. The green pixels from 'red' rows and 'blue' rows are treated separately, though they frequently have the same programming. This block may be bypassed, programmed automatically by the AE/AWB processing, or set externally by the host application processor. All four gain channels accept an 8-bit multiplier with an LSB of 1/64th. This provides a gain range of 0 to  $3.984$  ( $3^{63}/_{64}$ ).

### **Image Processing**

The image processing function is responsible for making the viewable image from the pre-processor/corrected input image. The process includes: interpolation to create the full color image; color correction to adjust for color cross-talk; gamma correction and saturation to make the colors more pleasing to the eye; color space conversion; and finally edge enhancement for a crisp image. These blocks are all programmable by the host application through the I<sup>2</sup>C interface. Each block can be bypassed individually if unneeded.

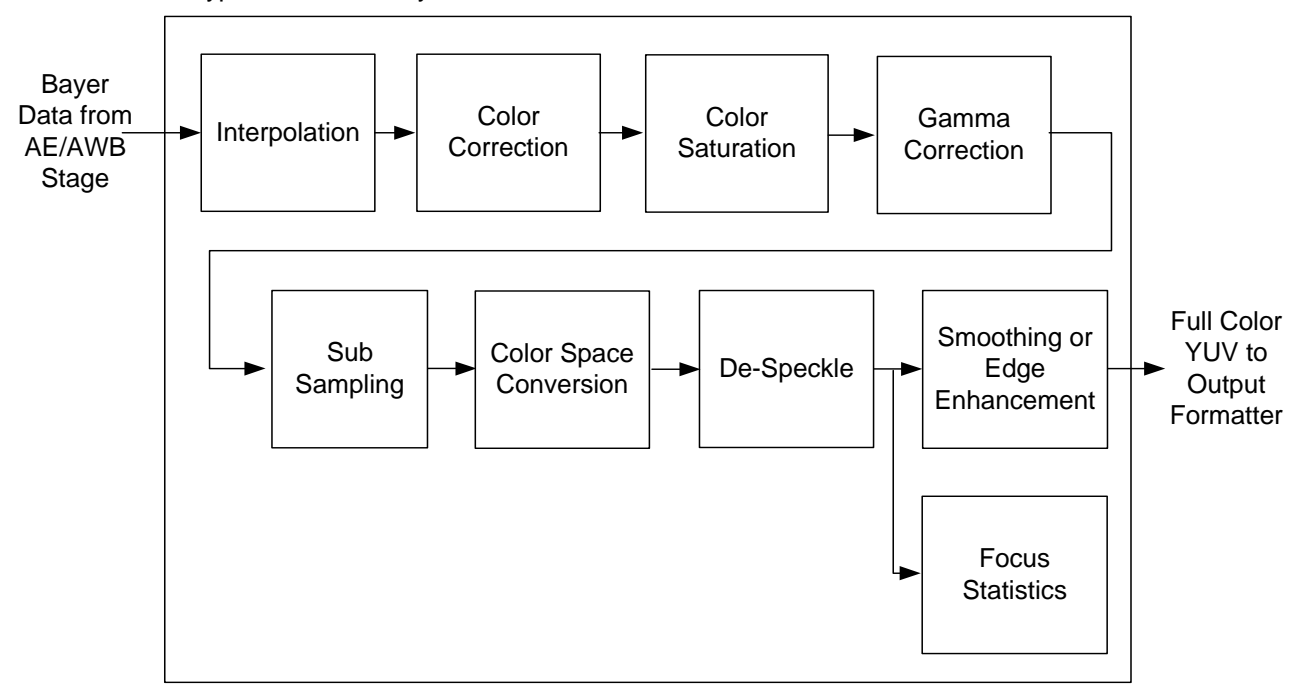

**Figure 12. The Image Processing Stage** 

# **Interpolation**

#### Register addresses: 0x2090

The Interpolation function processes the Bayer pattern data with one color per pixel into full RGB data with three colors per pixel. There is limited programmability of this function. The application host must specify how the bayer data begins in order for the process to get the sequence correct. Figure 13 shows the choices and values of the IPCON register bits 2 and 1. Since this process actually consumes a one-pixel border all the way around the image, it is advantageous to define the transition pixels in the Pixel Tagger block to pass an image two rows and two lines larger than the final desired result. In other words, to get a 1280x1024 final image, define the standard pixels to be 1282x1026, then set bit 3 of IPCON to trim the extra pixels after interpolation. If the trimming step is not performed, then the output will be the size of the input, but the one pixel border will be replications of the next pixel in. The entire process can be bypassed if raw Bayer data is the desired output.

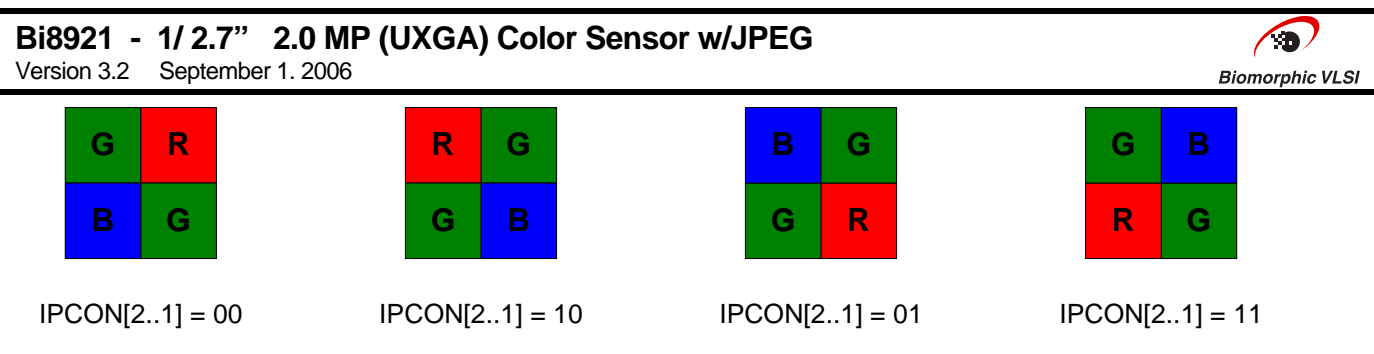

**Figure 13. Bayer Data Starting Patterns** 

# **Color Correction**

Register addresses: 0x20A0 thru 0x20A9

Color correction is used to correct for overlaps in the spectral sensitivities of the image sensor pixels. Before color correction, the interpolated pixel data will produce inaccurate colors due to the overlap in the color spectrum of the three color filters.

Color correction relies on the selection of a "Color Correction Matrix." This matrix defines a transform that adjusts each color in an interpolated pixel with respect to the other colors. The entries in the 3x3 transform matrix are the ones that the application host processor must define. Each entry is 7 bits and is scaled by 32. The available range is therefore 0 to 3  $\frac{31}{32}$ . While all entries are made as positive values, the terms on the diagonal (CCM11, CCM22 applied as positive values and the off diagonal terms are always applied as negative values. the sum of the terms in any given row should be  $\frac{32}{32}$  The power on default settings define a unity transform. This entire block may be bypassed as well.

$$
\begin{bmatrix} R \\ G \\ B \end{bmatrix} \times \begin{bmatrix} +CCM11 & -CCM12 & -CCM13 \\ -CCM21 & +CCM22 & -CCM23 \\ -CCM31 & -CCM32 & +CCM33 \end{bmatrix} = \begin{bmatrix} R' \\ G' \\ B' \end{bmatrix}
$$

# **Color Saturation**

Register addresses: 0x20D0 thru 0x20D1

The Saturation function enhances the colors in the image by applying a gain to the saturation value of the pixel in HSV space. The gain is specified in steps of  $\frac{1}{128}$ ths in the 7-bit SATVAL register. The sign bit should be set to achieve desaturation (gains less than 1 ). For saturation values, the gain applied is 1 + (SATVAL[6:0]/128) for a range of 1 to 1.992. For desaturation terms, the applied gain is SATVAL[6:0]/128. The power on reset default setting is 0 for both sign and value, for a gain of 1.0. This function can be bypassed. The table below illustrates the mapping

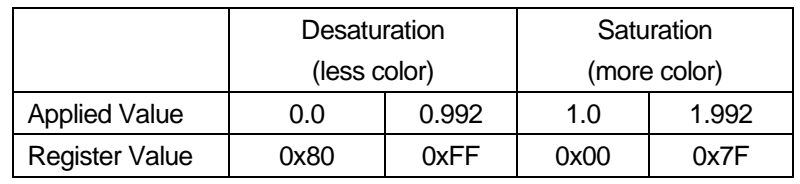

# **Gamma Correction**

Register addresses: 0x23B0 thru 0x23BF

The Gamma Correction block applies a gain transform to each of the three color components of the interpolated RGB data. It is implemented as a 17 point, piecewise linear interpolation. The coordinates of the first and last blocks are assumed to be 0,0 and 255,255, so only 15 points are actually specified. In order to minimize error relative to the ideal curves, the first two intervals are only 8 points apart and the last interval is 32 points long. A single transform is used for all three colors. Though this block is meant for applying the gamma correction, it can as well be used to implement any

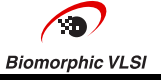

transfer function by loading the table as desired. The function may be bypassed completely. In all cases, the function must be monotonically increasing.

After a power on reset, the table is loaded with the function points corresponding to a gamma value of 1.9. The following chart shows the default-loaded curve.

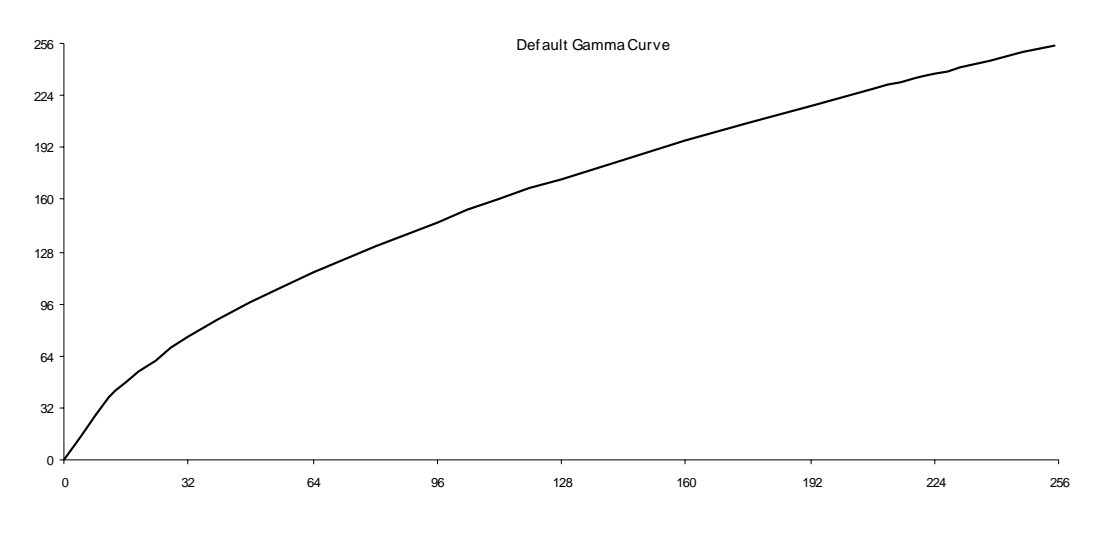

**Figure 14. Default Gamma Curve After Reset** 

# **Sub-Sampling**

### Register addresses: 0x2230 thru 0x2233

The sub-sampling function provides a means to down sample the interpolated image in one of several pre-defined patterns. Whereas the imager sub-sampling is simply discarding samples, and is restricted to maintaining a valid Bayer pattern, this second sub-sampler sometimes performs horizontal averaging on fully reconstructed RGB data. This has the advantage of maintaining more scene detail and edge sharpness. A combination of vertical sub sampling and horizontal averaging is used to create the scaling ratios shown in the table below. There are actually two sub sampler stages that operate in sequence, each with the full set of 7 modes. This allows many combinations.

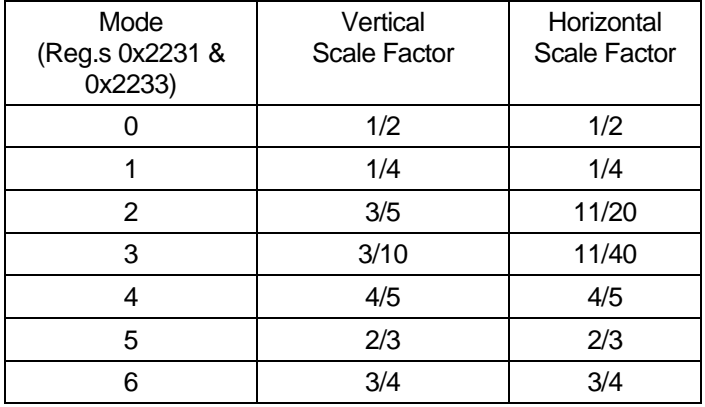

# **Color Space Conversion**

Register addresses: 0x20C0 thru 0x20C2 and 0x2408 thru 0x241E

The Color Space Conversion function is actually divided, with some steps happening before the Edge Enhancement and some steps after. Edge Enhancement requires that the data be in either YUV or YCbCr space, so this happens before

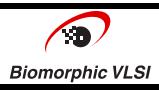

the sharpening. Since the output options include RGB, the conversion from to RGB takes place after the Edge Enhancement. The default mode of operation is to create YUV, full range data, since that is what is needed for JPEG compression. That is, output values will range from 0-255. YCbCr, limited range, format can also be generated from YUV, but should not be used for JPEG. If RGB is chosen, there is a choice of 565 or 444 formats as well. Conversion from YUV to YCbCr or to RGB assumes that the matrix values (regs 0x2408 to 0x241e) are programmed to make YUV.

All three conversions can be bypassed individually. In fact the YUV to RGB and YUV to YUV conversions should never both be selected.

Following formulae are used for format conversions.

Y = RTYYR\*r + RTYYG\*g + RTYYB\*b + RTYYO U = RTYCBR\*r + RTYCBG\*g + RTYCBB\*b + RTYCBO V = RTYCRR\*r + RTYCRG\*g + RTYCRB\*b + RTYCRO

Where: r, g, and b are the pixel's interpolated RGB values and the multipliers and offsets are as below:

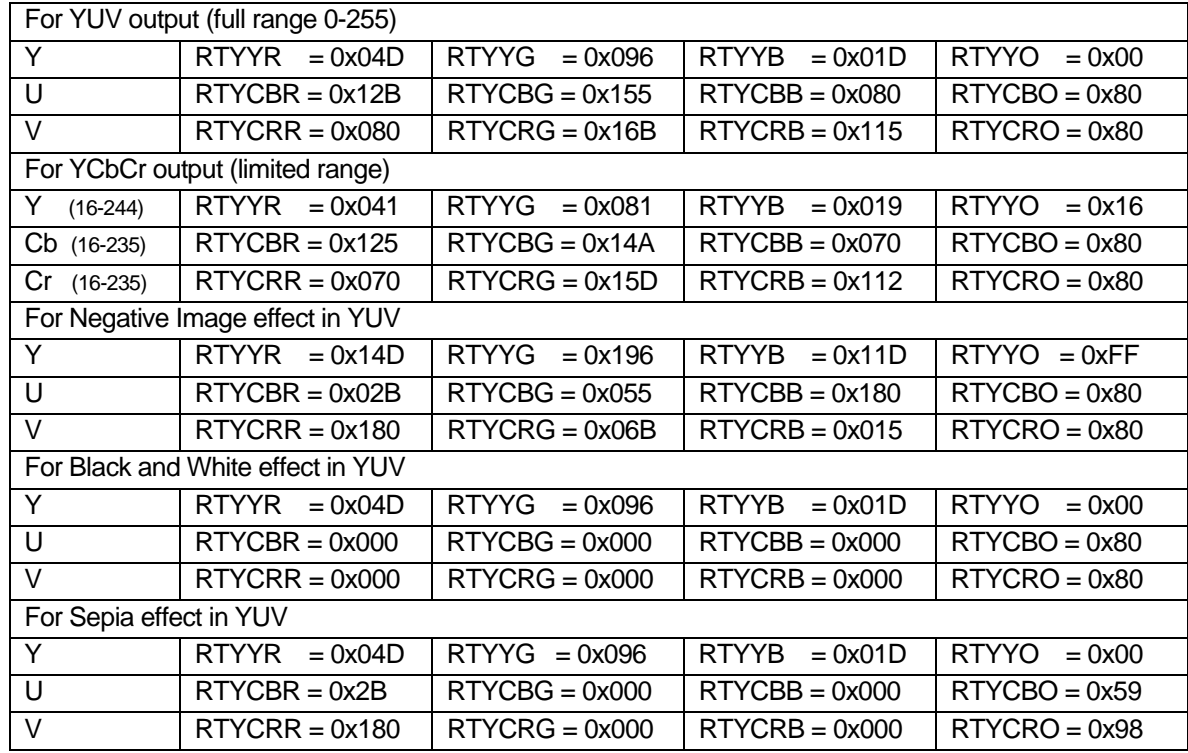

### **De-Speckle**

Register addresses: 0x22A0

The De-speckle function provides a low pass filter operation on the three channels of Y, U, and V (or YCbCr). This provides a noise and false color reduction option in low light environments. This can be applied for Y and UV (CbCr) channels independently. Two neighborhood modes are available. The filter operator can take advantage of extra border pixels or not. If extra border pixels are to be used and then trimmed, the Trimmer block should be programmed accordingly to output a suitably larger (by 1 pixel all around). The De-speckle block can be bypassed entirely, and should be if the Color Correction phase is not outputting YUV (or YCbCr).

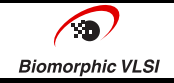

### **Edge Enhancement**

Register addresses: 0x2240 thru 0x2244 and 0x226D thru 0x226F

The Edge Enhancement function provides a means to sharpen edges attenuated in other processing steps. At any given pixel location, the Y component of the YUV (YCbCr) data is evaluated for edge strength and a term is added to the Y component as a function of the edge magnitude. The additive term, or edge boost, is derived from a programmable transfer function. The edge magnitude at a given pixel is calculated from the neighboring pixels.

The enhanced pixel Y component value is then:

Y new = Y+ transfer function (edge magnitude)

The transfer function is assumed to have the shape as defined in figure 15. The transfer function is accessed by edge magnitude. The resulting edge boost is found by tracing edge magnitude up to the intersection of the bold transfer function line, and then across to where it intersects the vertical axis. The resulting boost value is then added to the Y component of the pixel in question. Operation on the negative side results in the boost value decreasing the Y component.

The exact break points are programmed by the host application processor. The function is symmetric about 0 edge magnitude, so only the positive side points need be defined. The lower end at which any edge enhancement begins is defined by point 1 (register ESHTLO). This also defines a dead band where edges are not modified. The maximum boost that may be used is set in the ESHPK register. The ramps leading up-to and down-from the peak boost level are defined by giving a slope value in register ESHSLP. The slope is specified with an LSB of ¼ and range of 0-15 (or 0 to 3.75). The ramps are symmetric about a point that must be defined in the ESHTHI register. The slope should be calculated as the peak boost divided by the difference of edge magnitudes at points 1 and 2.

At power on reset, the default settings define a straight line of slope 0 along the horizontal axis. This effectively performs no enhancement. The entire block may also be bypassed.

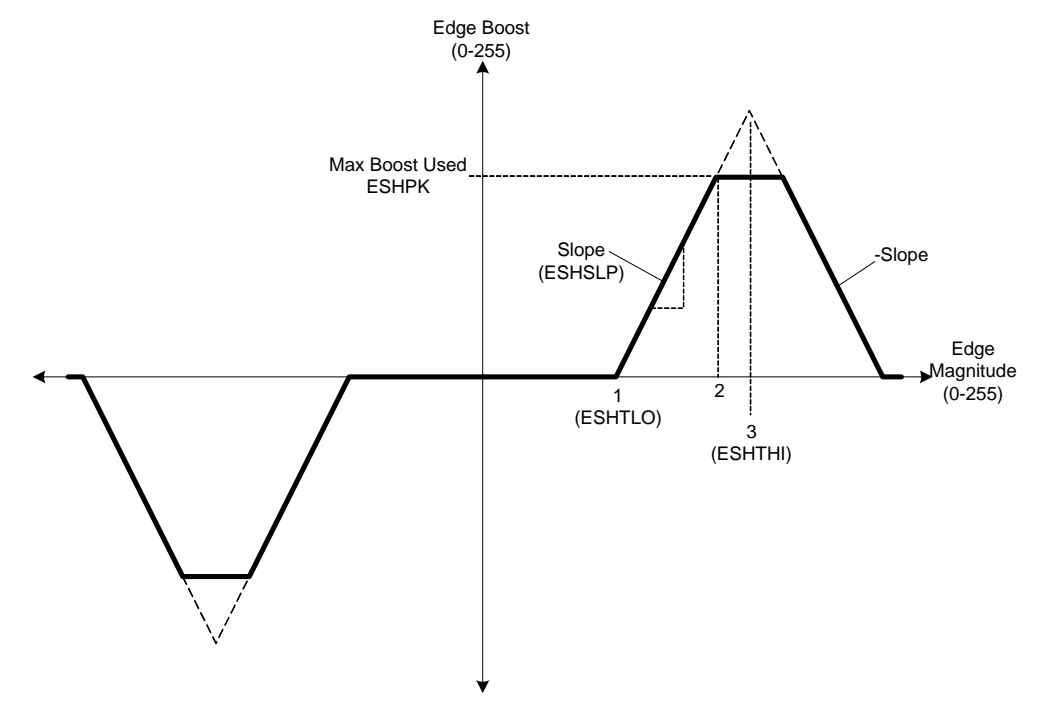

**Figure 15. Edge Enhancement Transfer Function** 

The Edge Enhancement block can operate in several special modes besides the normal sharpening operation. These modes are listed below. These five additional modes are mutually exclusive of each other and the normal sharpen mode.

Emboss – replaces the Y channel with the edge map. Flat areas have low values, edges have higher values. This produce a white outline sketch on a grey background effect.

Supersharpen – doubles the slope of the normal sharpening function. This will give a kind of outlined effect.

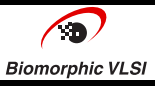

Sketch – replaces the Y channel with the 255-edge map. Flat areas have high values, edges have lower values. This produces a black outline sketch on a grey background effect.

Smoothing filter - The smoothing filter is a 2 by 2 averaging filter applied to the 'Y' component. Recommended only for low lux conditions.

De-sharpening - transfer function is an inversion of the normal sharpening function

### **Focus Statistics**

Register addresses: 0x2245 thru 0x226C

The Focus Quality function accumulates the sum of the edge magnitudes, as computed for edge enhancement, in four separate user defined windows. These maximum edge values can be used to feedback to a focus adjustment loop, either for real-time lens control or in-process setting of a fixed focus lens. The windows are defined by starting position and size. There is no restriction on placement. Window coordinates must be specified in the context of any sub sampling being performed.

# **Output Formatter**

Register addresses: 0x2210

The Output Formatter is the final stage of pixel processing before transmission to the host. In this stage, the data, in whatever content form (RGB, YUV. YCbCr) is buffered and clocked out synchronously to the sample clock and horizontal and vertical synch signals. This block is also responsible for the generation of the synch signals. Options for the data output format are: big or little endian; with or without CCIR tags; and processed or raw data.

The output rate must generally be twice the imager pixel rate since the processing amplifies the amount of data per pixel. Use of the line buffer allows a speed mismatch between the imager and output data clocks. The processed data is in 16 bit format internally, 8 bit values are output by MSByte and LSByte alternately.

The 'endianness', or big endian versus little endian, controls whether the MSB or LSB comes out first.

CCIR tags can be appended to the stream as well. The separate synch signals are still generated when CCIR tags are used, but can be ignored if the host can process the embedded tags.

The Raw-10 data option outputs Bayer pattern data as 10 bit values within a 16 bit word. The data is LSB justified. with the upper 6 bits set to 0, output in the normal alternating byte method.

The Raw-8 data option truncates the internal 10 bit values down to 8 bit values, preserving the most significant bits. These are then output one per clock cycle. By utilizing the internal line buffer, or not, they can be doubled up and output in the double clocking mode like YUV data, or the output clock can be slowed to match the internal imager clock.

Also in this function is the ability to select either the 'gating' VSYNC or the pulsed VSYNC. See the Output Timing discussion.

In the output format block, there is also a line buffer that can be used if the output clock is asynchronous with the imager clock. The line buffer can hold maximum of 800x16 bits of data. For example, if the imager clock is 18MHz and clock multiplier is used to generate output clock of 27MHz, then the line buffer needs to be used to synchronize the data between the clocks. The use of this buffer must be explicitly enabled.

# **Clock Generator**

Register addresses: 0x2200 thru 0x2205 *(NOTE: Default settings are not valid. Programming is REQUIRED)* 

The internal clock generation function, figure 16, consists of a digital PLL, three dividers, a factor of two divider, and muxes for the imager clock selection and output clock selection. The PLL allows the input MCLK to be scaled by anywhere from  $\frac{1}{16}$ th to  $\frac{255}{16}$ ths. However, use of values below  $\frac{8}{16}$ ths is not recommended. The output of the PLL is used to provide the imager with its clock. The PLL is configured via  $I^2C$  registers and may be bypassed. All three dividers can be operated with whole number divisors of 1 thru 16.

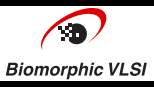

When the PLL multiplier can be set as 1:1, some power can be saved by bypassing the PLL. However, note that the output of the PLL is stopped. So CLKCON[6] and CLKCON[0] must be selected to provide the CLKOUT and internal imager clock sources from the divider before the PLL.

The CLKOUT source should always be near, but not more than twice the internal imager clock frequency. The internal line buffer must be used if the frequency ratio is not exactly 2:1.

If the clock settings are changed, the PLL status should be monitored to verify that it has re-locked (MLOCKS[0]==1) before any other operations are performed. This should only take about 256 MCLKIN cycles.

Certain constraints are placed on the clocks at various stages as follows and must all be met at the same time:

Output of PLL <= 120 Mhz

Internal Imager clock (ICLK) <= 30 Mhz

Output at CLKOUT (8 bit) <= 100 Mhz

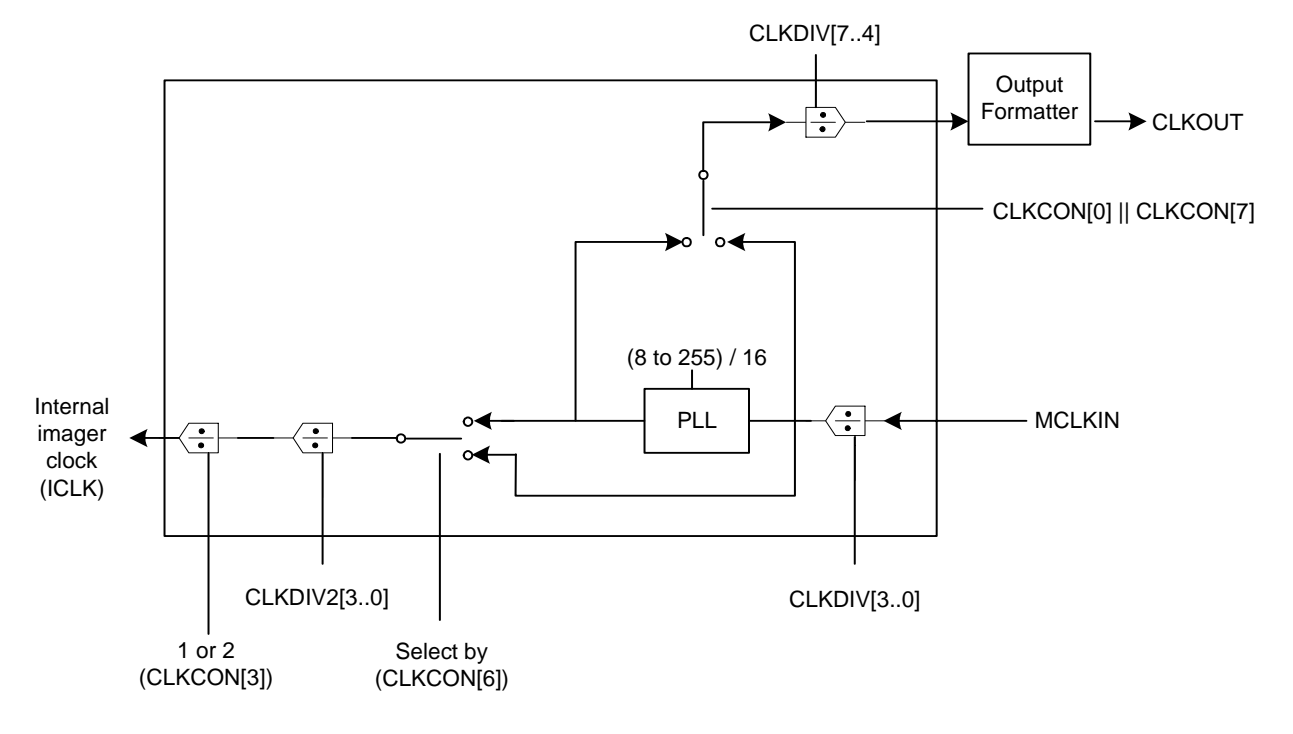

**Figure 16. Clock Generator Function** 

# **General Output Timing**

The readout process does not start until an internal signal called FRMPLS is activated. For video mode, continuous image output, the FRMPLS signal needs to be raised and held high. For still frame, single shot output, it should be just pulsed. The FRMPLS signal to the imager is controlled via bit 0 of the IMGSIG register.

The VSYNC can be generated in two different ways. In one method, called the 'gating VSYNC', the VSYNC line goes active high and stays high from the first pixel output data to the last. In the other method, the VSYNC line is pulsed high for two line times, once at the beginning of the frame readout and once at the end. The second ending pulse is optional and may programmed off.

The VSYNC and HSYNC signals can be inverted independently. Due to a silicon error, the VSYNC inversion is not available when sync shaping is enabled. The VSYNC and HSYNC pin assignments can also be swapped ( reg 0x2507[7] ).

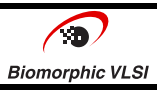

In order for the FLSYNC output to be generated, the exposure time must be programmed to take longer than the scan time of the sub sampled frame. In other words the exposure time must represent more lines of imagery than the vertical frame size. This insures that at some point all the pixels in the frame are integrating simultaneously. The duration of this integration overlap is the difference in the frame size scan time and the exposure time. This is also the duration of the FLSYNC signal. If the exposure time is shorter than or equal to the vertical frame scan time, no FLSYNC pulse will be generated.

In applications where the number of I/Os is limited, the FLSYNC signal may be embedded in the HSYNC signal. This is controlled by the FLHSYN register. Since the FLSYNC should only ever be active in between VSYNCs, the FLSYNC and HSYNC can be combined by simply ORing the two together. The flash firing window can also be indicated by starting the VSYNC early, when the FLSYNC signal would normally be rising. VSYNC would then be held high until the normal starting point. This can also be selected in the FLHSYN register.

The tables and figures below show the various timing details of the sensor output signals. In some cases the non-visible. Internal timing signals are shown as a reference so that their relationship to clock and trimming settings is understood.

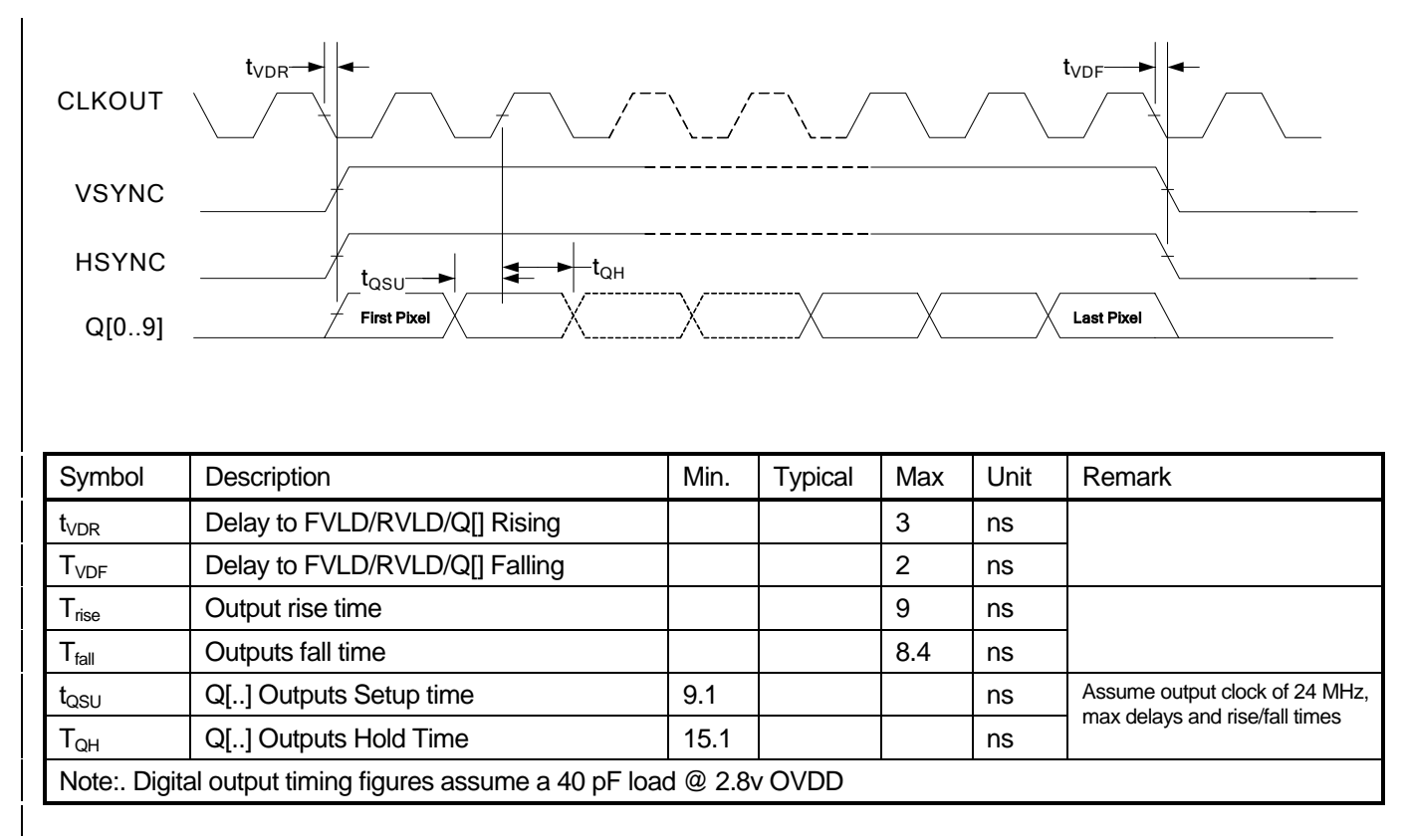

**Figure 17. Detailed Pixel and Sync Timing** 

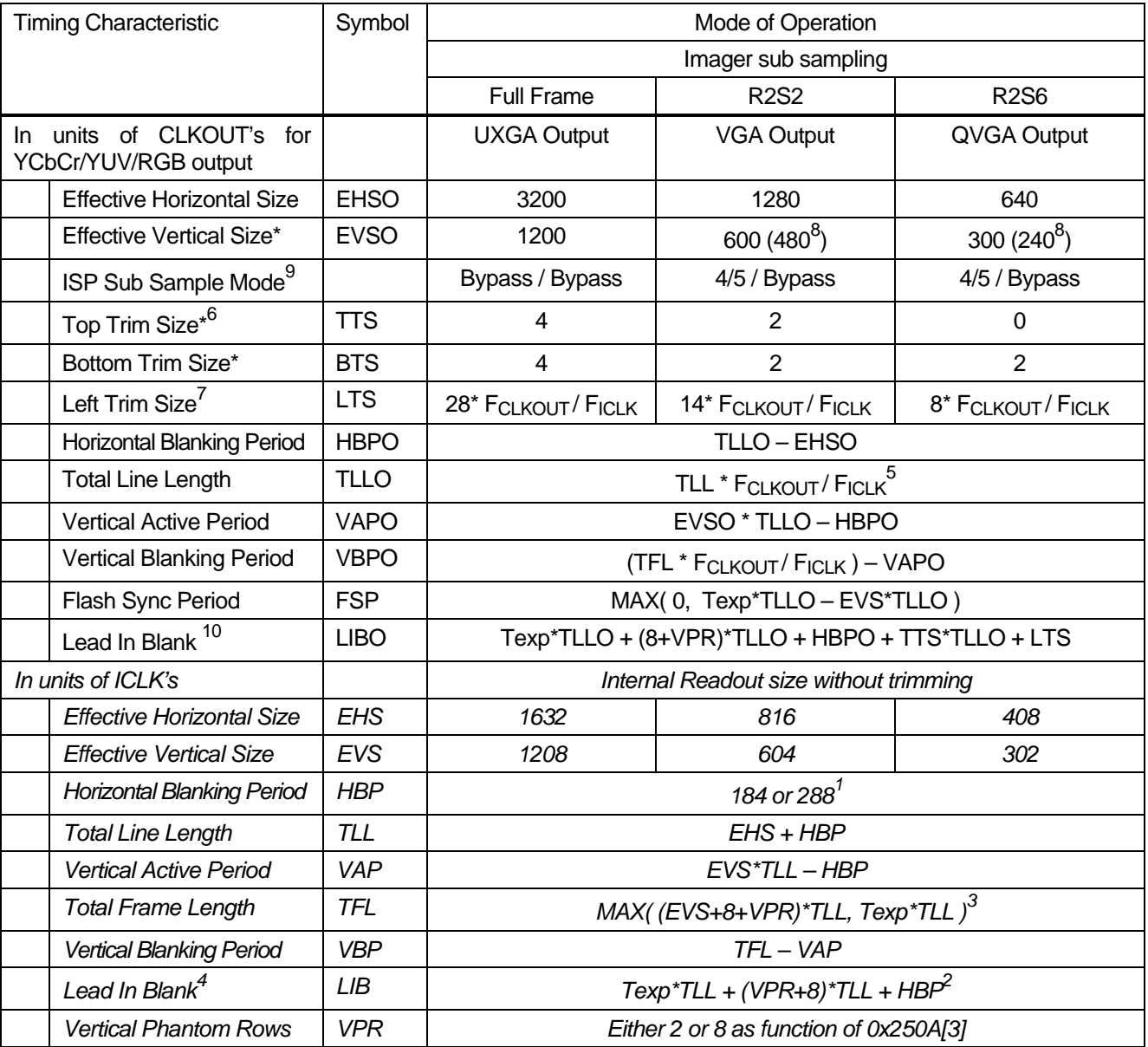

*\* These are in units of lines as opposed to clocks* 

*1 Function of register 0x250A bit 7 and register 0x2510 bit 7* 

<sup>2</sup> The 8 dark rows must always be scanned out and can therefore be considered part of the 'blanking' time

*3 The Exposure time (Texp) is expressed in 'lines'* 

*4 Only for single shot or first frame of continuous* 

*5 The number of clock cycles per line scales by the ratio of the output and imager clock* 

*6 This is only the trimmed colorized pixels,. dark rows are accounted for in the blanking periods* 

*7 This trim number includes the dark columns* 

*8 This is actual number of HSYNCS generated within the EVSO period due to ISP sub sampling. Missing lines still occupy a line time, but there is no HSYNC active period during that line. 9 Shown as Stage 1 Mode / Stage 2 Mode.* 

*10 Add an extra 8 clocks when any ISP Sub Sampling is performed.* 

Bi8921 - 1/2.7" 2.0 MP (UXGA) Color Sensor WJPEG<br>Version 3.2 September 1. 2006 **Bi8921 - 1/ 2.7" 2.0 MP (UXGA) Color Sensor w/JPEG**  Version 3.2 September 1. 2006

**Biomorphic VLSI**  $\bigcirc$ 

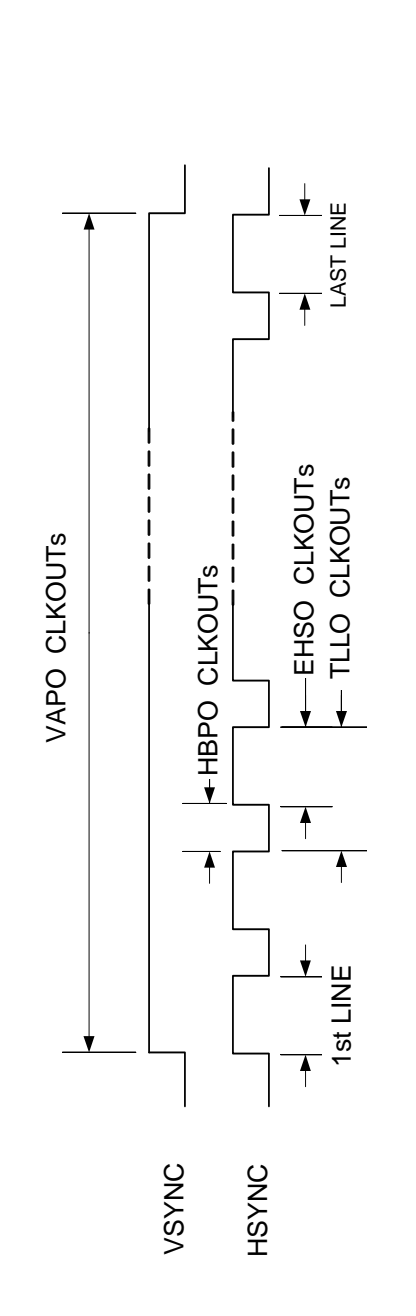

Figure 18. Details within Readout **Figure 18. Details within Readout** 

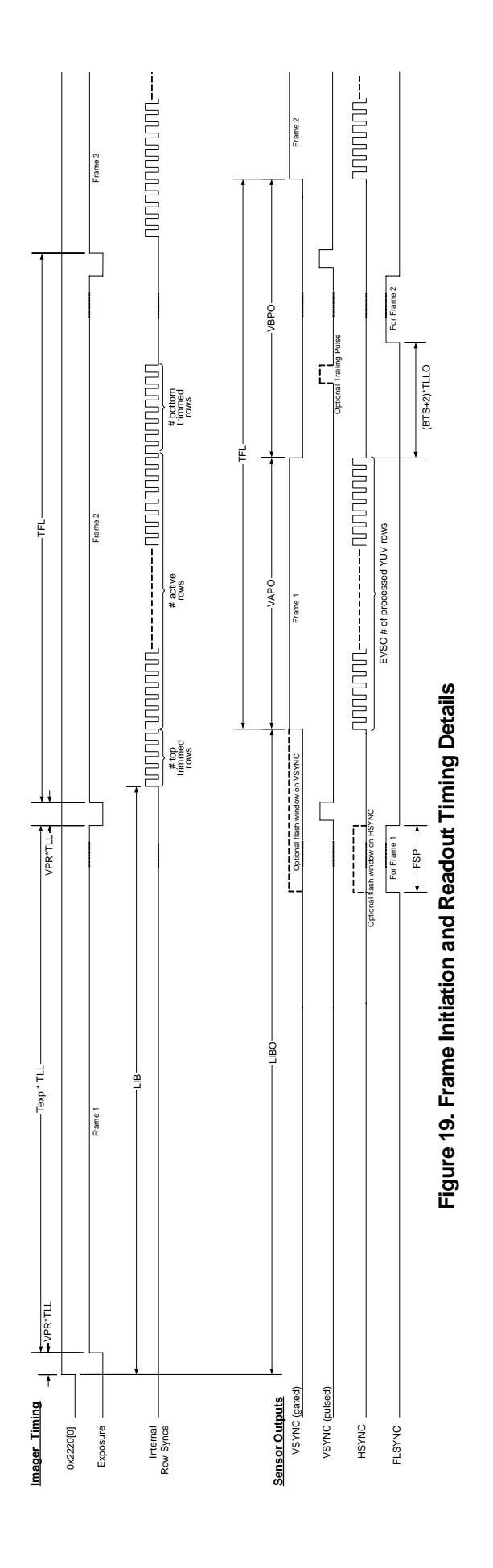

Confidential / Proprietary  **Confidential / Proprietary** 24

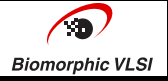

# **Output Formats**

There are 7 output data formats available for the non-JPEG image data. In all cases except one, the format will include 2 bytes of data per sampled sensor pixel. Every 'row' of readout will generate twice as many output samples as there are pixels. In all cases, the order of the two bytes may be swapped. Output type, endianess, tag presence are all selected via the  $I^2C$  interface. The available formats are"

RGB 565 – 16 bits per pixel: 5 bits red, 6 bits green, 5 bits blue

RGB 444 – 12 bits per pixel, 4bits each of red, green, and blue, can also be MSB or LSB justified.

YUV – 16 bits per pixel: 8 bits Y and 8 bits U or V on alternating clocks, full range 0-255.

YCbCr without CCIR tags – 16 pits per pixel: 8 Bits Y and 8 bits Cb or Cr on alternating clocks, limited range.

YCbCr with CCIR tags – 16 pits per pixel: 8 Bits Y and 8 bits Cb or Cr on alternating clocks, plus CCIR locating tags in blanking region.

RAW-10 Bayer data – 16 bits per pixel with upper 6 bits forced to '0'.

RAW-8 Bayer data – 8 bits per pixel outputting only the 8 MSbits of each (requires setting 0x2210[7]=1 when using the line buffer)..

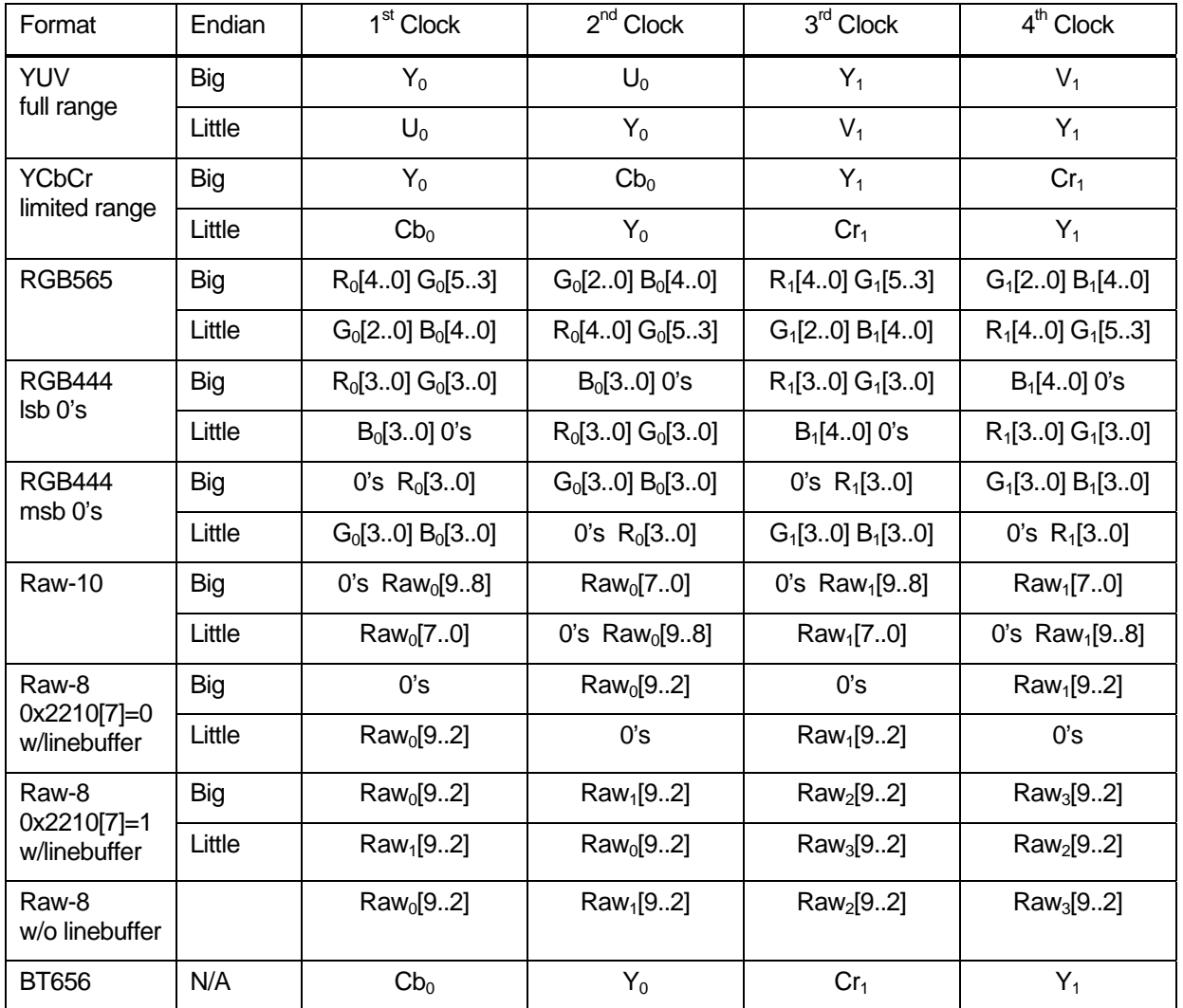

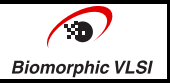

# **Output Pin Tri-state Control**

#### Register addresses: 0x2217

The Bi8921 has the ability to tri-state the output pads for CLKOUT, VSYNC, HSYNC, and the 8 data lines Q[7.0]. This allows the sensor to be used in a system design with multiple imagers on a single bus without the need for extra bus multiplexer circuitry. The tri-state function can be implemented with either a hardware signal (on pad 'TE'), or an  $I^2C$ command.

The TE pad has an internal pull-up, so left floating it allows control via the I2C command. The I<sup>2</sup>C bit in register 0x2217 is defaulted to '1, so this will tri-sate the outputs. The state of the outputs is also influenced by the STANDBY pad. The truth table for the various combination is shown below.

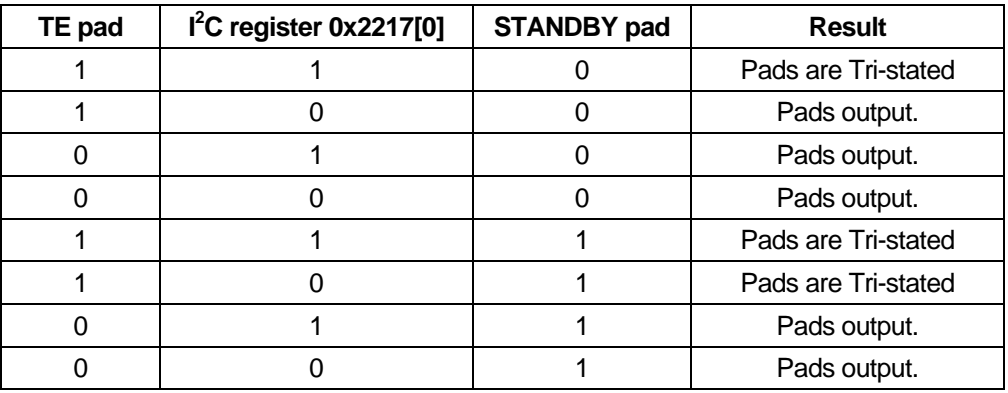

### **JPEG Compression Function**

#### Register addresses: 0x2600 thru 0x2622

Bi8921 has a built-in JPEG compression engine. The compression engine is bypassable so uncompressed data like YUV 4:2:2 or RGB565 can still be output. The compression engine has a built-in clock divider to adjust the output clock frequency. The JPEG clock divider will affect the output even if compression is bypassed, so be sure to set the divider appropriately even if not compressing.

#### **JPEG Output**

The JPEG output shares the same output lines of CLKOUT, VSYNC, HSYNC and Q[7:0] with the uncompressed output. However the JPEG data output rate is not uniform. The JPEG data rate for a portion of the image depends upon the complexity of the scene in that portion and also the quantization table used. Because of this the HSYNC is not inherently of uniform width but changes with the scene content.

Three kinds of JPEG output schemes will be available. In the first two schemes, the JPEG data comes out in bursts. The JPEG engine is continuously compressing the image data and output takes place whenever enough bytes of JPEG are generated. In the third scheme, the JPEG output has a uniform structure. There are a fixed number of HSYNCs in a JPEG frame and fixed number of bytes per HSYNC. In all cases the Q[7:0], VSYNC and HSYNC signals can be sampled with the rising edge of CLKOUT as in YCbCr mode.

#### **Embedded Thumbnail**

The user can choose to include or not to include a thumbnail image along with the JPEG output. Thumbnail output is in 4:2:2 sub-sampled YUV format. The output sequence is YUYV. The thumbnail size is controlled by providing a subsampling factor. Sub-sampled image size is generated by dividing both the row and column number of the output image by the sub-sampling factor. For example, if the original image is of size 1600x1200 and a sub-sampling factor of 5 is chosen, the sub-sampled image will be of size 320x240. How the thumbnail is presented in the output stream varies with the output scheme.

### *Scheme I*:

In the first scheme, the CLK signal is free running and is active whether the output is present or not for a CLKOUT cycle. The output signals are shown below in Fig 20. The shaded area represents the time when a particular signal is transitioning. Clock is active for the entire period and is shown by keeping it shaded.

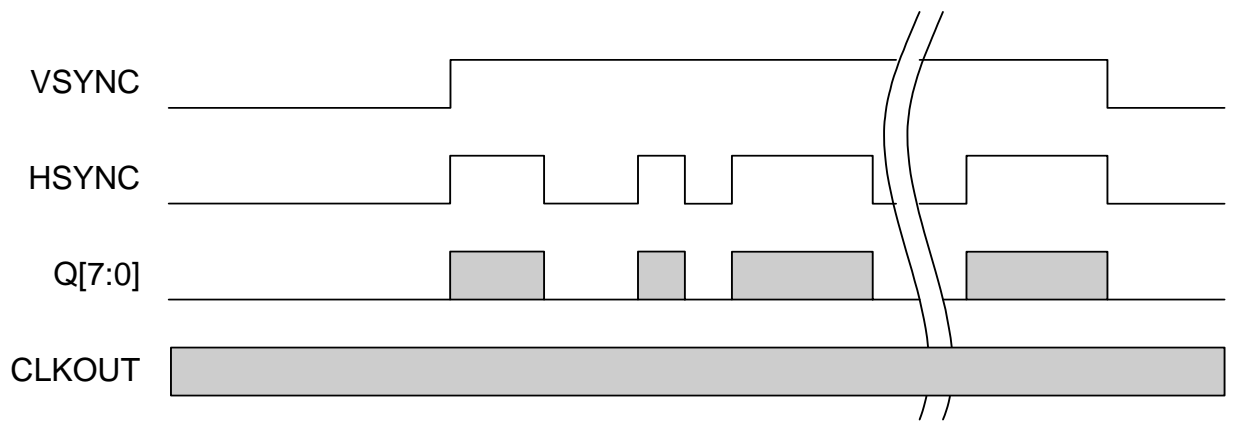

**Figure 20. Scheme I - JPEG output signals when clock is NOT gated** 

### *Scheme II*:

In the second scheme the clock is gated and it is active only at times when the VSYNC and HSYNC are high. The signaling scheme is shown in Figure 21.

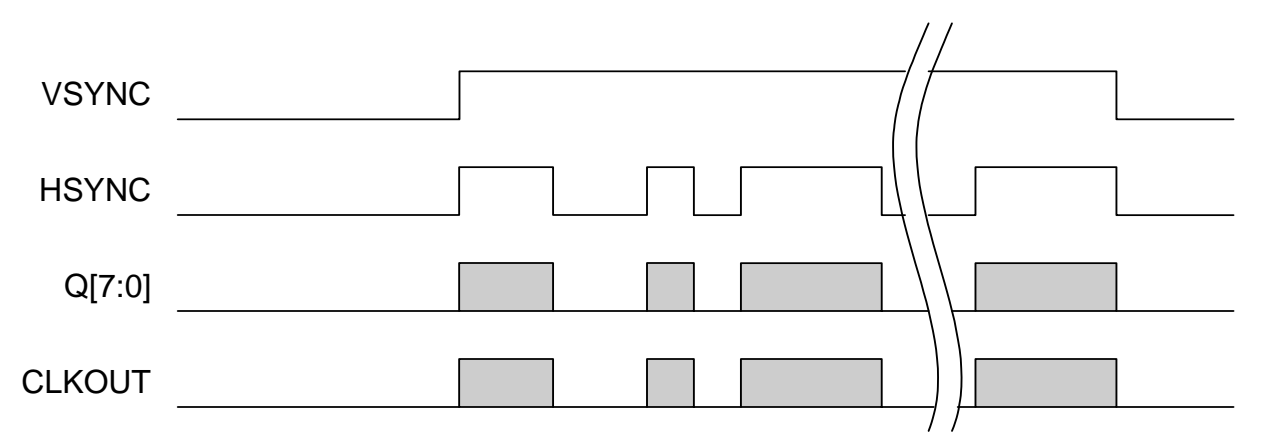

**Figure 21. Scheme II - JPEG output signaling when clock is gated** 

In both scheme I and II, the thumbnail data, if enabled, is output whenever it is available and the JPEG is not being output. The thumbnail is marked relative to the other data with marker bytes. A chunk of thumbnail data will be bracketed with a two byte sequence of 0xFF-0xBE at the start, and 0xFF-0xBF at the end. The number of bytes of thumbnail data will always be a multiple of 4. So, if 0xFF-0xBE is detected, four bytes of thumbnail should be read. If the next two bytes are 0xFF-0xBF, the thumbnail chunk is finished. Otherwise read four more bytes of thumbnail and repeat the process.

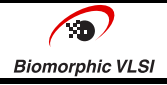

#### *Scheme III*:

For some camera interface chips it is essential to provide data of uniform size and structure. In that case the number of bytes output per each HSYNC, number of clock periods in each blanking period between the HSYNCs, and the number of HSYNCs in a given image need to be constant and pre-determined.

As the JPEG output is bursty in nature, some filler bytes need to be added to satisfy these requirements. We choose the filler bytes to be a sequence of 5 bytes (0xFF 0xFE 0x00 0x03 0x00). This sequence corresponds to a JPEG comment with 3 bytes in the payload. All the occurrences of this sequence need to be removed while parsing the output to make a sensible JPEG image.

The user can program the number of JPEG + filler bytes per line, the number of thumbnail bytes per line and number of blank clock cycles per line. The sum of these three numbers should correspond in time to the uncompressed YUV line period itself. For example, consider a full resolution output mode. The number of uncompressed bytes output per line is 3200 and the blanking period is 640 clock cycles. So the total number of uncompressed data clock cycles per line is 3840. Now let us say dividing the uncompressed clock frequency by a factor of 3 generates the JPEG output clock. So, time equivalent of 3840 YUV clock cycles is 3840/3 = 1280 JPEG clock cycles. So, the number of JPEG + filler bytes per line, plus the number of thumbnail bytes per line and the number of blank clock cycles per line should be equal to 1280.

The number of lines in the JPEG output and the YUV output line on which the JPEG output begins can be programmed. Depending upon the sub-sampling settings for the thumbnail and the scaling setting of the full image itself, different values for these parameters need to be chosen. These values will be provided to the user by *Biomorphic VLSI, Inc.* The main aim is to reduce the possibility of JPEG errors.

The number of thumbnail bytes per line also should be calculated such that the total number of thumbnail bytes output per image corresponds to the thumbnail image size itself. For example, let us say a thumbnail image of size 320x240 is generated from a 1600x1200 image using a sub-sampling ratio of 5. The total number of thumbnail bytes per image is  $320x240x2 = 153600$ . The number of thumbnail bytes per line should be set equal to  $153600/1200 = 128$ .

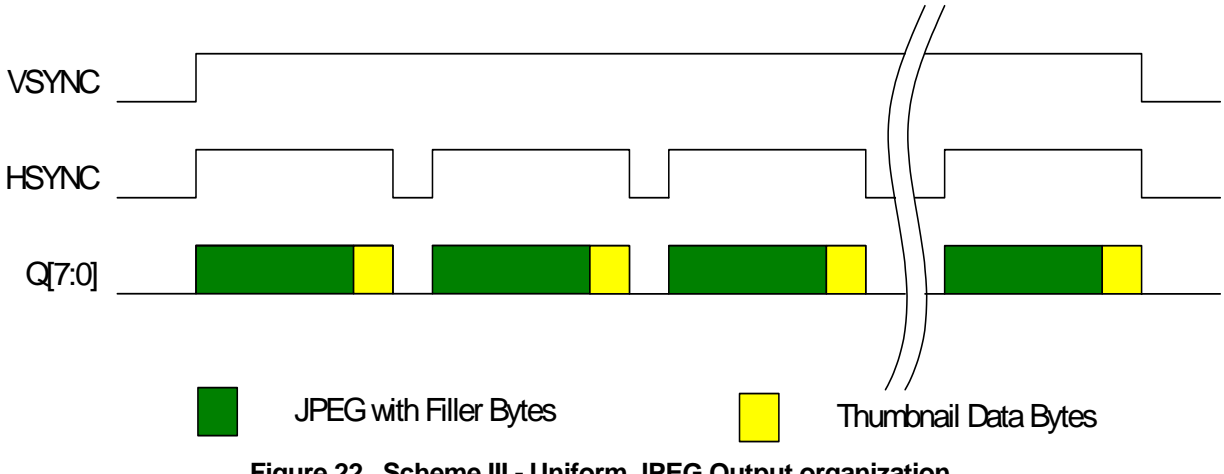

**Figure 22. Scheme III - Uniform JPEG Output organization** 

### **Controlling the number of JPEG bytes**

The number of bytes in the JPEG output stream depends upon the scene. Though it is not possible to specify the size of a given compressed image, it can be influenced using the quantization table. The Bi8921 provides for two ways of setting the quantization table. It can either be set as multiples of the default quantization table specified in the JPEG specification or the individual values in the quantization table (total of 128, eight bit values) can be set explicitly. In the former case, multipliers (QFACTOR) of 2, 1, ½, ¼ and 1/8 are allowed. Each value in the default table is multiplied by the QFACTOR and rounded off to the nearest integer. The higher the QFACTOR, the smaller the compressed image will be and the poorer the quality of the compressed images. All table values must be in the range 1 to 255. They are stored in the zig-zag sequence in which they are also normally found in the JPEG file header. This is shown below

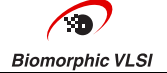

The default luminance table and default chrominance table are shown below for reference.

While the specific size of the JPEG data cannot be set, a maximum allowable size may be programmed. This is available only for the burst mode output schemes, since scheme III is implicitly a fixed limited by the line count and line length parameters. If the actual data exceeds the specified limit, the output is truncated to the limit and an error is generated. The limit does not include any thumbnail bytes, however since the thumbnail size is known, except for any 0xFF-0xBF bytes, this can largely be accounted for when allocating storage.

#### **Default luminance quantization table**

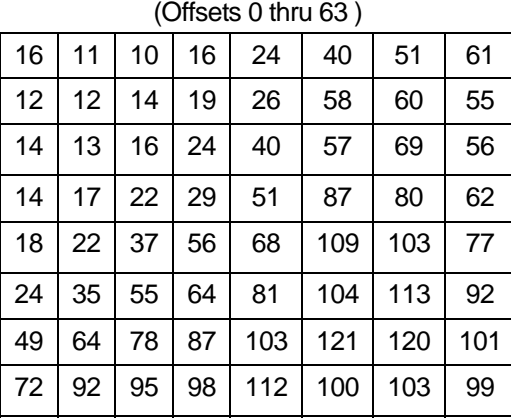

#### **Default chrominance quantization table**

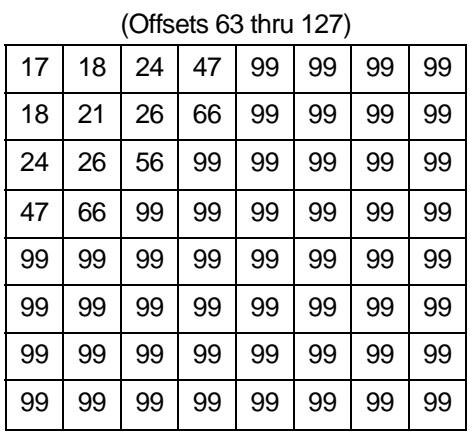

#### **Offset within table for luminance and chrominance terms**

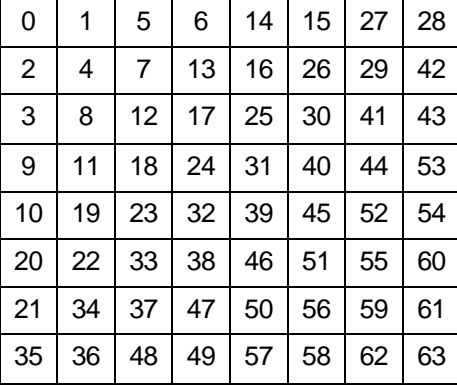

#### **Other JPEG parameters**

Only 422 sub-sampling (no sub-sampling of Y data and 2:1 sub-sampling of U and V data in columns and no subsampling in rows) is supported.

Only a Fixed Huffman table, as defined as the default in the JPEG specification, is supported.

The total number of bytes in the JPEG portion can be read back in registers 0x2620-0x2622.

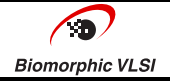

#### **Choosing the output rate (output clock frequency)**

The main objective of selecting the JPEG output is to reduce the number of bytes output from the imager and thereby allow reduction of the output clock frequency while maintaining a short readout time. The Bi8921 provides a way of dividing the frequency of the clock used internally for synchronizing the uncompressed data (referred to as YUV\_CLK hereafter) by ratios of 1, 2, 3 ... 16 to generate the CLKOUT.

#### **Indicating the error condition**

It is possible that the internal buffer for synchronizing the JPEG data between YUV\_CLK and CLKOUT can overflow. This is more probable when the division factor chosen to generate CLKOUT from YUV\_CLK is higher. Two methods for indicating the error condition are supported.

Method 1:

If such an overflow occurs, it is indicated by bringing HSYNC high for a short duration of time after VSYNC goes low at the end of the frame. The number of CLKOUT cycles for which HSYNC is high after VSYNC goes low can be anywhere from 1 to 16 and can be chosen by register setting. The signaling is shown below.

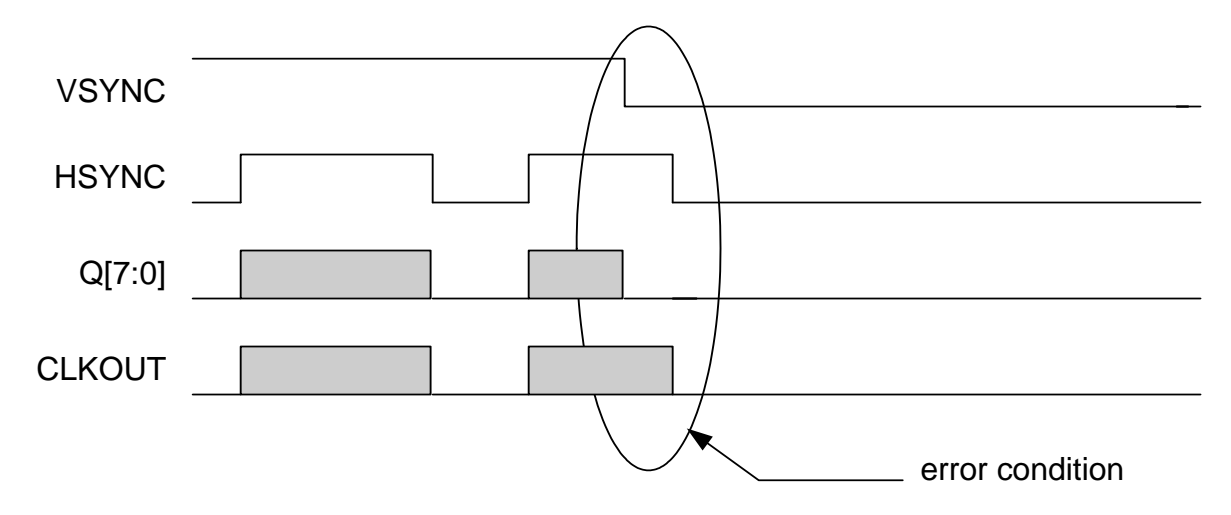

**Figure 23. Signaling the error in JPEG compression** 

Method 2:

Instead of signaling the error condition on HSYNC, the Bi8921 can also use the data signals to indicate error condition. Normally, when there is no JPEG error, DATA lines are set to 0 after falling edge of VSYNC. In the case of an error condition, after the falling edge of VSYNC the DATA line can output a 4-byte "string" to indicate the error. The string can be sampled at 4 consecutive rising edges of CLKOUT after VSYNC falls. The string can be set using I<sup>2</sup>C register setting. An example string could be 0xBADD.

### **Reshaping the VSYNC and HSYNC**

It may be necessary in some applications to have predetermined relationships between the VSYNC, HSYNC and output clock. This means there needs to be a fixed number of clock cycles between the rising edge of VSYNC and the first rising edge of HSYNC, the width of HSYNC valid period and the width of the HSYNC blanking period. Moreover, these numbers may need to be restricted to even numbers.

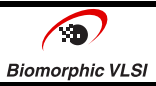

To accommodate this, the Bi8921 includes a sync reshape block. VSYNC can be set to rise early. The delay between the rising edge of VSYNC and first rising edge of HSYNC can be set using register HSNDLY. The width of HSYNC and HSYNC blanking period are programmable through registers VLDCLK and BLKCLK respectively. The reshaping block can be enabled in both JPEG and YUV output cases.

Note that these numbers cannot be set arbitrarily but should be set very close to 'non-shaped' timing. The HSNDLY registers should be set to a value 2 or 3 higher than what the delay would be without having the reshaping block enabled. However, HSNDLY should not exceed the actual delay by more than 64.

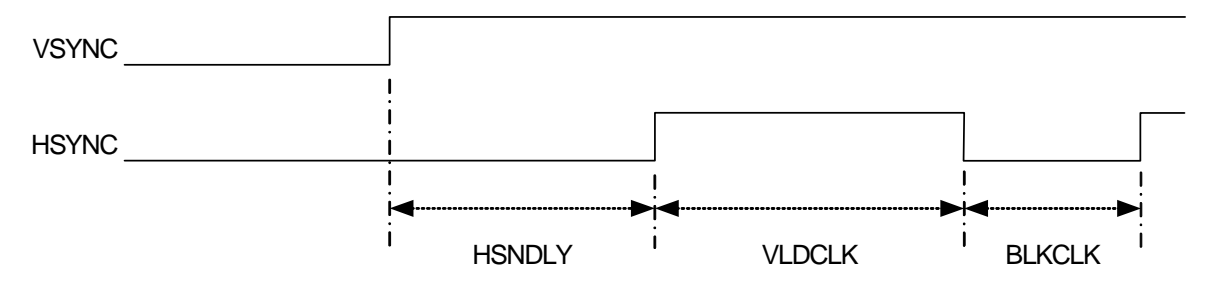

**Figure 24. Relationship of registers to signal components** 

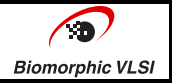

# **Serial Interface & Control Registers**

# **I 2 C Interface**

The host application interface is implemented as a standard, Fast-mode (400kb/s),  $I^2C$  slave device. The Bi8921 responds to device address 45h (8Ah for write and 8Bh for read). It operates in 7 bit mode only. The General Call address is ignored, should it be received. The HighSpeed mode of I<sup>2</sup>C is also supported by selective bonding of the I2CSEL pad. In HighSpeed mode, only the 8-bit address mode is supported.

The Bi8921 does not include termination resistors for the  $I^2C$  bus, these must be supplied by the host circuit design. The Bi8921 will never pull-down the SCL line to signal a not-ready condition. This condition can not occur.

The register address and data are coded as data to the  $I^2C$  transaction. These bytes follow the  $I^2C$  slave device address byte and acknowledge. The register addresses are 16 bits; so two bytes are required for the address. The address MSB is sent first. Any register data follows the address field. The data is always a single byte. Auto increment for multiple address operations is not supported.

The details of the  $I^2C$  bus operation are not described here. They may be found at numerous locations on the World Wide Web. The specific operation of the register write and read protocols implemented by the Bi8921 are however described below.

# **Write Operation**

Write operations are only supported in the single byte mode. The complete operation requires addressing the Bi8921 and then sending 3 bytes of 'data'. The first two bytes are the address of the Bi8921 register to be written to. These are sent as high byte first, then low byte. The third byte is the data that will be written to the desired address. The complete sequence is shown below.

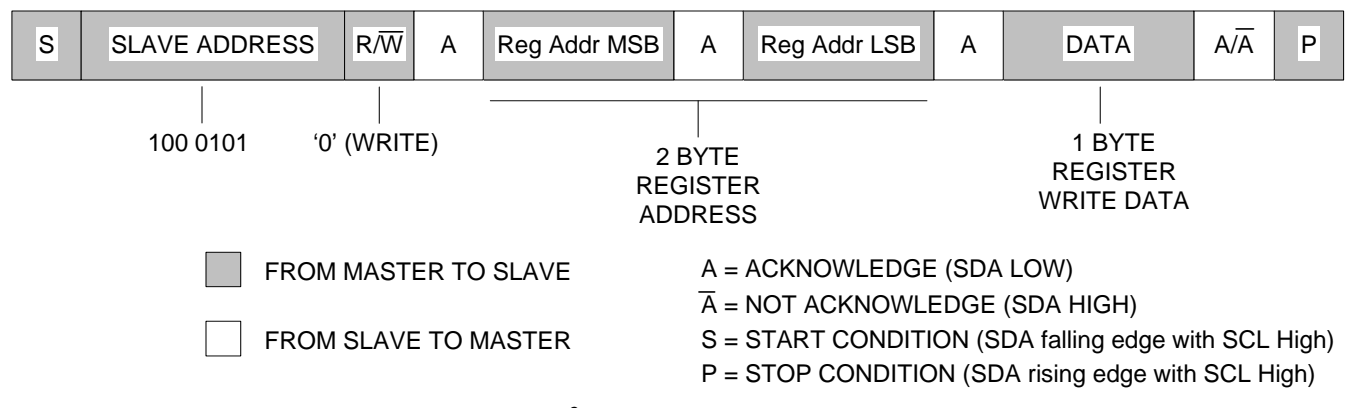

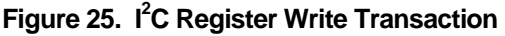

# **Read Operation**

Read operations can occur as single word transfers only. A read operation begins with a register write without data. The address of the register to be queried should be used as the register address in the write cycle. This readies the interface to respond with the data from that register on the next read request. The actual read request is then performed by generating a read operation. The Bi8921 will respond with the contents of the register address in the previous write cycle.

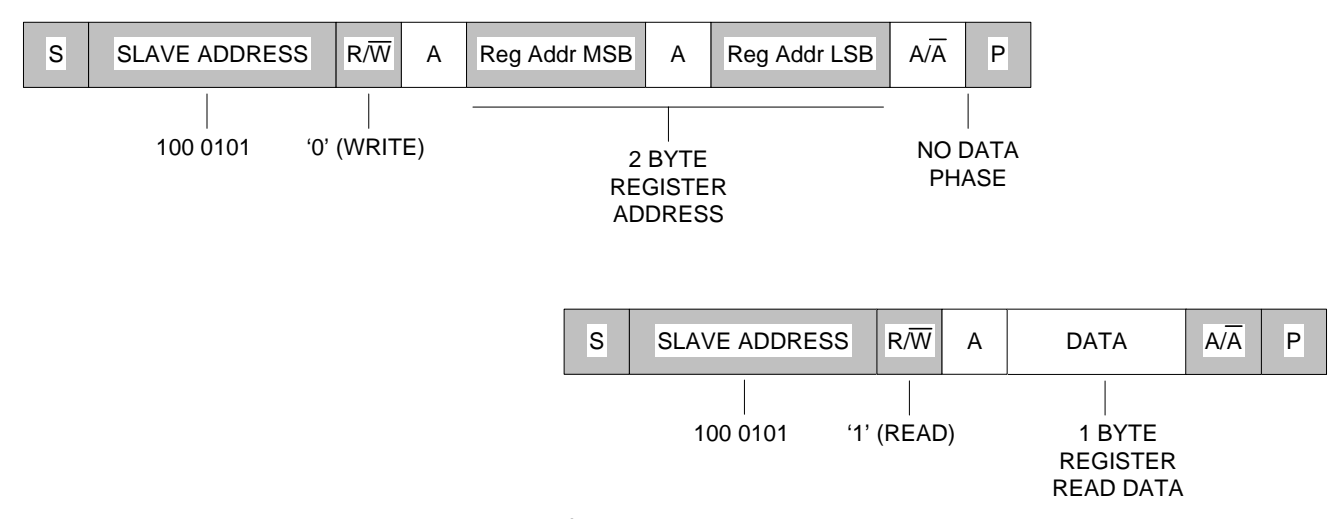

Figure 26. I<sup>2</sup>C Register Read Transaction

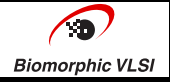

# **Control Registers**

*Note: In all the register definitions, if the register width is more than one byte, the lower address occupies the LSB byte and the higher addresses refer to the MSB bytes. Access is by single byte only, so multi-byte registers require two separate accesses, one to each address (LSB and MSB) to completely update the register. These accesses may be performed in any order.* 

Refer to application notes for recommended settings.

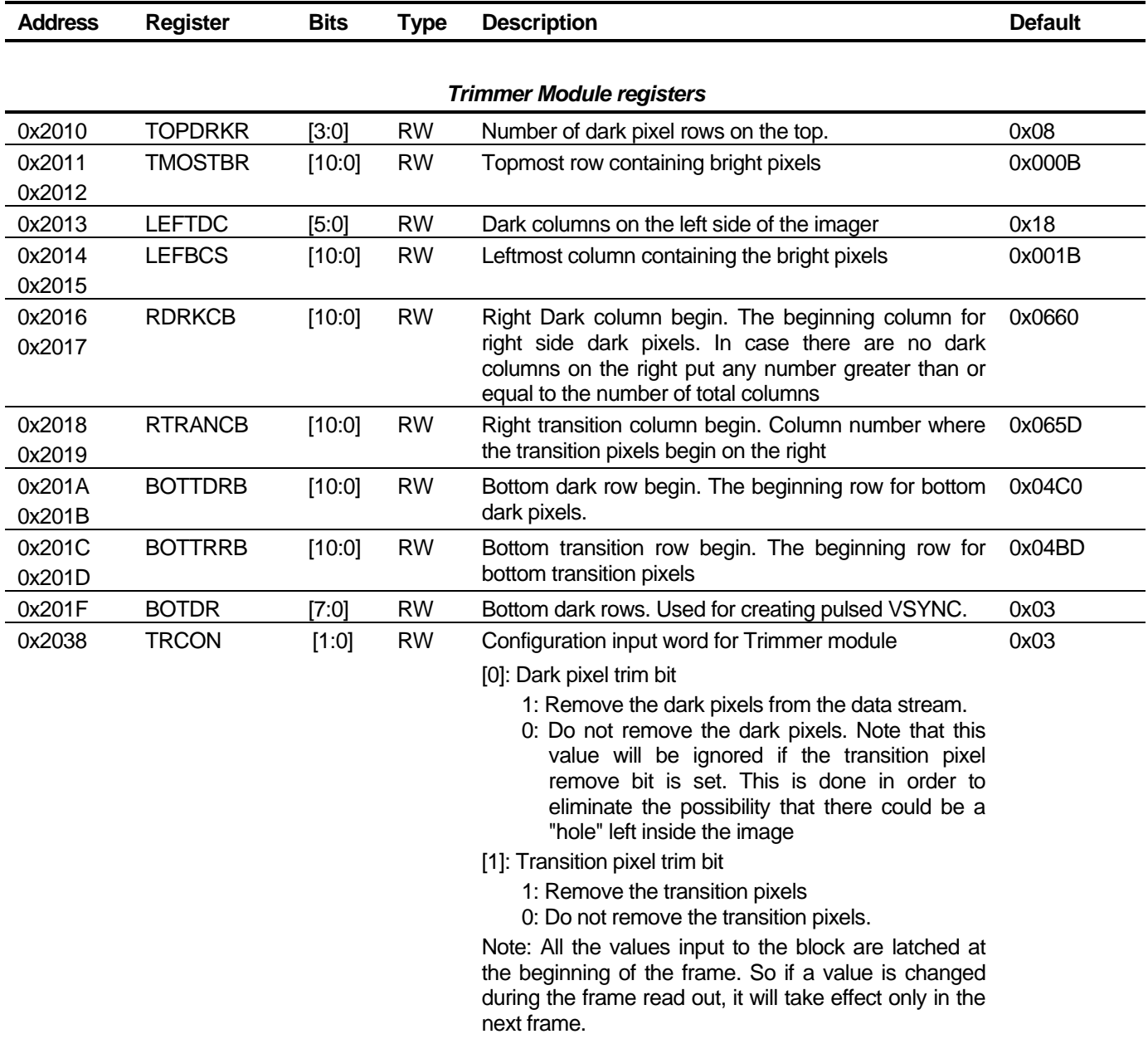

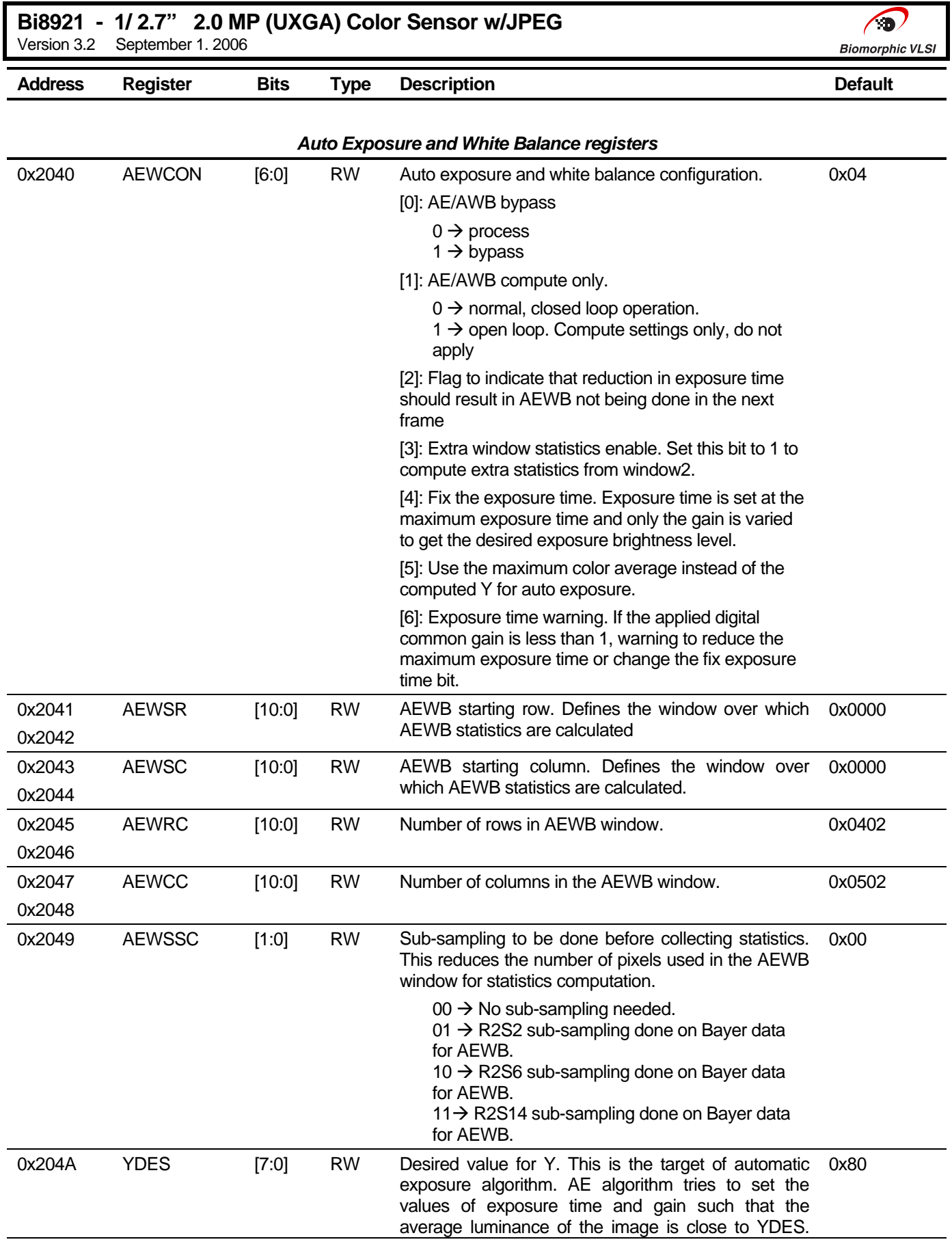

 $\bigcirc$ **Biomorphic VLSI** 

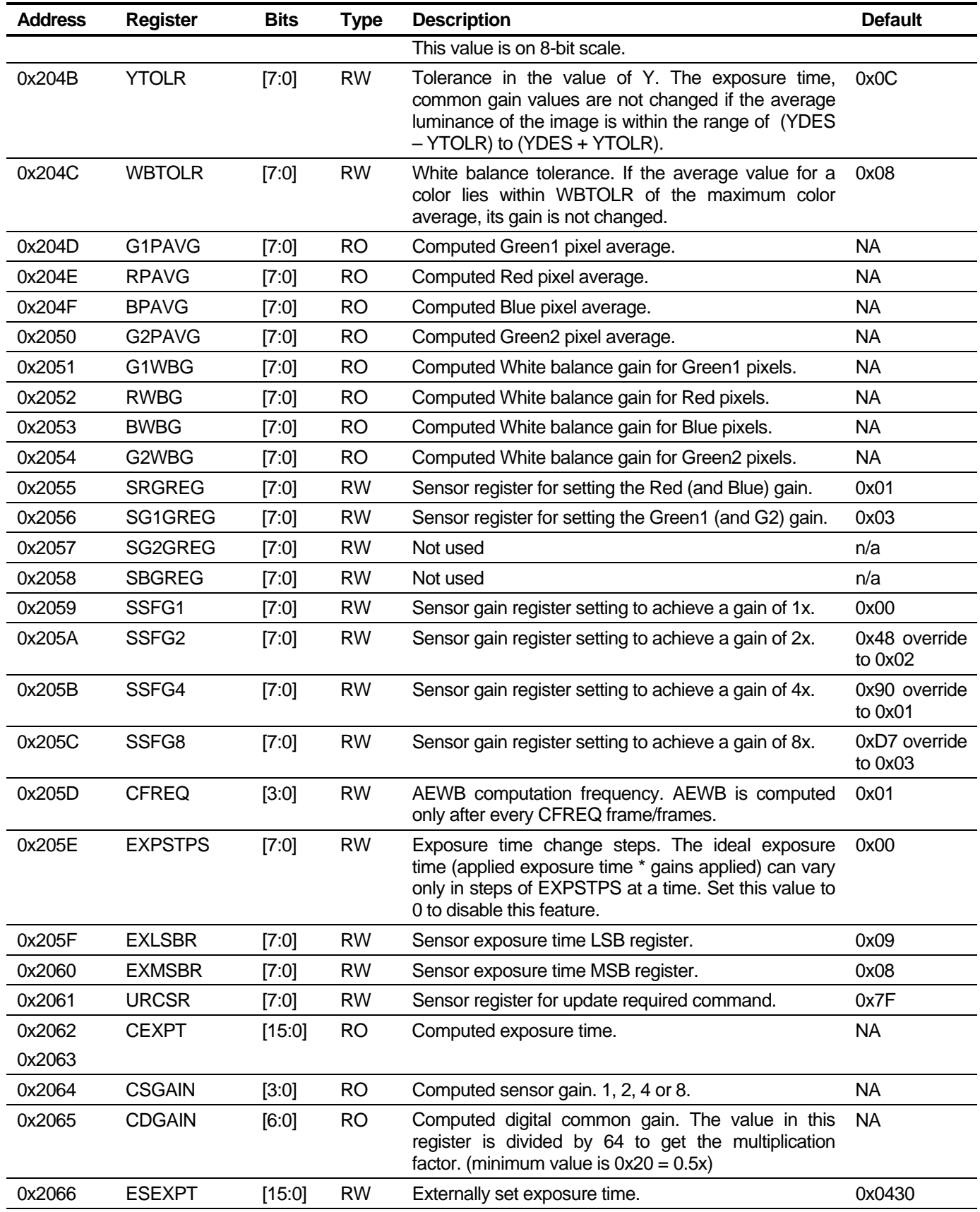

# **Bi8921 - 1/ 2.7" 2.0 MP (UXGA) Color Sensor w/JPEG**

Version 3.2 September 1. 2006

 $\bigcirc$ **Biomorphic VLSI** 

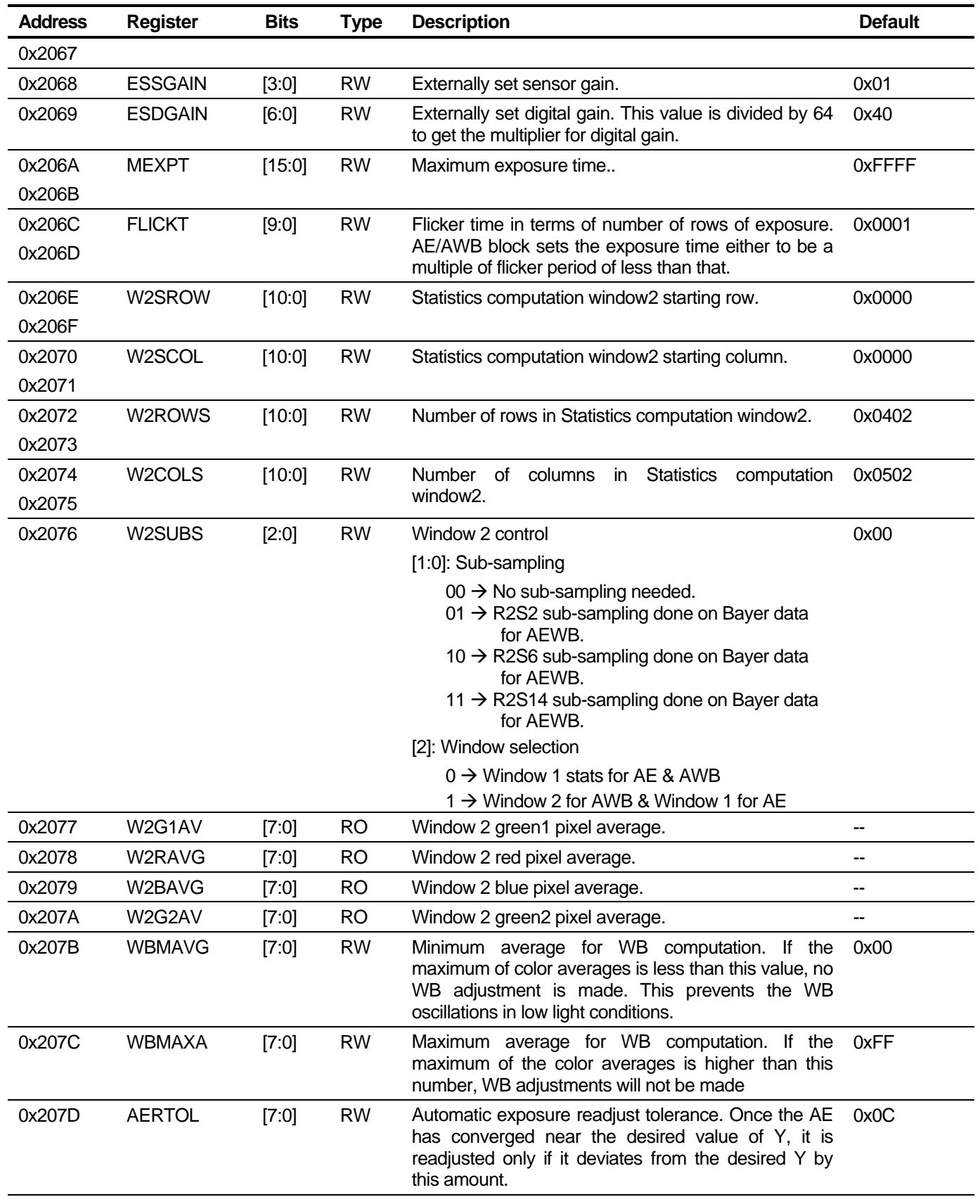

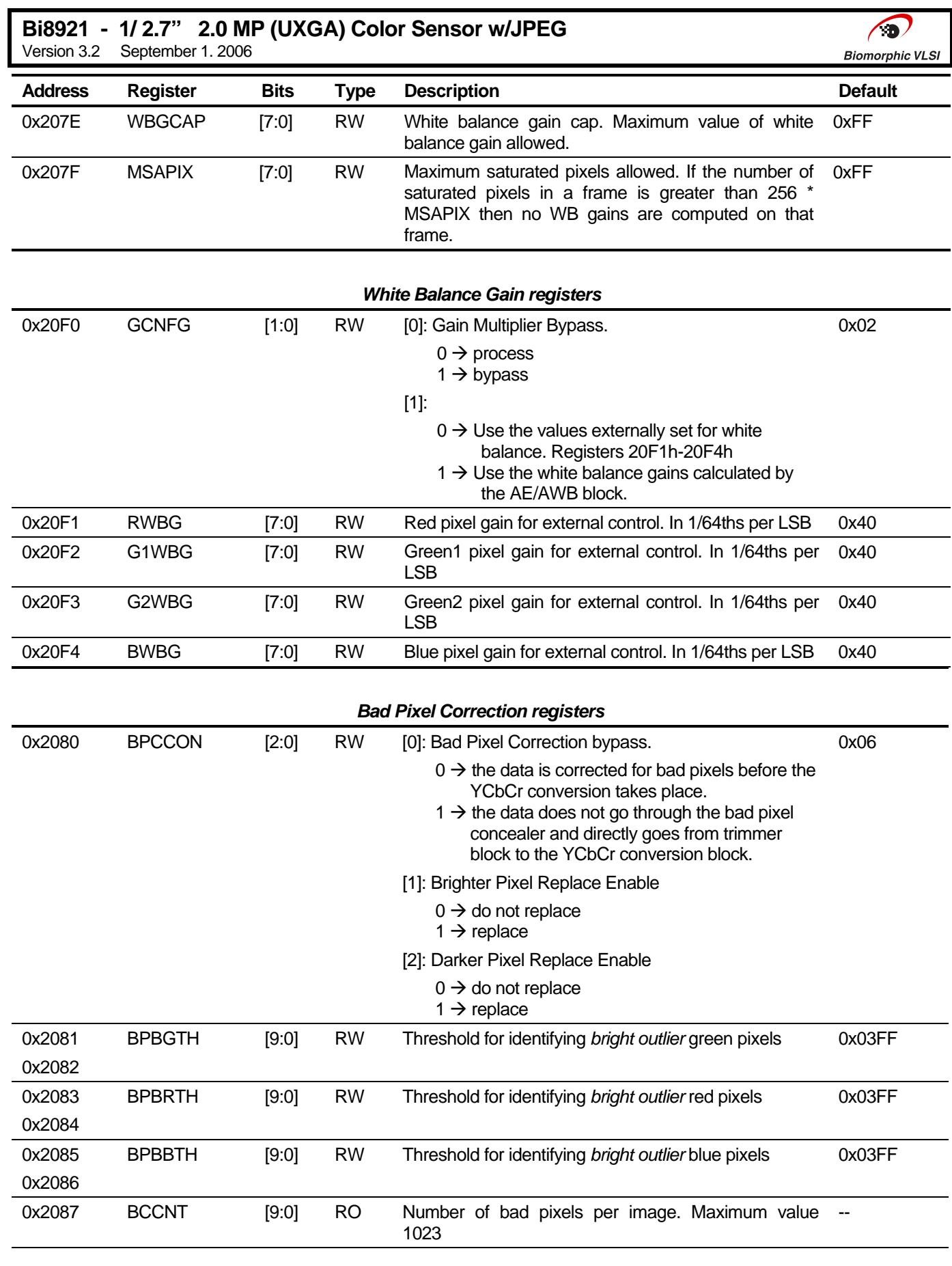

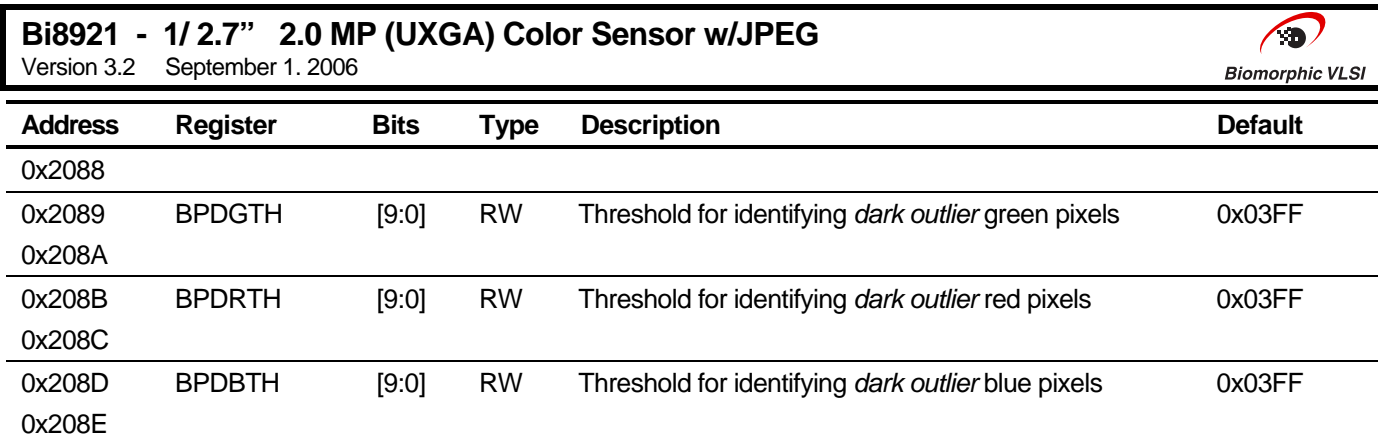

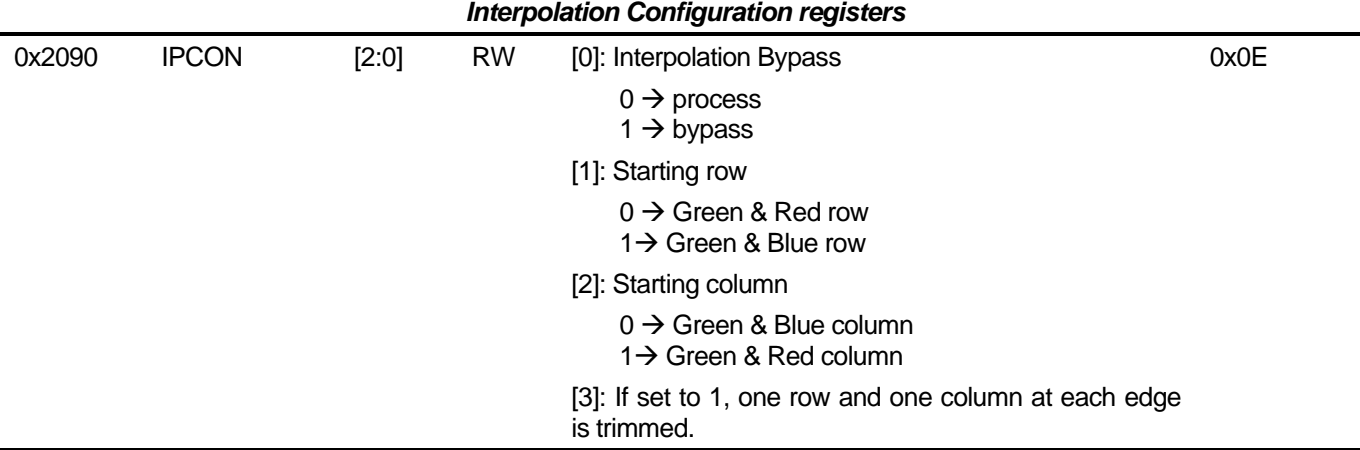

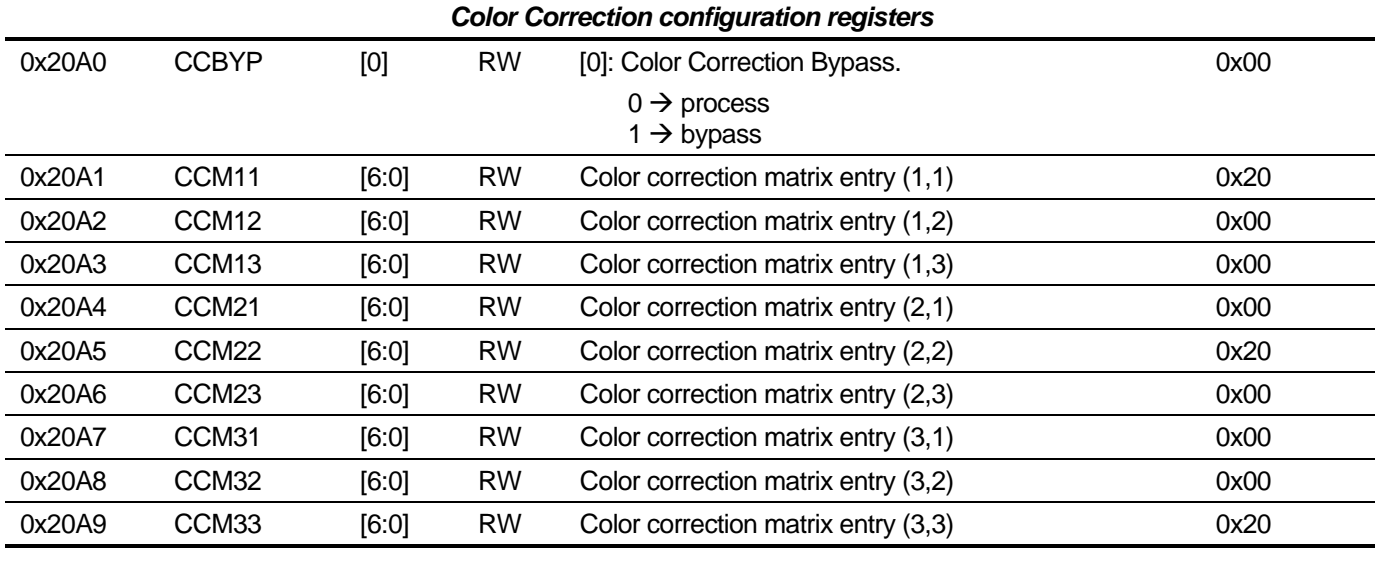

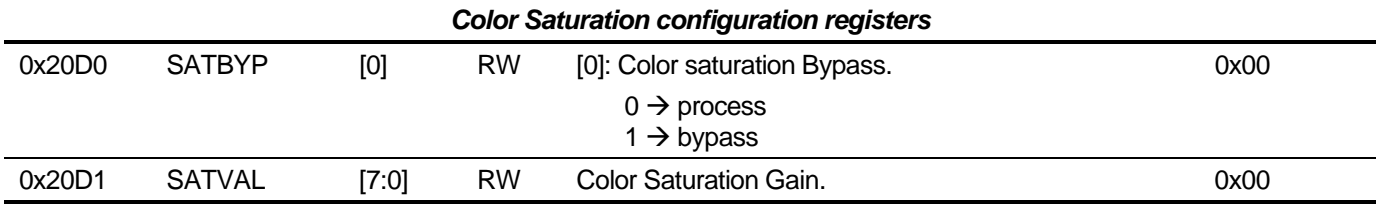

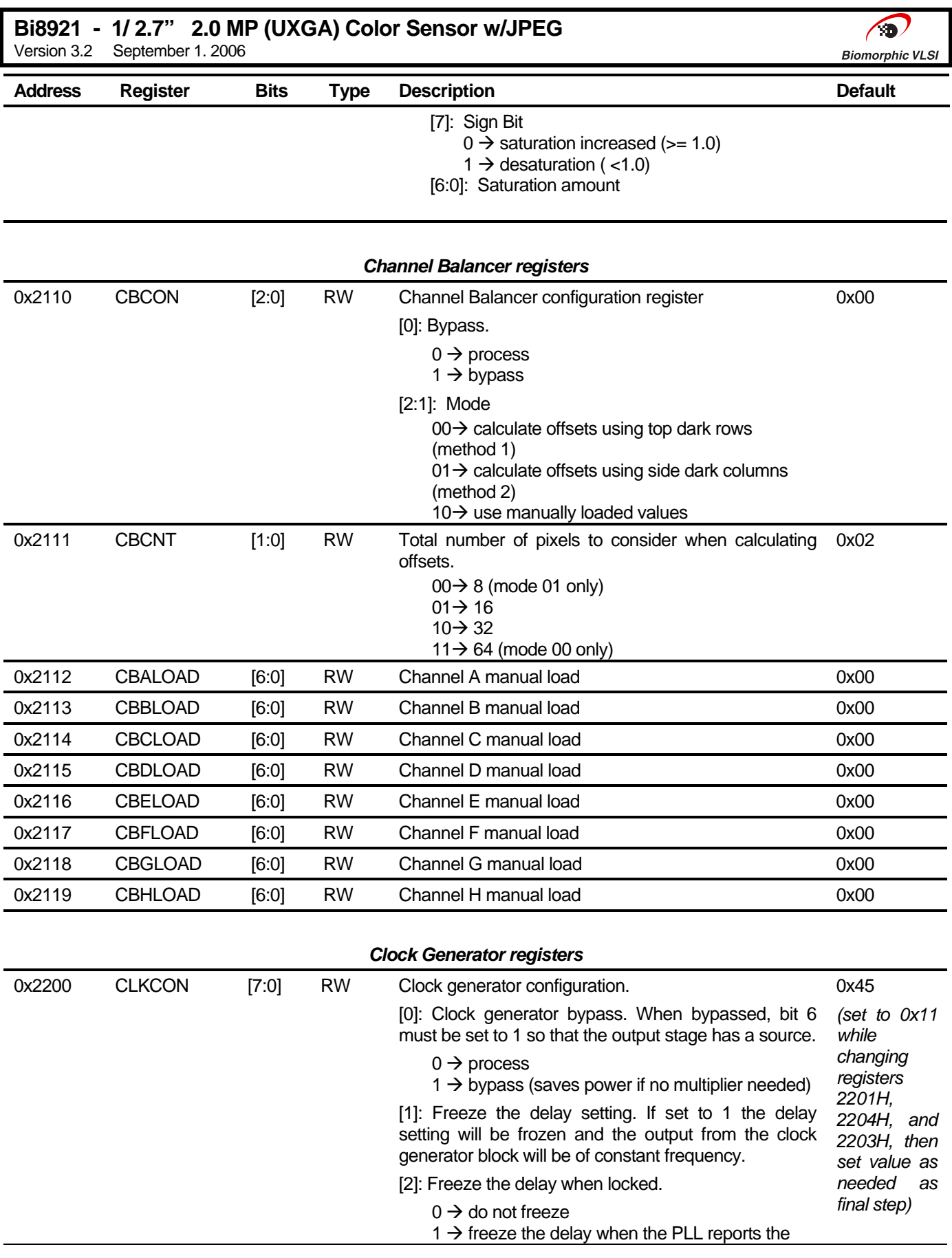

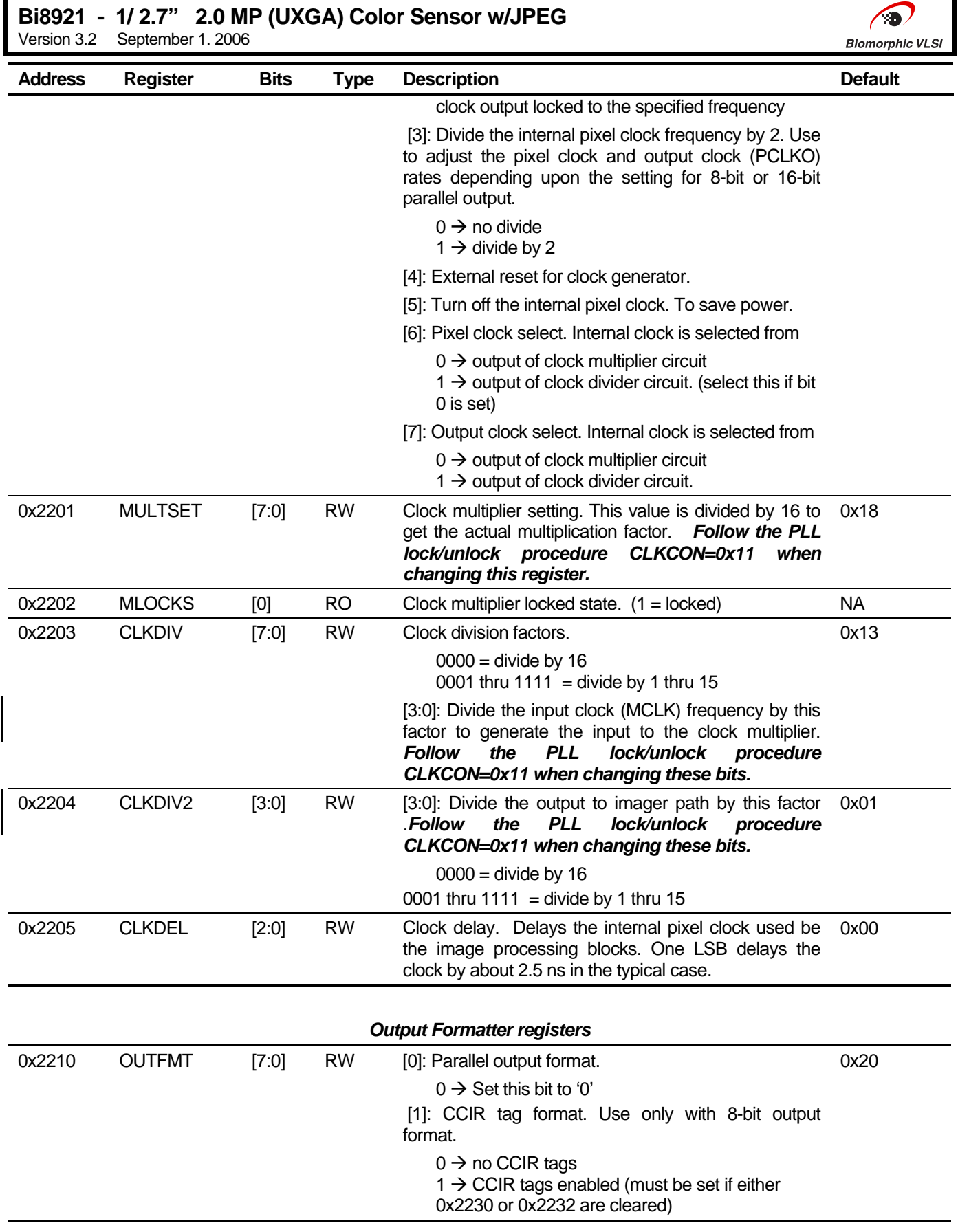

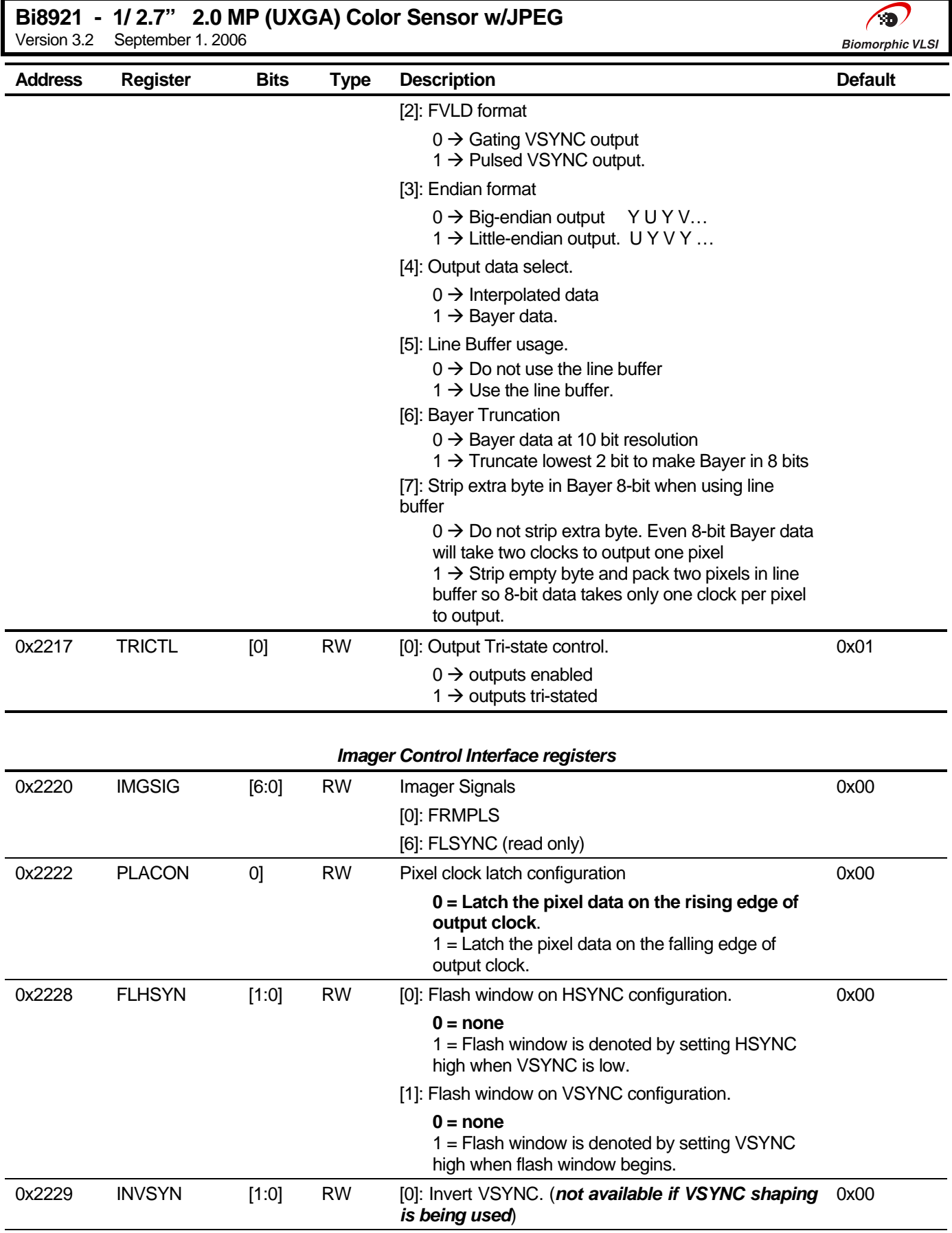

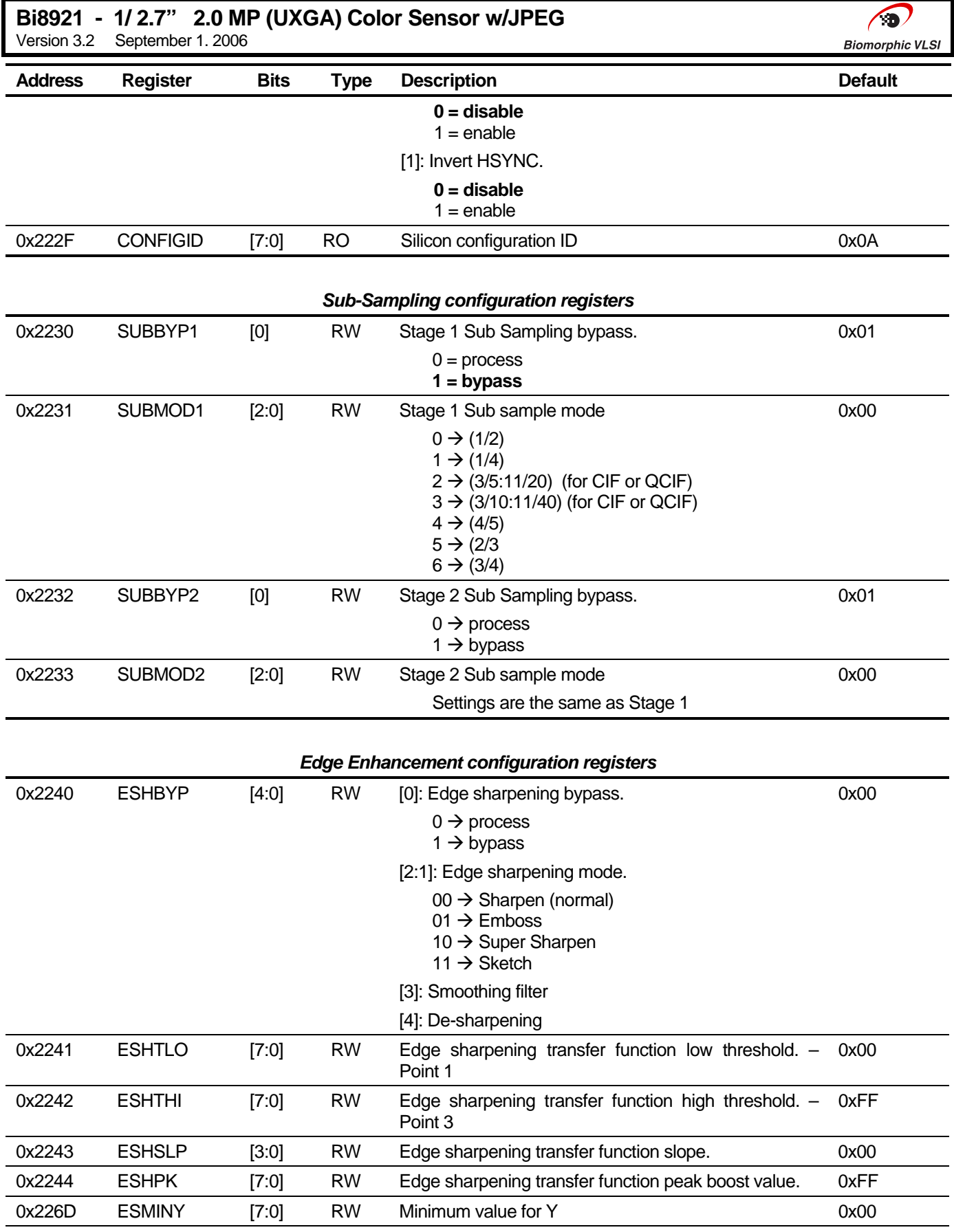

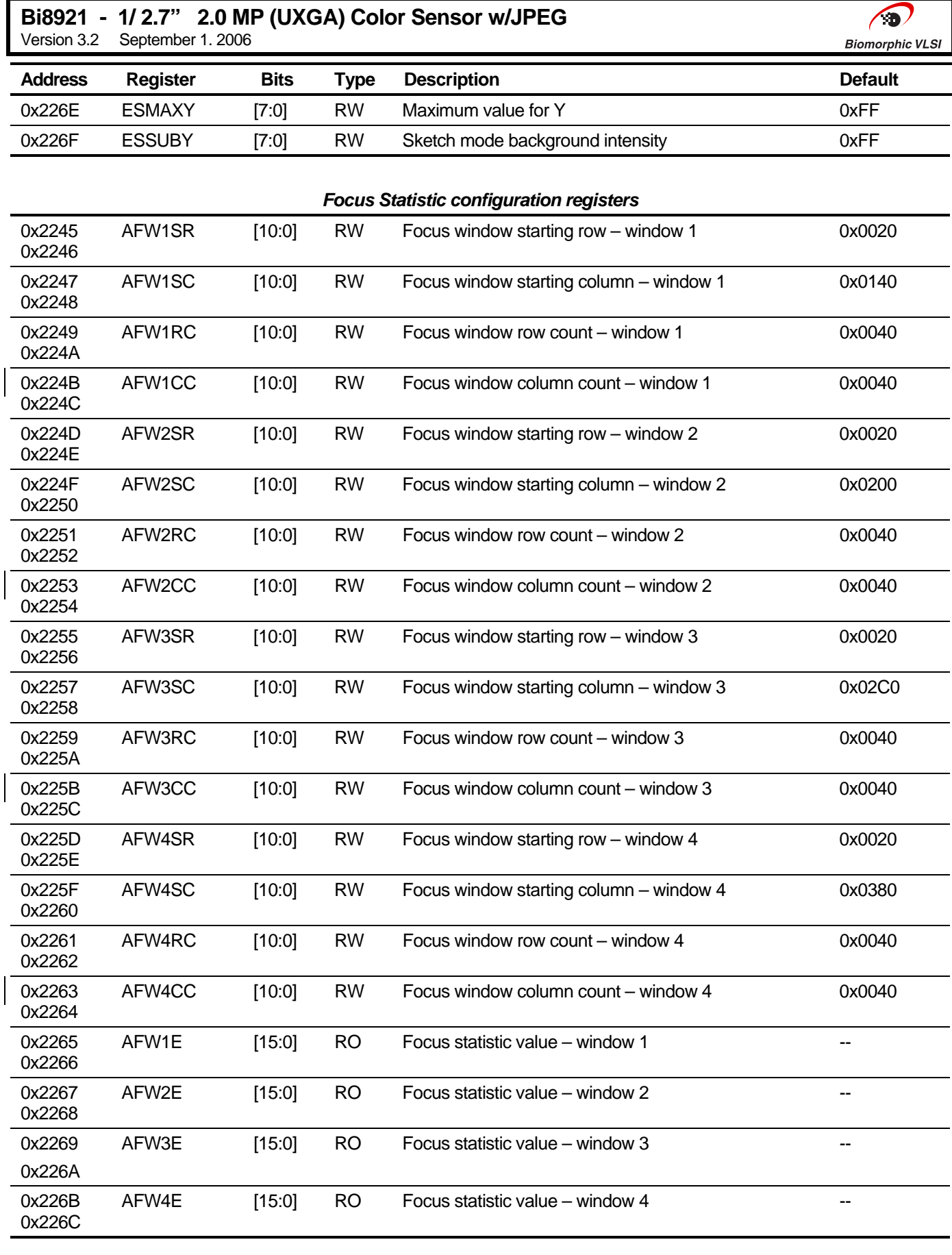

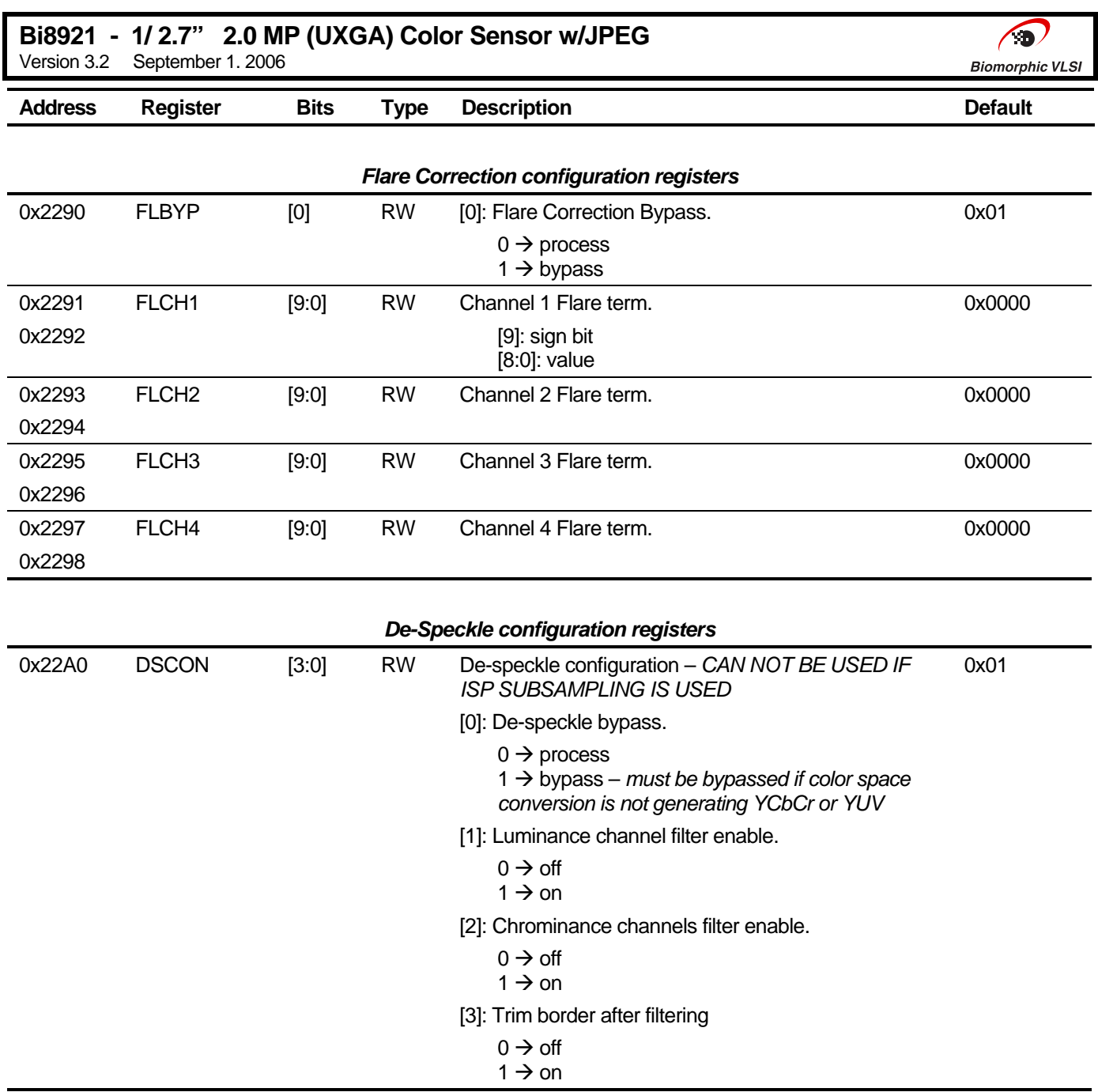

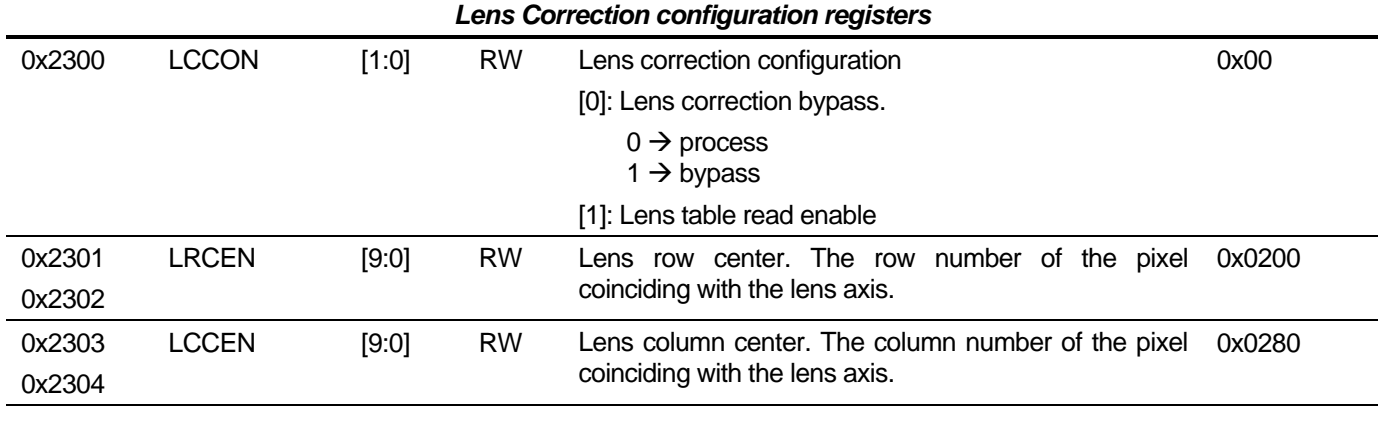

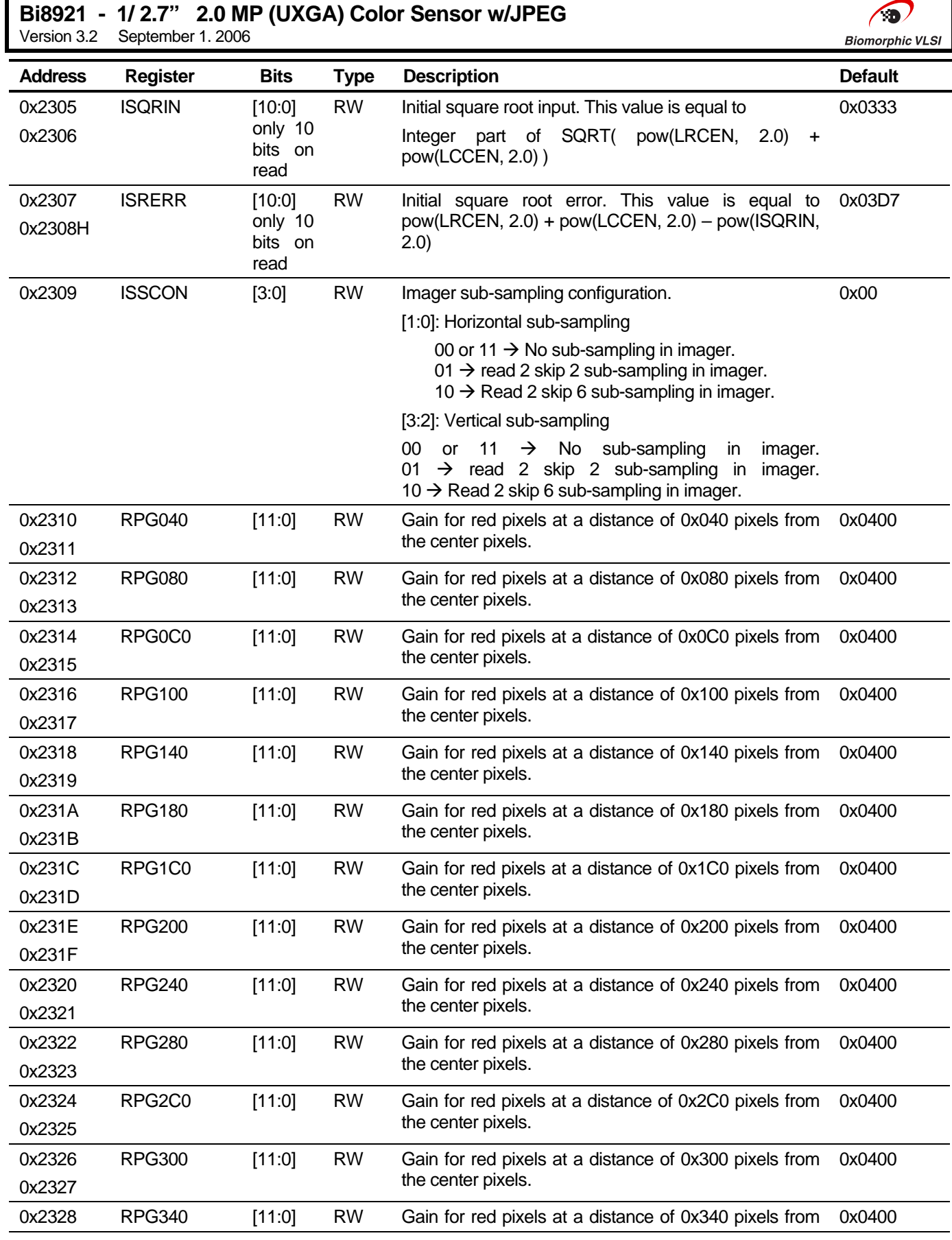

# **Bi8921 - 1/ 2.7" 2.0 MP (UXGA) Color Sensor w/JPEG**

Version 3.2 September 1. 2006

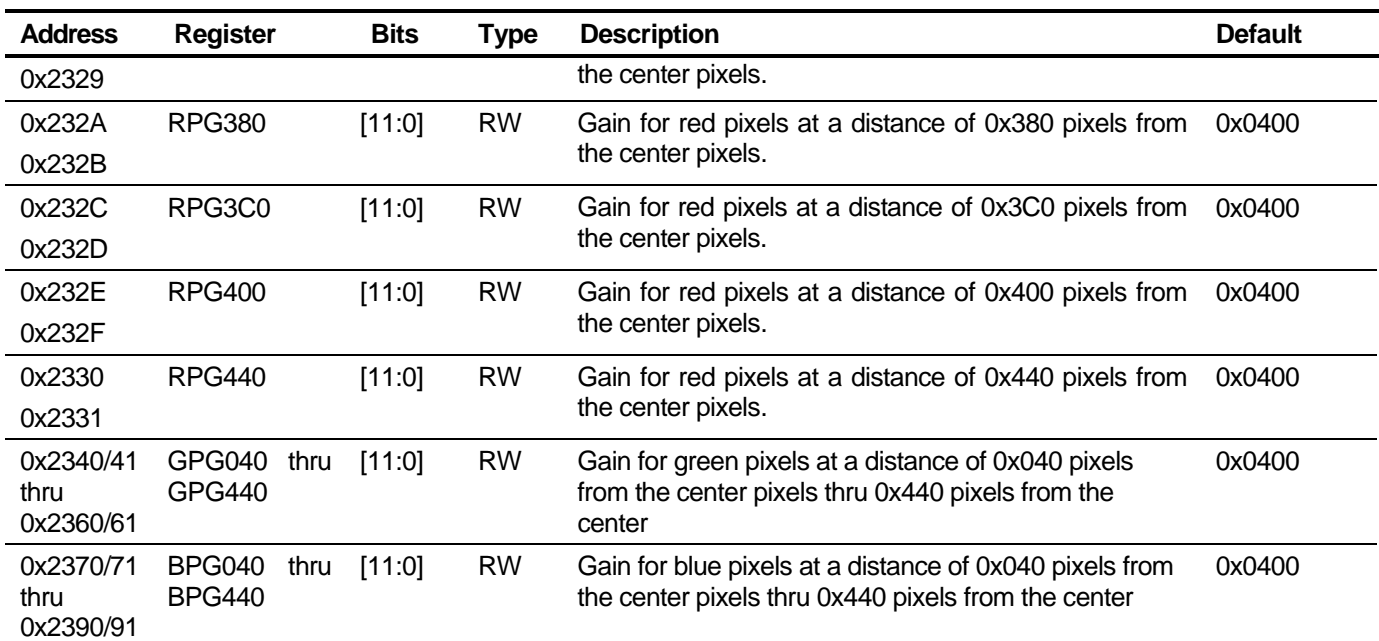

 $\bigcirc$ **Biomorphic VLSI** 

### *Gamma Correction configuration registers*

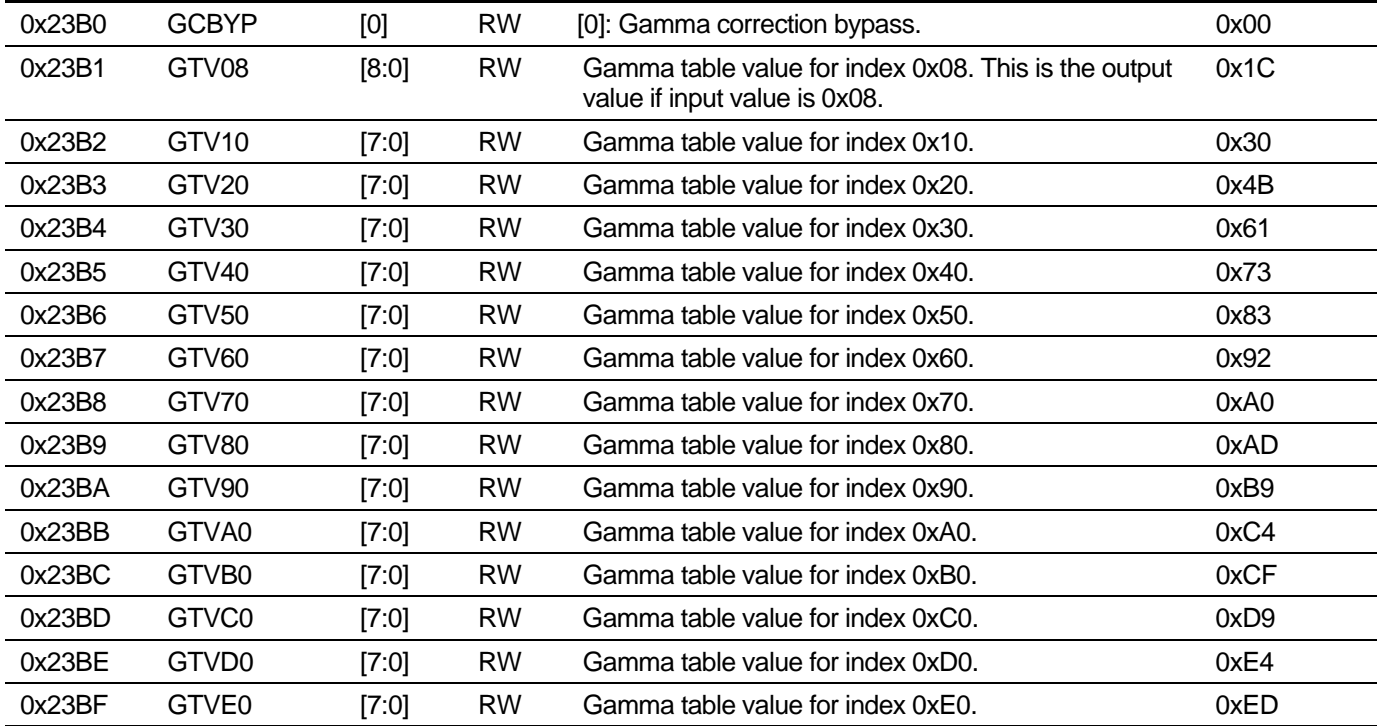

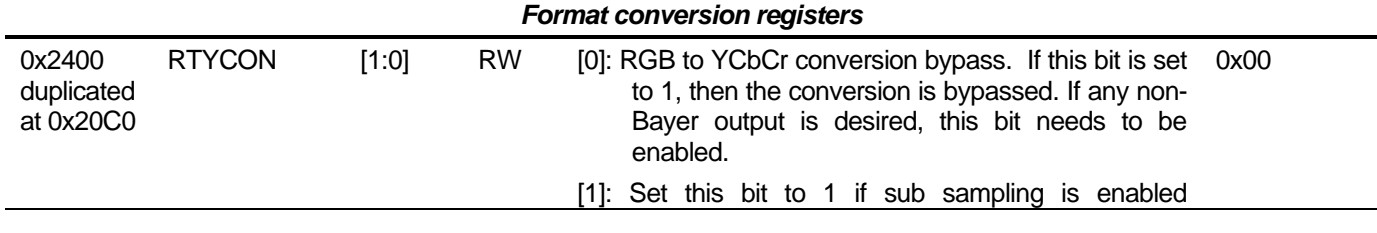

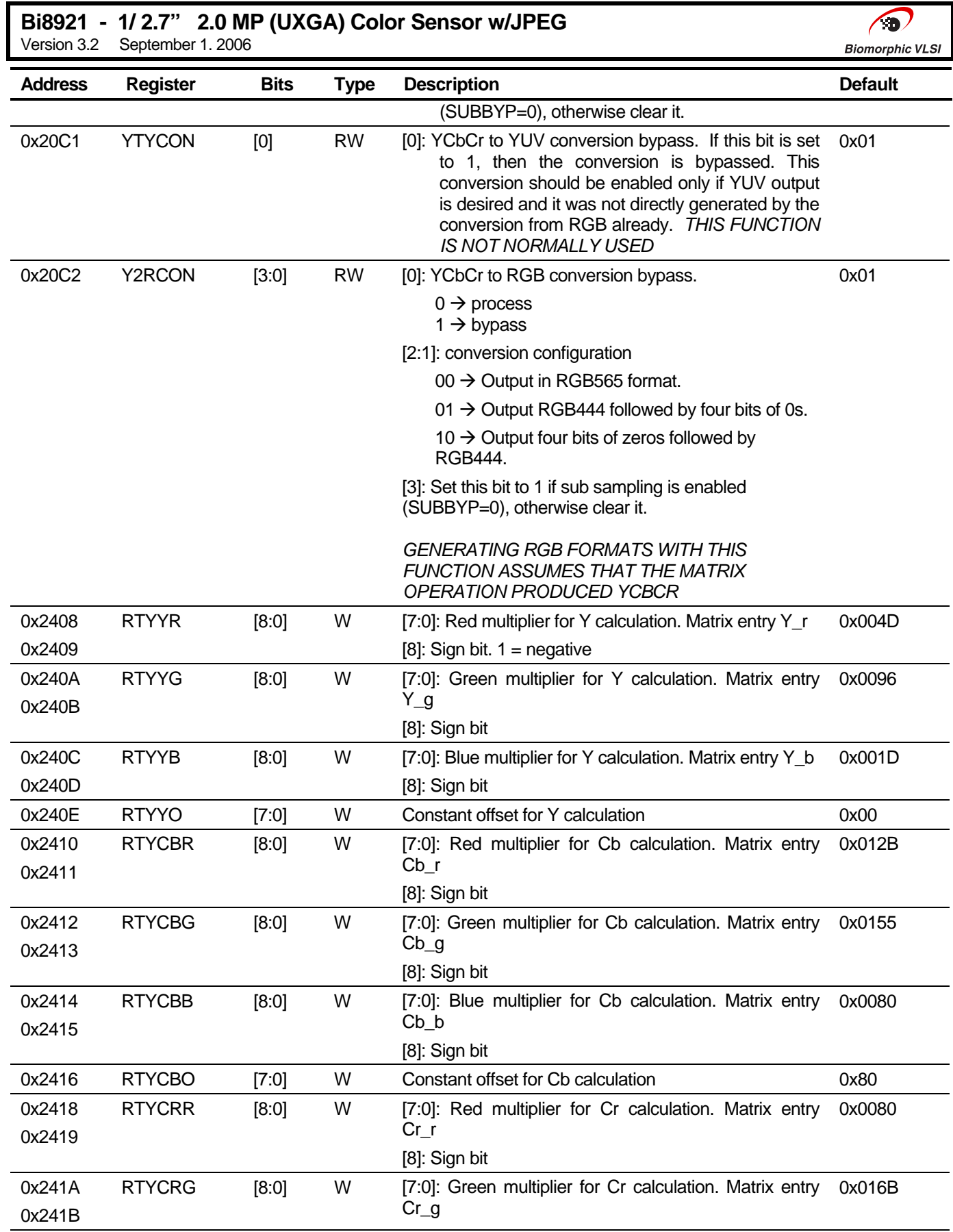

٦

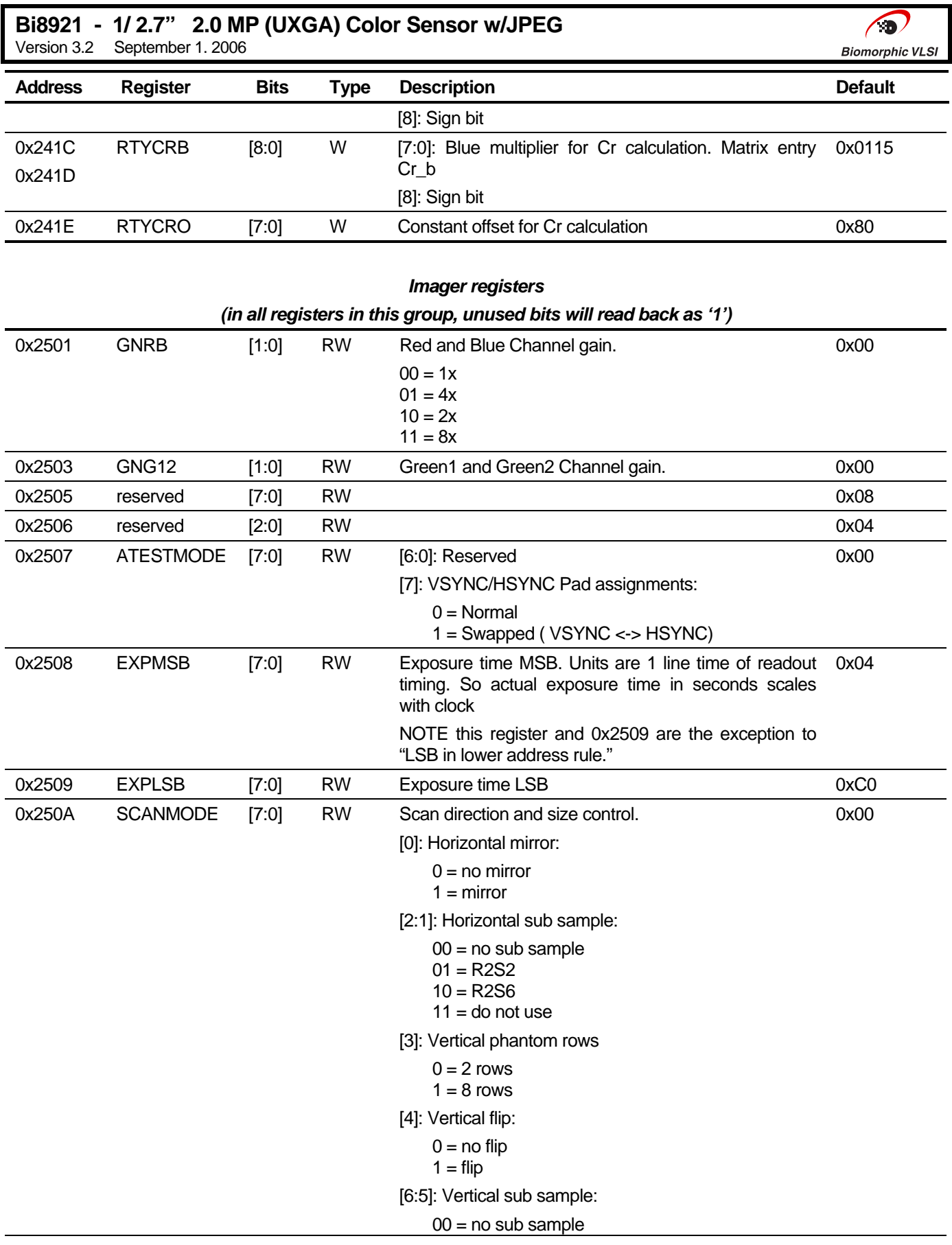

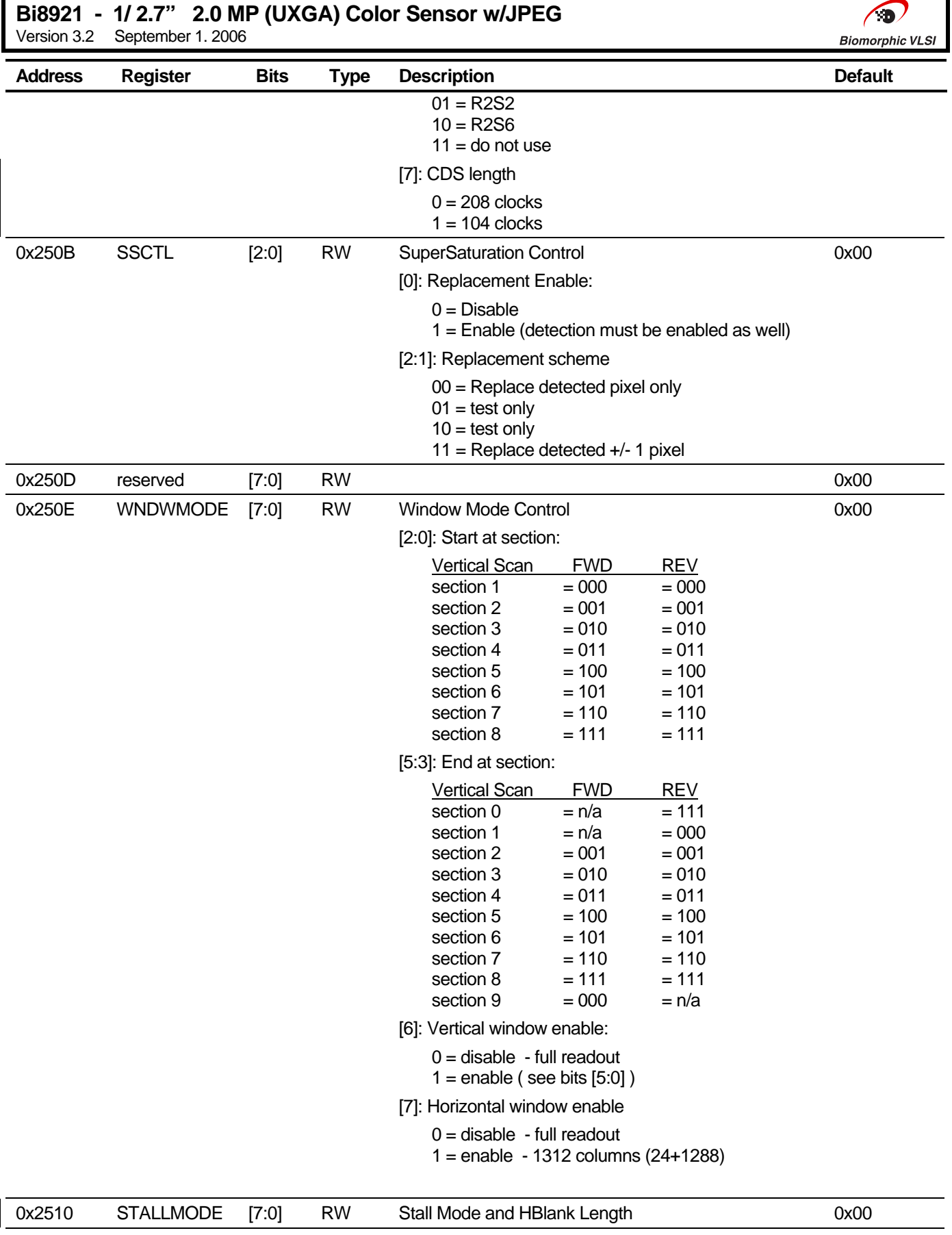

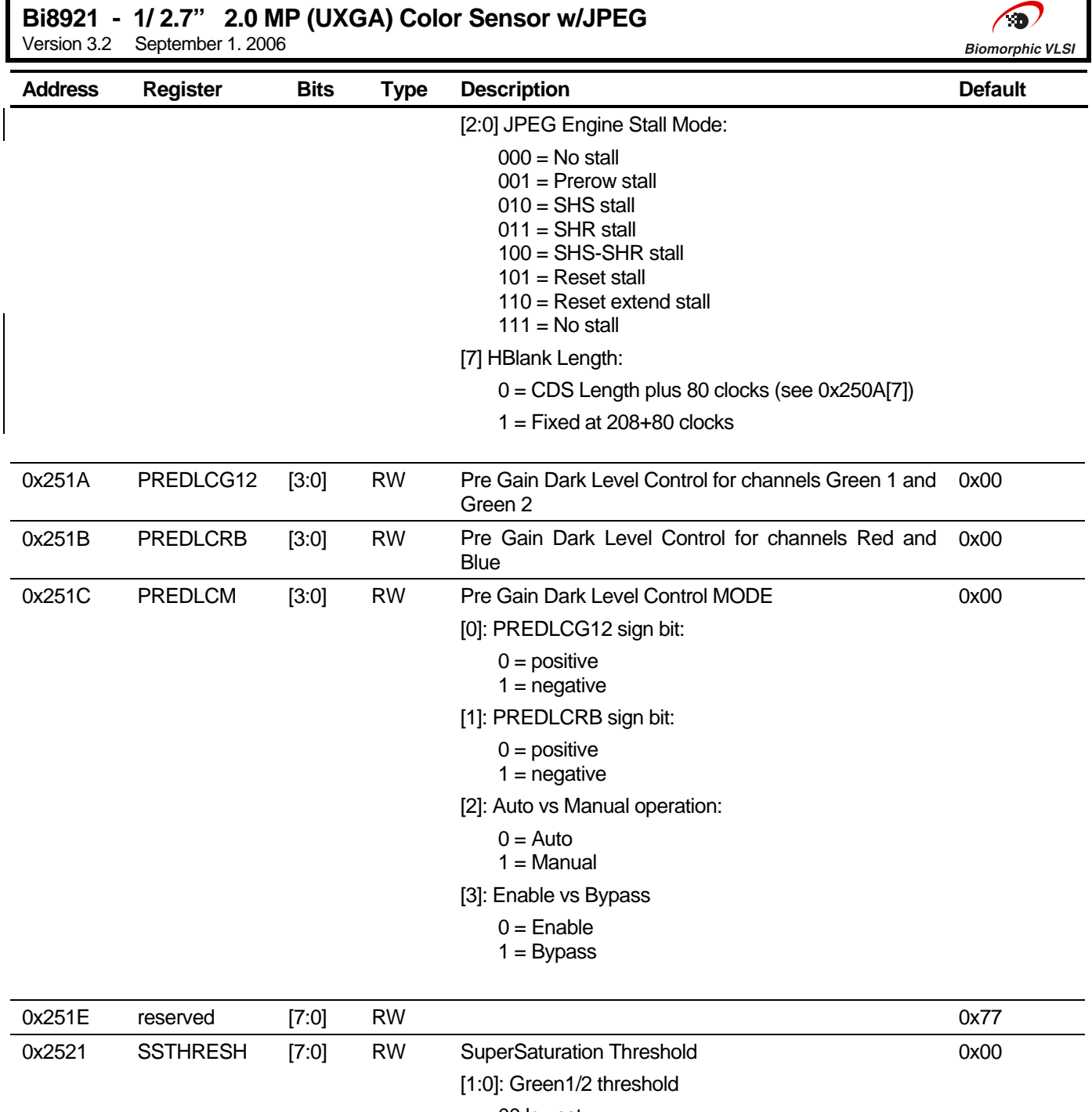

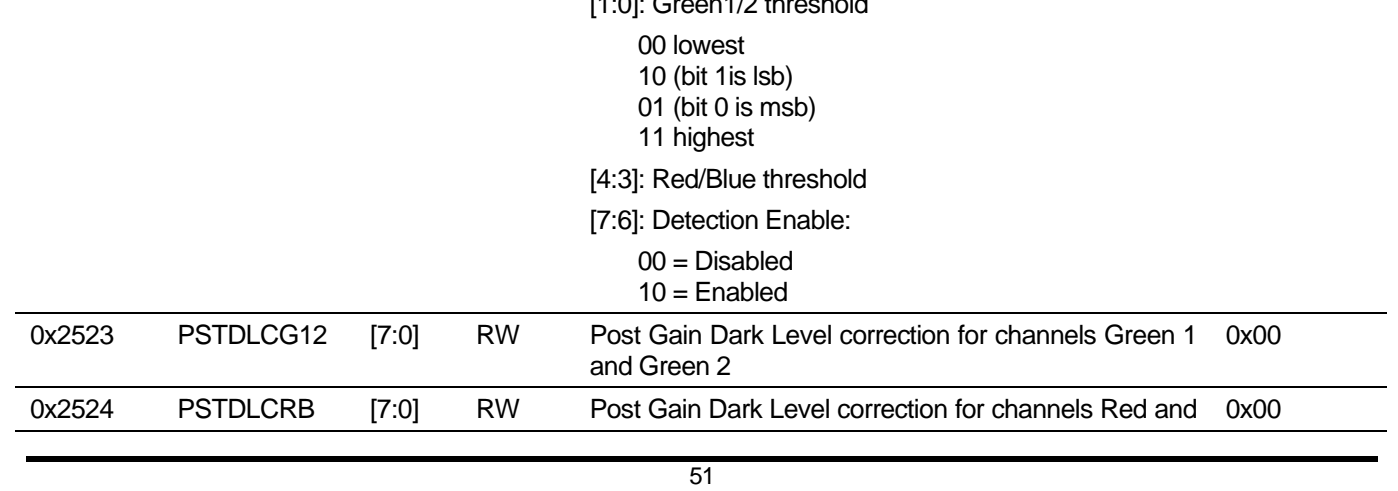

# **Confidential / Proprietary**

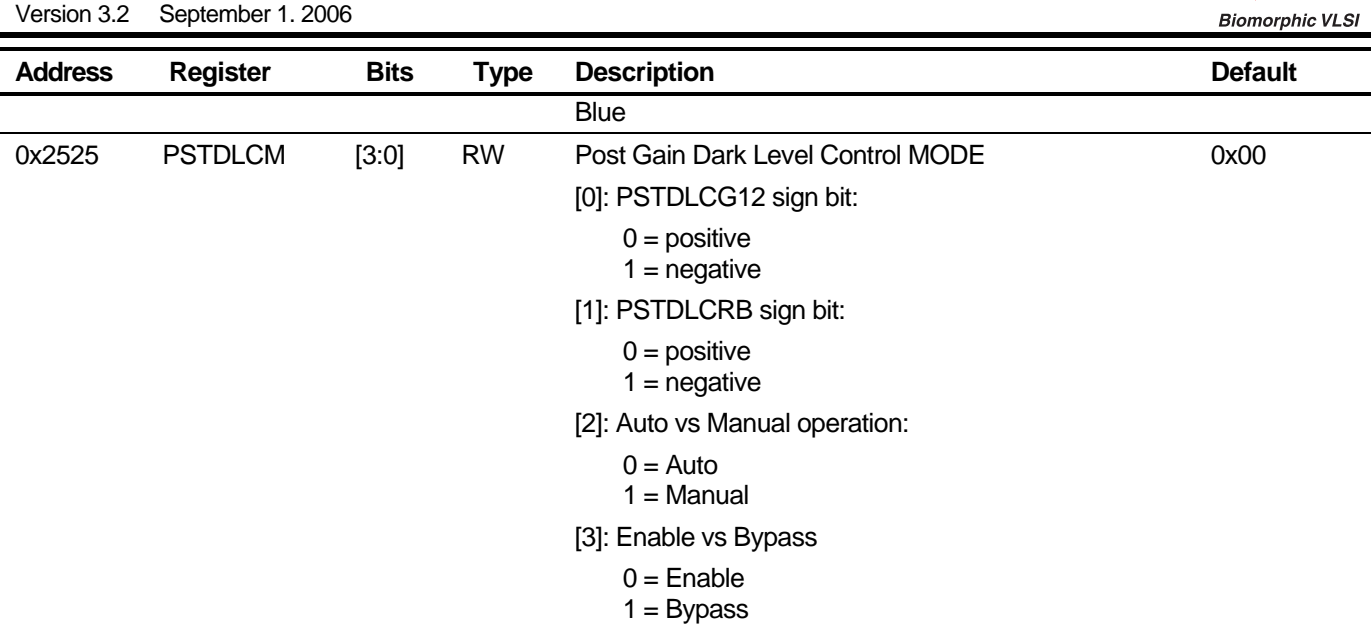

 $\bigcirc$ 

**Bi8921 - 1/ 2.7" 2.0 MP (UXGA) Color Sensor w/JPEG** 

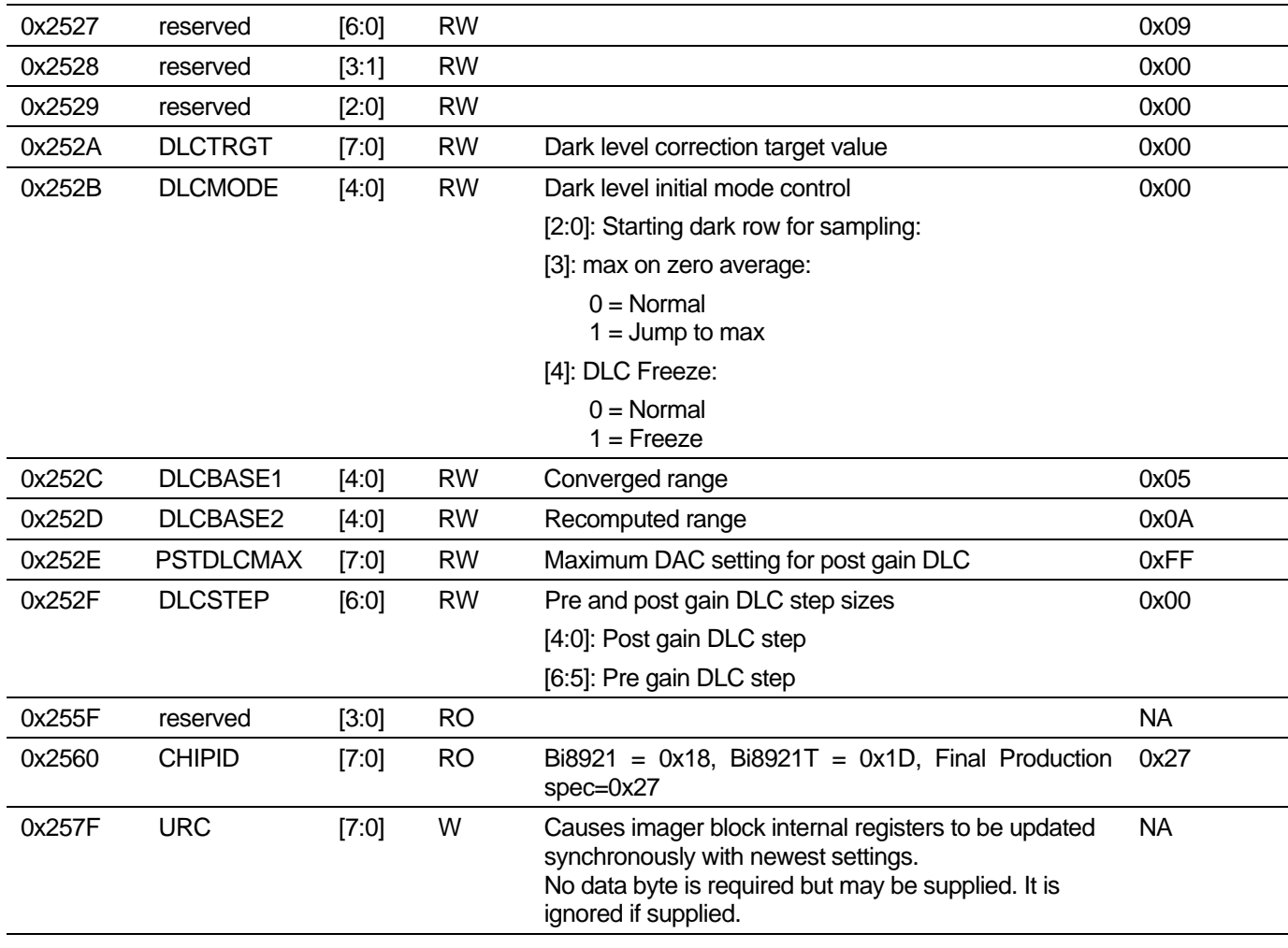

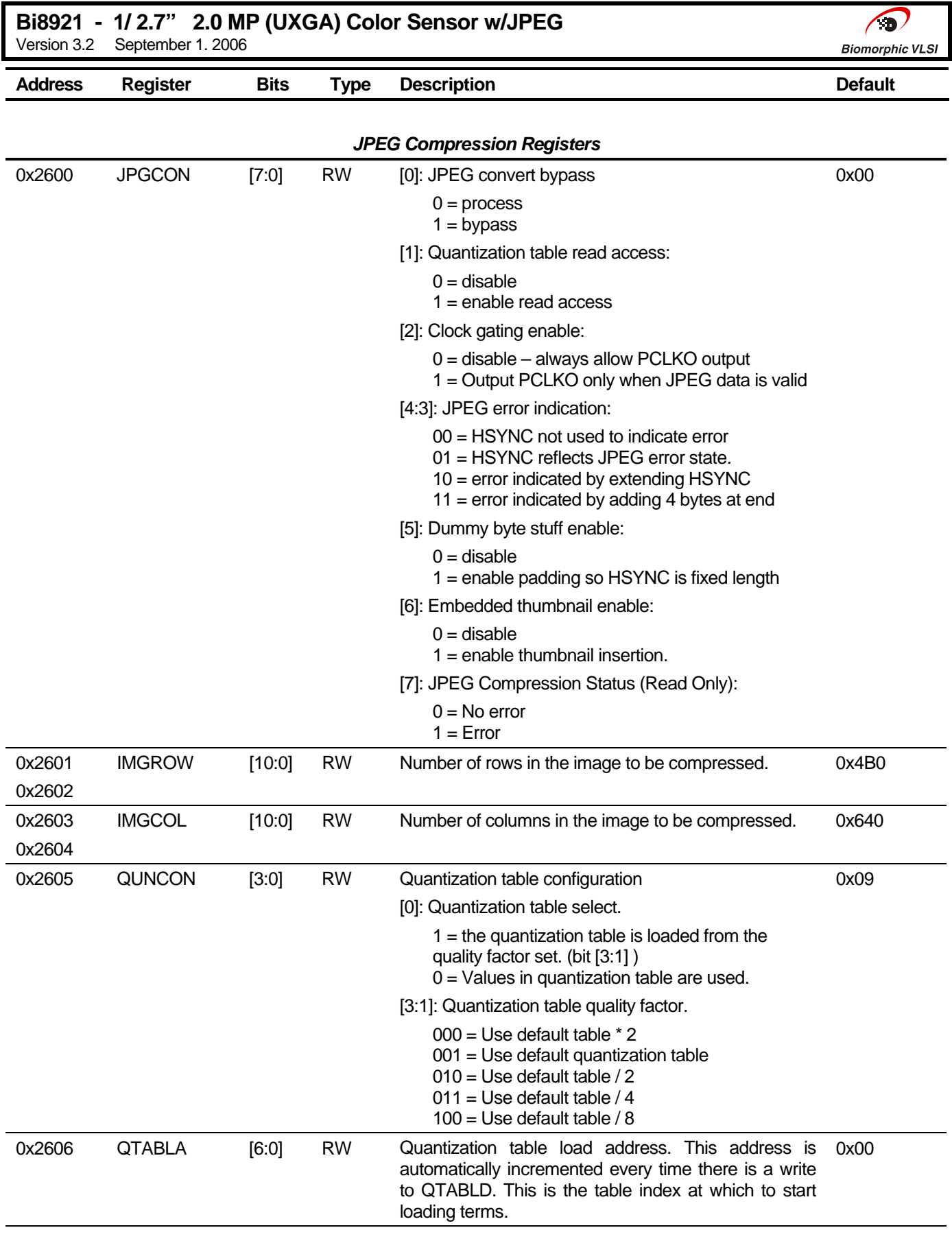

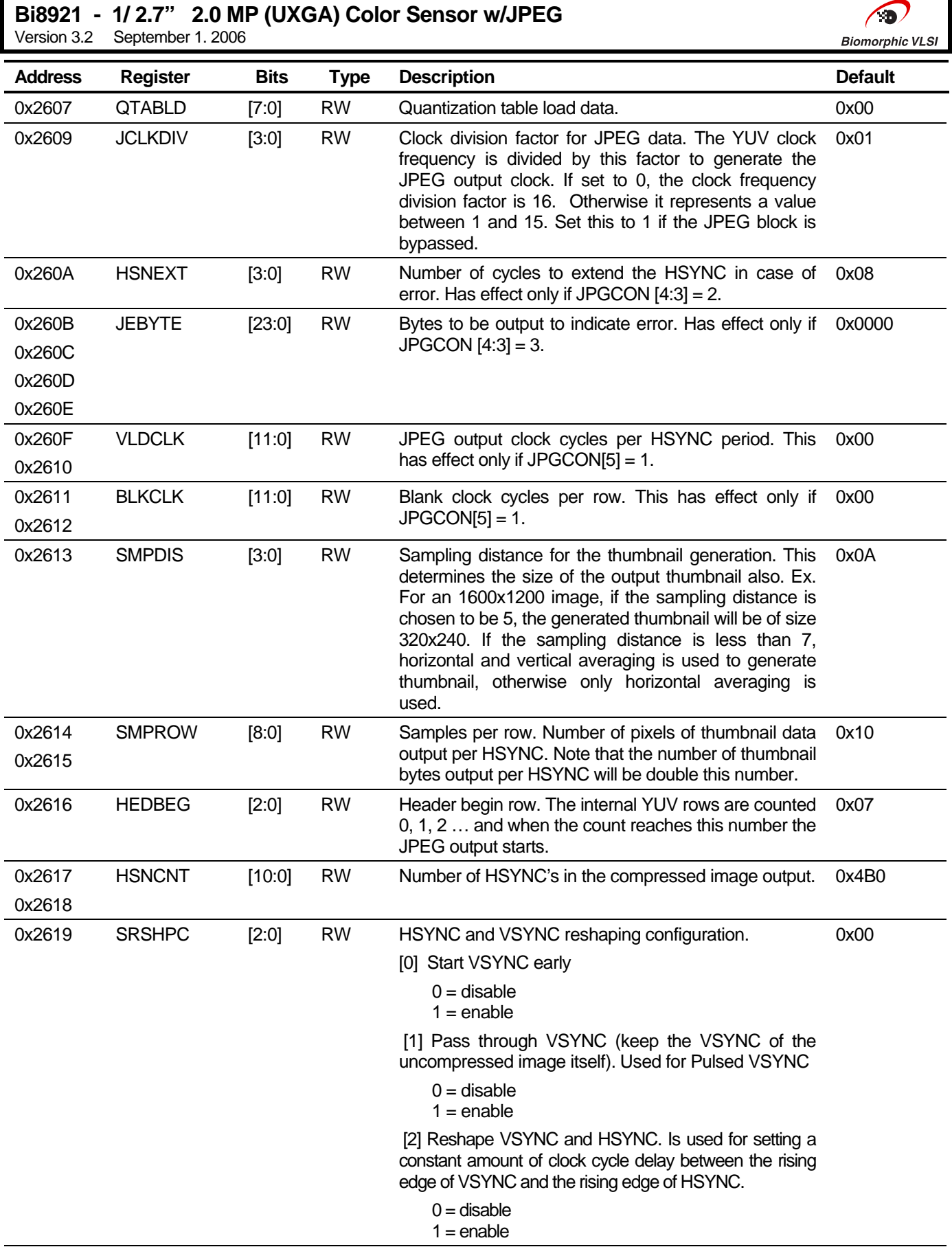

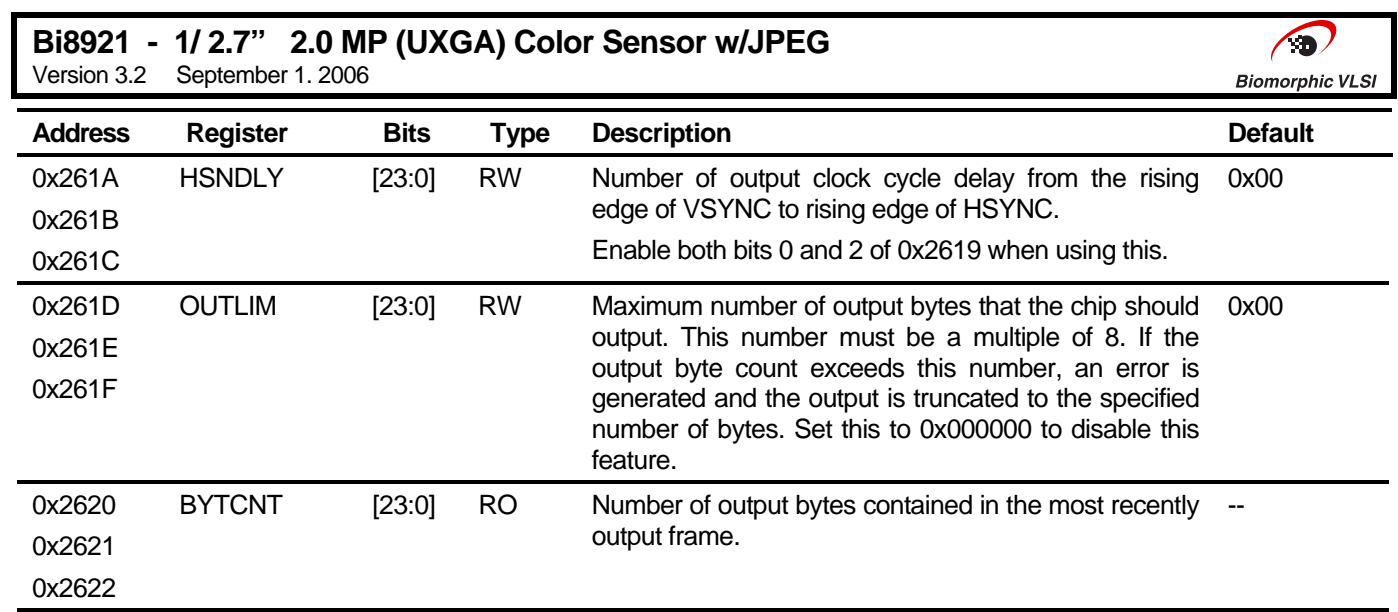

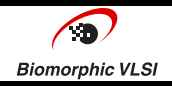

#### Document Applicability:

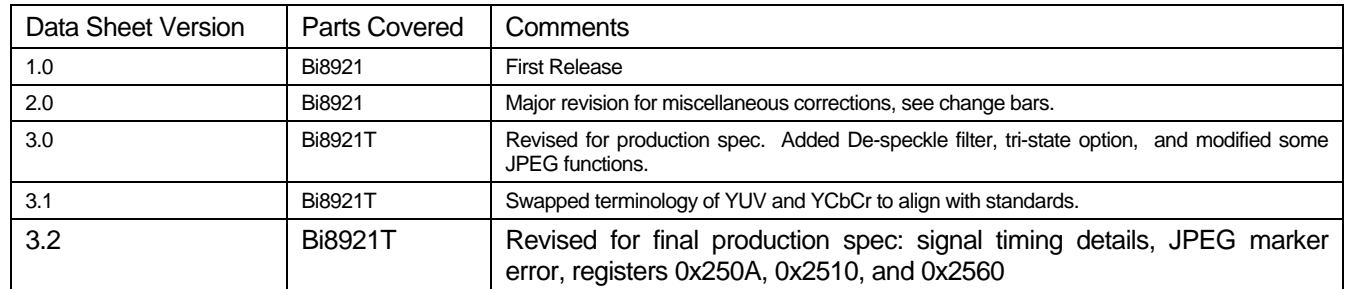

### **In Taiwan (Headquarters):**

Biomorphic Microsystems Corporation 6F, No. 6, Technology Road 5 Hsinchu Science Park Hsinchu, Taiwan ROC 302 Voice: +886 (3) 668-6999, fax +886 (3) 668-6069

### **In United States:**

Biomorphic VLSI, Inc 123 Hodencamp Road Suite 204 Thousand Oaks, Ca 91360 Voice: 1 805.497.9055, fax 1 805.497.9725 info@biomorphic.com http://www.biomorphic.com/

### **In Korea:**

Biomorphic VLSI Room No.813, Hanseo office, 11-11, Yoido-Dong, Youngdeungpo-Ku Seoul, Korea 319 Tel : +82(2) 784-1867 Fax : +82(2) 784-1868